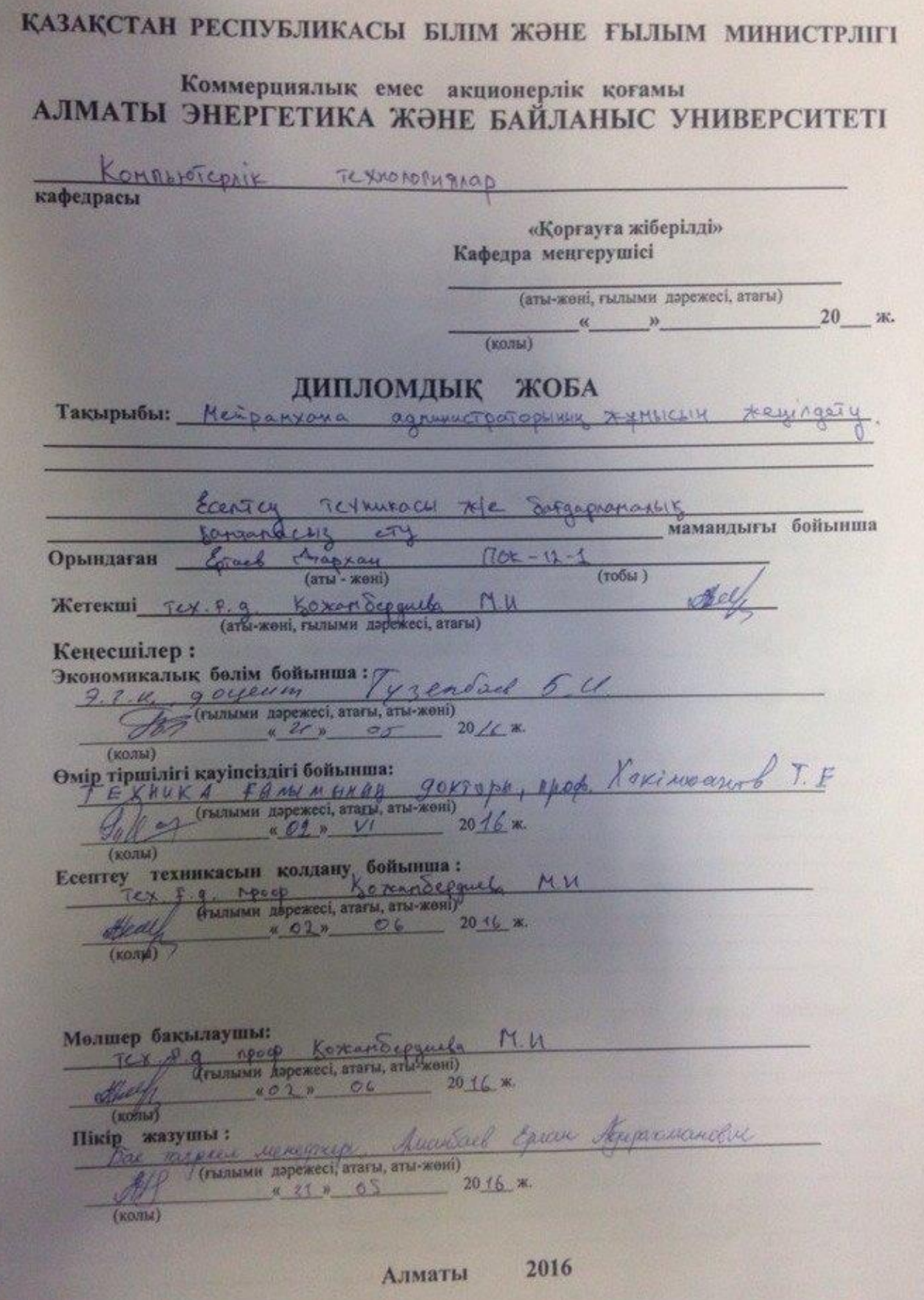

# ҚАЗАҚСТАН РЕСПУБЛИКАСЫ БІЛІМ ЖӘНЕ ҒЫЛЫМ МИНИСТРЛІГІ

# **Коммерциялық емес акционерлік қоғамы**<br>АЛМАТЫ ЭНЕРГЕТИКА ЖӘНЕ БАЙЛАНЫС УНИВЕРСИТЕТІ

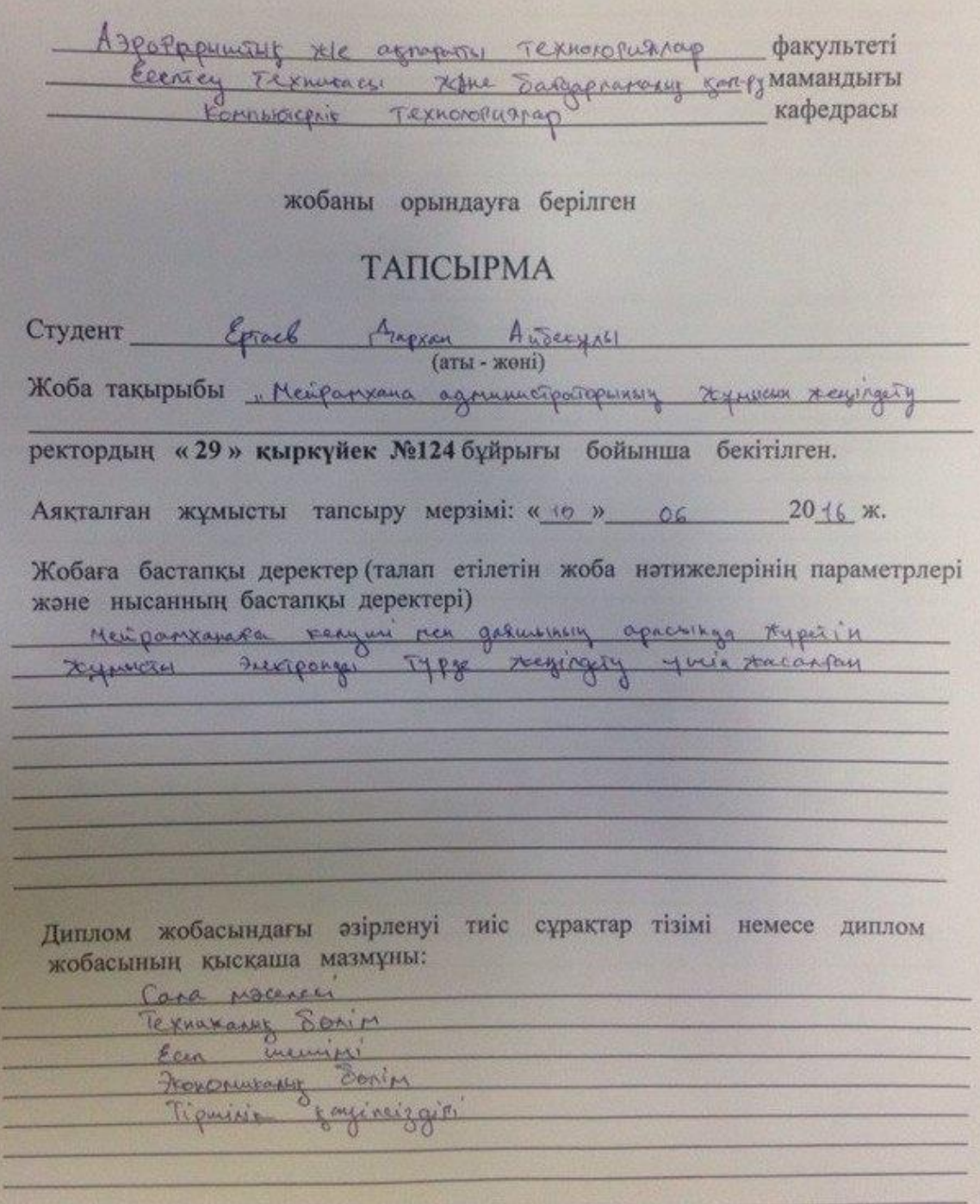

Сызба материалдарының (міндетті түрде дайындалатын сызуларды көрсету) **TİSİMİ** 

- genered Reports Chron - insequencing customeges

Негізгі ұсынылатын әдебиеттер

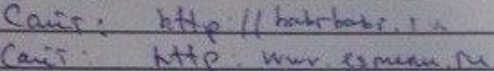

Жоба бойынша бөлімшелерге қатысты белгіленген кеңесшілер

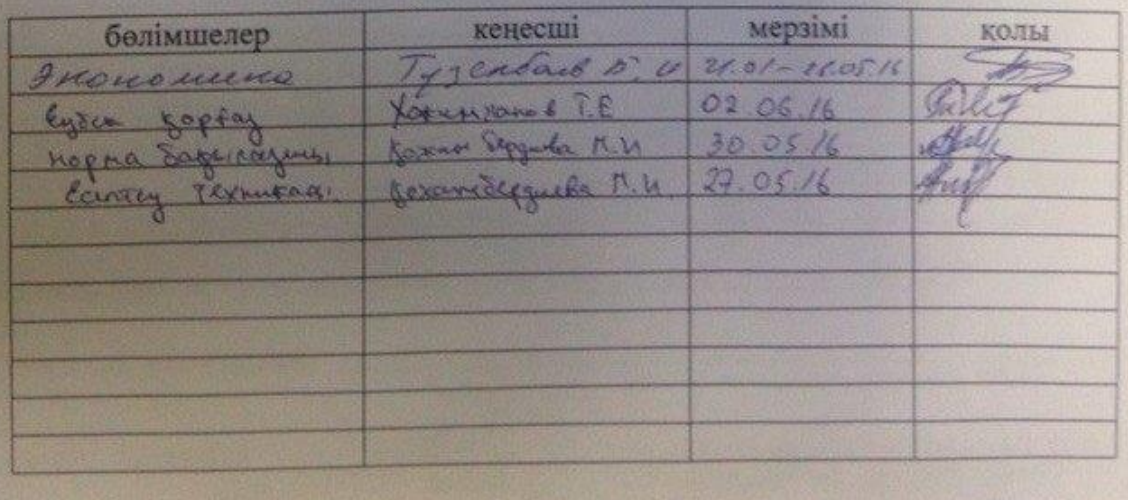

| N <sub>2</sub><br>p/c | Тарау аттары, әзірленетін Жетекшіге<br>сұрақтардың тізімі |                  | Ескерту |
|-----------------------|-----------------------------------------------------------|------------------|---------|
| 1                     |                                                           | ұсыну мерзімдері |         |
| 1.1.                  | Cara Macereci                                             | 30.01.96         |         |
|                       | Abromanyous germining me                                  | 01.01.16         |         |
| 1.2.1                 | Largaponas oben le quincipale                             | 05.02.16         |         |
| 1.3                   | Me pour our urgement apropries.                           | 04.07.16         |         |
| 1.4.                  | Texturgacy Tancypra                                       | 15.02 16         |         |
| $2 -$                 | Texnurary Servin                                          | 17.03.11         |         |
| $2 - 1$               | Parantop Pyper Temployahik                                | 19.03.16         |         |
| 2.2                   | Eugeneing Burngaps,                                       | 23.03.11         |         |
| 221                   | MIMI                                                      | 27.05.16         |         |
| 222                   | 047M1                                                     | 24.03.16         |         |
| 223                   | pnp                                                       | 27.0316          |         |
| 224                   | Apache web cepteps                                        | 24.05.16         |         |
| 2.2S                  | GMS Soomla                                                | 27.03.16         |         |
| 2.36                  | Java script                                               | 27.03.16         |         |
| 2.21                  | $\mathcal{L}$ ss                                          | 21.03.16         |         |
| 3                     | Can menini                                                | 20.04 16         |         |
| 3.11                  | typux opinin gaisingay                                    | 20.0416          |         |
| 3.12                  | Bazara socury                                             | 20.04.16         |         |
| 32                    | Argenty Septin Novanay                                    | 20.04.16         |         |
| 32.1                  |                                                           | 25,04,16         |         |
| 3.22                  | Poucaracing recievin enpatrage                            | 21.04.16         |         |
| 3.3                   | typusic nature ec.                                        | 02.05.16         |         |
| 4                     | Frencommanis Scrip                                        | 03.05.16         |         |
| 4.1                   | Eyoca age Jops                                            | 04. 05.16        |         |
| 42                    | dreguestic crany economyaep.                              | 07.05.16         |         |
| $\overline{S}$        | Tipminix sayinerzgili                                     | 03.06.16         |         |
| 5.1                   | ryman opinio todatory                                     | 02.06.16         |         |
| 5.2                   | Agains aspeacher ecentry                                  | 02.06.16         |         |
| $\alpha$              | tongomeoner Curazzamach                                   | 02.06.16         |         |

KECTECI

 $20(6 \times$ Тапсырманың берілген уақыты « 15 »  $02$ 

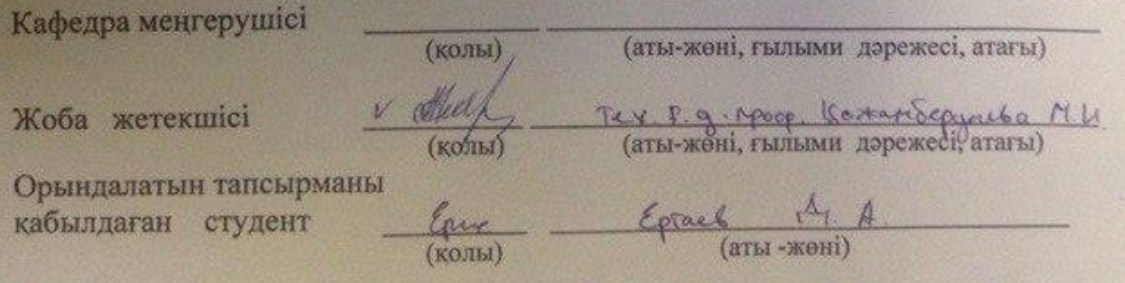

В данном дипломном проекте рассматривается "Облегчение работы администратора ресторана". Эта программа была создана для облегчения работы официантов и автоматизации заказов. При создании программы были использованы языки программирования: javascript, php, html, css.

В разделе "Безопасность жизнидеятельности" были сделаны расчеты по по работе кондиционеров в рабочем помещении.

В разделе экономики произведен расчет затрат на сконструированную и игру и пользы в будущем.

#### **Annotation**

In this diploma project is considered "work relief administrator of the restaurant". This program was created to facilitate the work of waiters and automation of orders. When creating a program programming languages were used: javascript, php, html, css.

In the " Life safety " settled on the air conditioning in the operating room were made.

In the economy of a calculation on the constructed cost and benefit of the game and in the future.

#### **Аңдатпа**

Бұл дипломдық жобада "Мейрамхана администраторының жұмыс жеңілдету" қарастырылған. Бұл бағдарлама даяшылардың жұмысын жеңілдетуге және тапсырыс беруді автоматтандыру үшін құрылды. Бағдарлама құру барысында javascript, php, html, css бағдарламалау тілдері қолданылды.

"Тіршілік қауіпсіздігі" бөлімінде жұмыс орнындағы кондиционер бойынша есептеулер жүргізілді.

Экономикалық бөлімде құрастырылған бағдарламаға шығынды және одан алынатын пайданы есепету жүргізілді

# **Мазмұны**

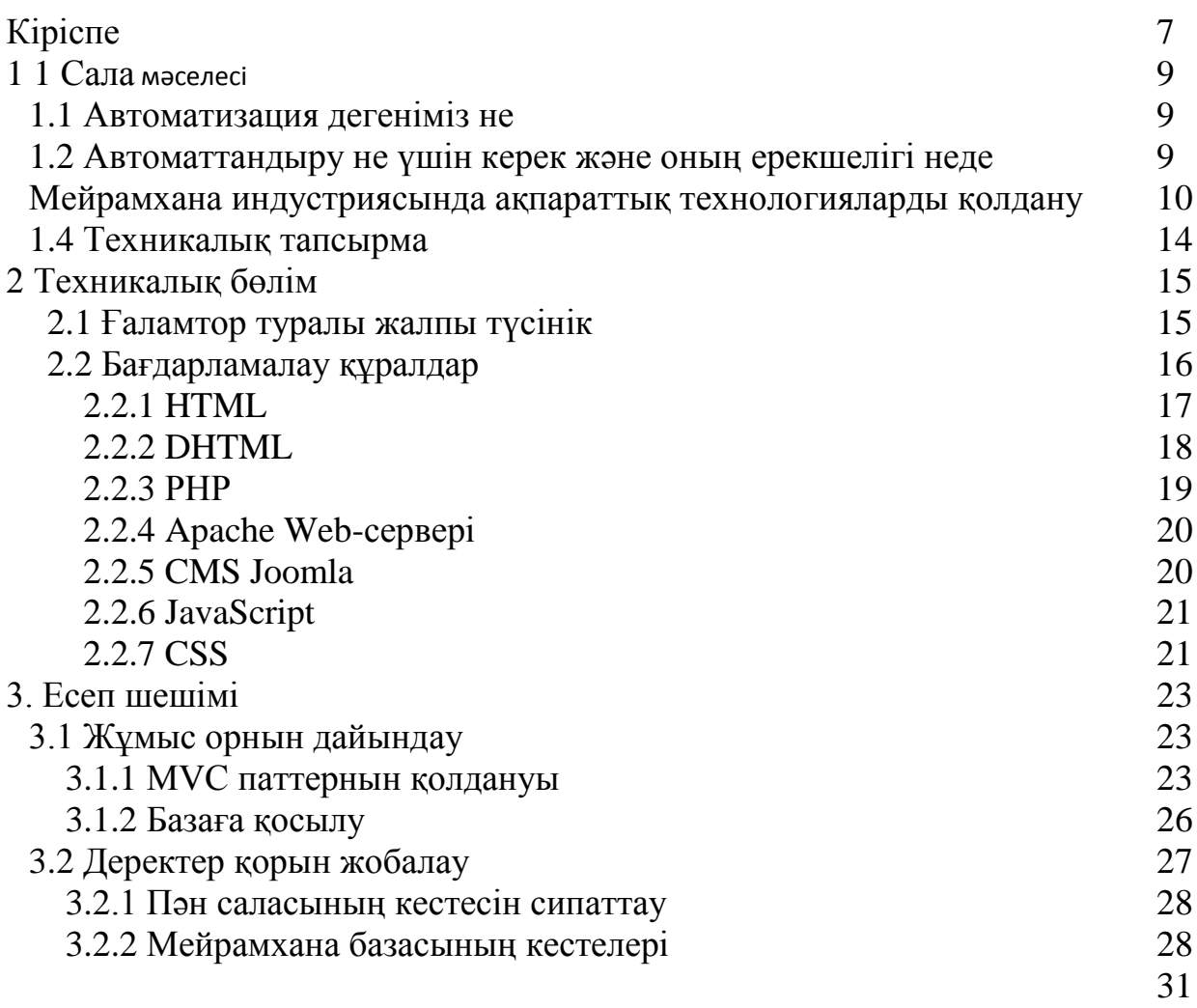

3.6 сурет – [Деректер қорының ER диаграммасы](#page-30-1)

# **[3.2.1 Пән саласының кестесін сипаттау](#page-30-1)**

[Пәндік облысқа сәйкес патенттер базасының 10 кестесі 2.1](#page-30-1)  [кестеде сипатталынған.](#page-30-1)

| $3.2.1$ кесте – Патенттер базасының кестелер тізімі |                                                 |  |  |  |  |
|-----------------------------------------------------|-------------------------------------------------|--|--|--|--|
| Кестелер аты                                        | Анықтамасы                                      |  |  |  |  |
|                                                     |                                                 |  |  |  |  |
| real                                                | Тағамдар туралы негізгі ақпаратты қамтыйды      |  |  |  |  |
|                                                     |                                                 |  |  |  |  |
| mployees                                            | Қызметкерлер туралы толық ақпараттарды қамтыйды |  |  |  |  |
|                                                     |                                                 |  |  |  |  |

3.2.1 кесте – [Патенттер базасының кестелер тізімі](#page-30-1)

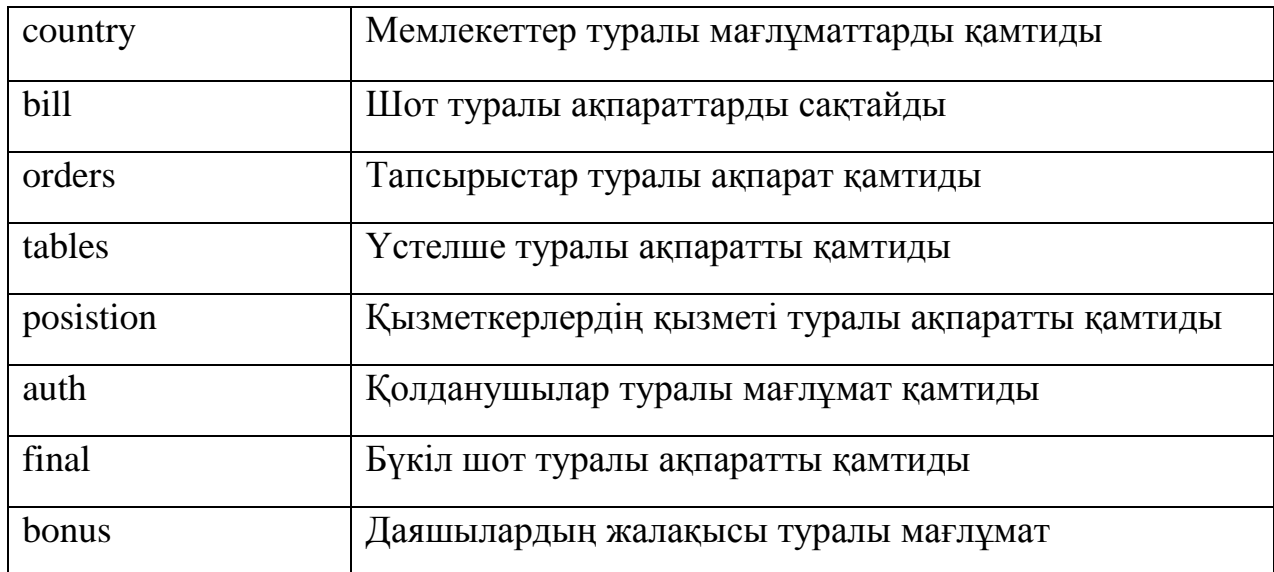

# **[3.2.2 Мейрамхана базасының кестелері](#page-30-1)**

Жоғарыда [көрсетілген кестелердңі атрибуттары және атрибут](#page-30-1)  сипаттамалары 3.2.2 – [3.2.11 кестелерде көрсетілген.](#page-30-1)

| Атрибут      | Типі     | Ұзындығ | Сипаттамасы                                    |
|--------------|----------|---------|------------------------------------------------|
| аты          |          | Ы       |                                                |
| d meal       | Нөмірлік |         | Тағамның идентификаторы                        |
| ame          | Рәміздік | 255     | Тағамның аты                                   |
| ame_img      | Рәміздік | 255     | Суреттің аты                                   |
| rice         | Сандық   |         | Таңамның бағасы                                |
| <sup>1</sup> | Рәміздік | 64      | Тағасның салмағы                               |
| 2xt          | Мәтіндік |         | Тағам туралы қысқаша анықтама                  |
| vaste_time   | Сандық   |         | Тағамды дайындауға кететін уақыт               |
| urn          | Сандық   |         | Тағасның қанша калориясы бар тураль<br>ақпарат |

3.2.2 кесте – [«Meal» кестесінің атрибуттары](#page-30-1)

3.2.3 кесте – [«Orders» кестесінің атрибуттары](#page-30-1)

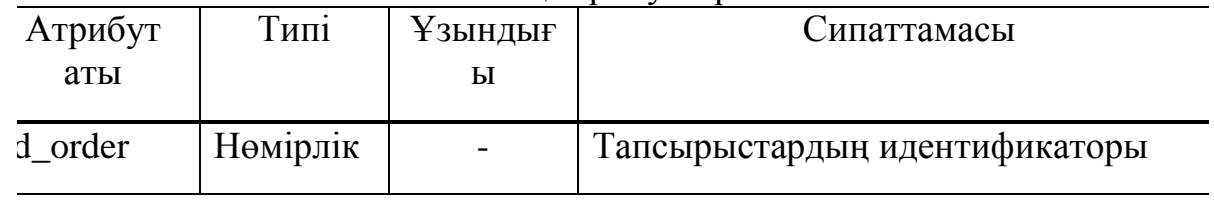

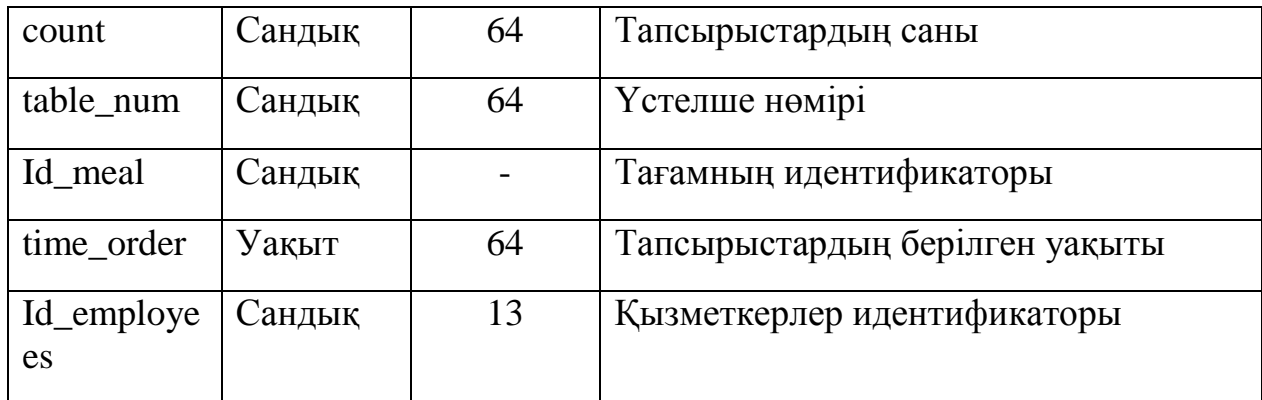

# 3.2.4 кесте – [«Country» кестесінің атрибуттары](#page-30-1)

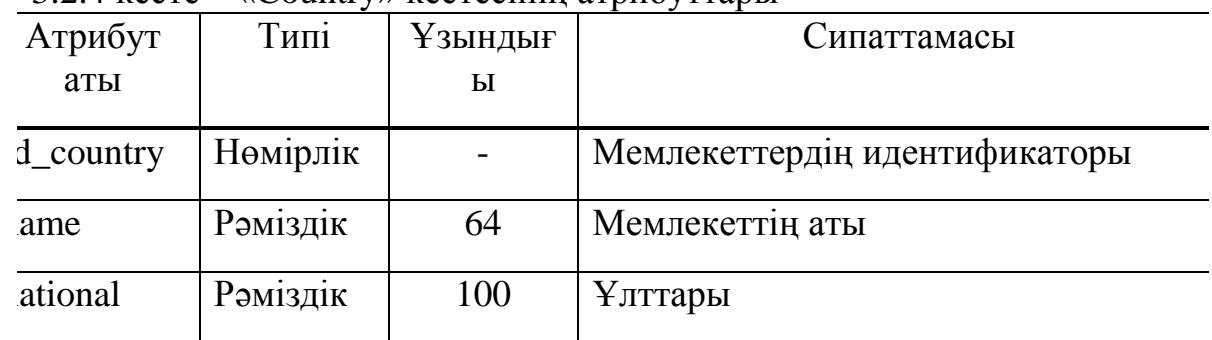

#### 3.2.5 кесте – [«Tables» кестесінің атрибуттары](#page-30-1)

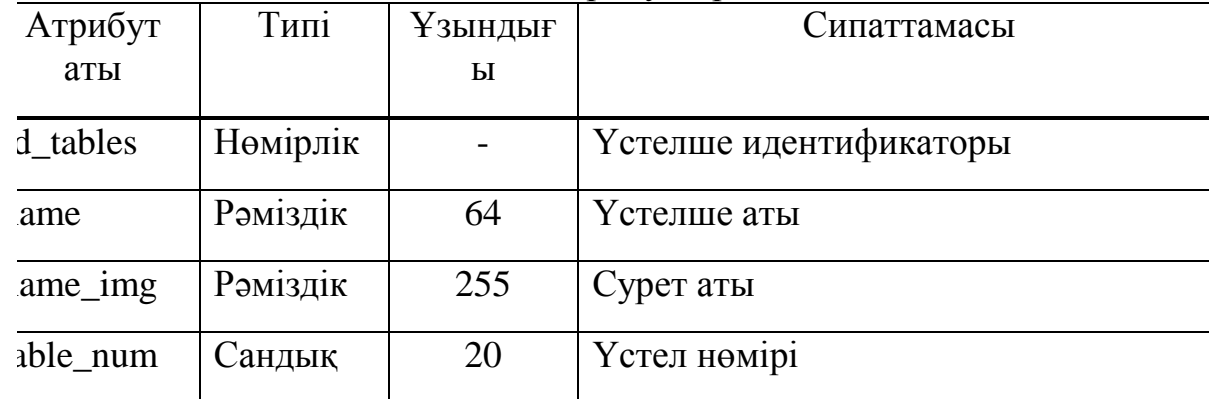

# 3.2.6 кесте – [«Employees» кестесінің атрибуттары](#page-30-1)

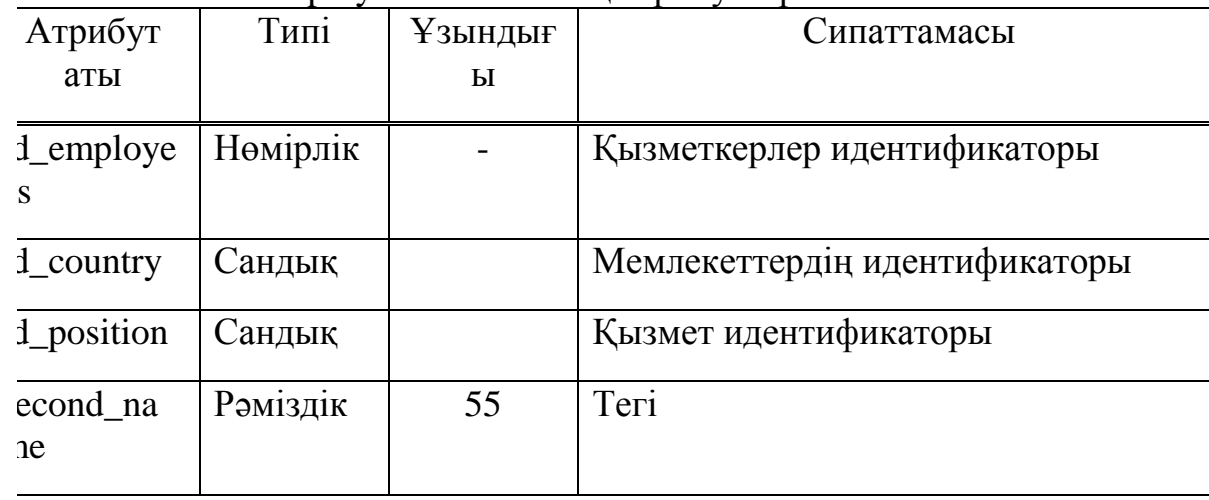

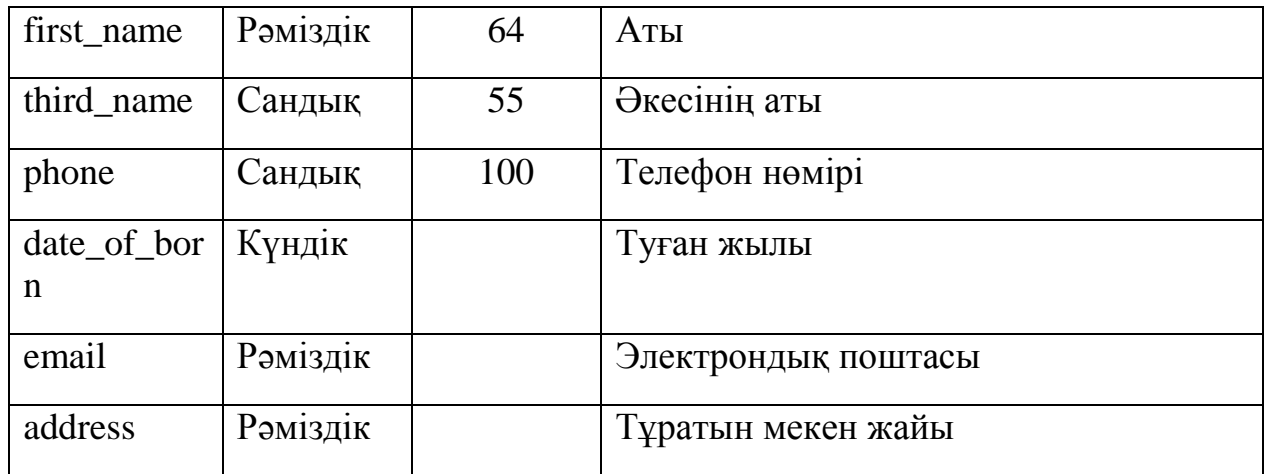

# 3.2.7 кесте – [«bill» кестесінің атрибуттары](#page-30-1)

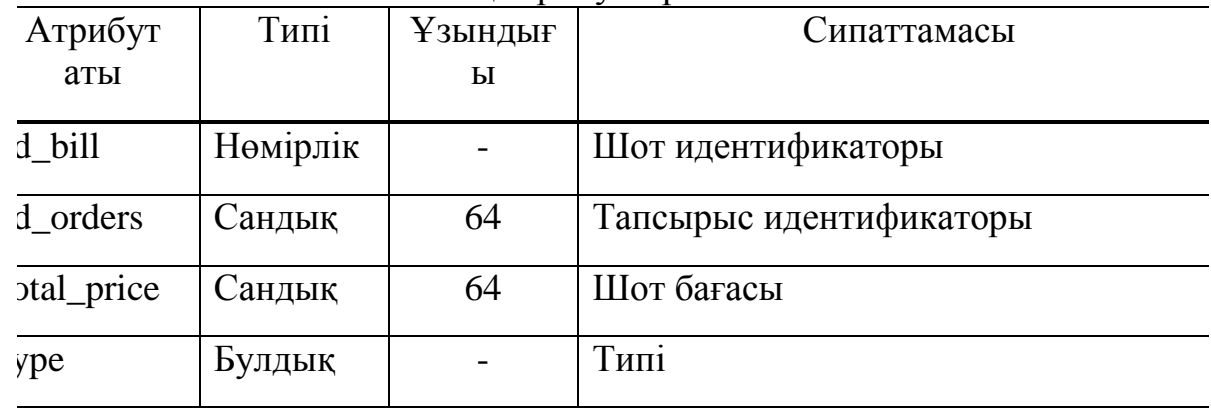

# 3.2.8 кесте – [«position» кестесінің атрибуттары](#page-30-1)

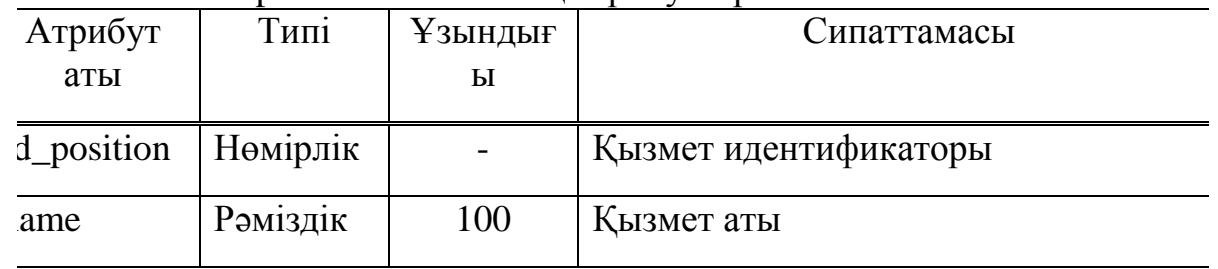

# 3.2.9 кесте – [«auth» кестесінің атрибуттары](#page-30-1)

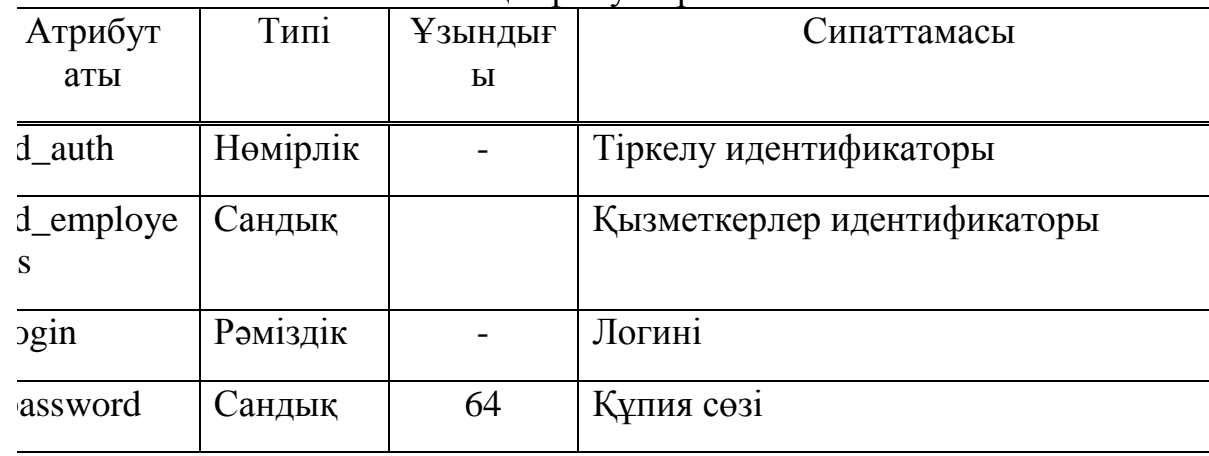

| $J.2.10 \text{ NUL}$ $\sim$ ND 0 $\mu$ ND $\mu$ ND $\mu$ ND $\mu$ ND $\mu$ 1 $\mu$ ND $\mu$ |          |         |                      |  |  |  |
|---------------------------------------------------------------------------------------------|----------|---------|----------------------|--|--|--|
| Атрибут                                                                                     | Типі     | Ұзындығ | Сипаттамасы          |  |  |  |
| аты                                                                                         |          | Ы       |                      |  |  |  |
| d bonus                                                                                     | Нөмірлік |         | Бонус идентификаторы |  |  |  |
| $1$ bill                                                                                    | Сандық   |         | Шот идентификаторы   |  |  |  |
| alaru                                                                                       | Сандық   |         | Жалақы               |  |  |  |

3.2.10 кесте – [«bonus» кестесінің атрибуттары](#page-30-1)

# 3.2.11 кесте – [«final» кестесінің атрибуттары](#page-30-1)

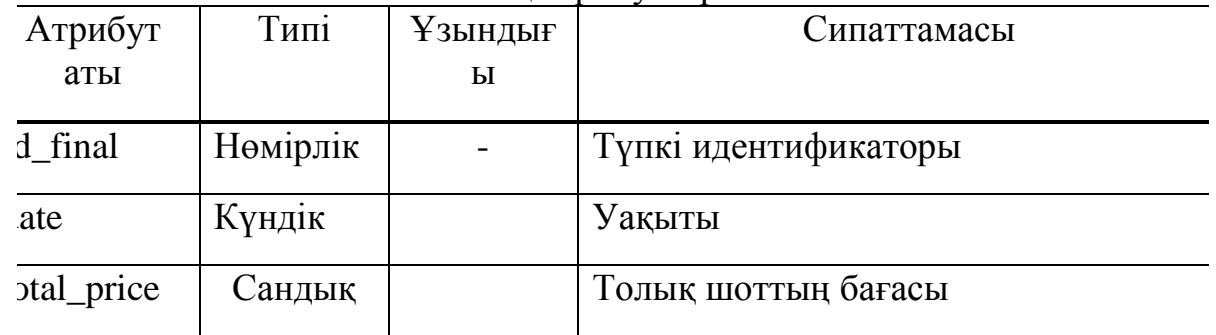

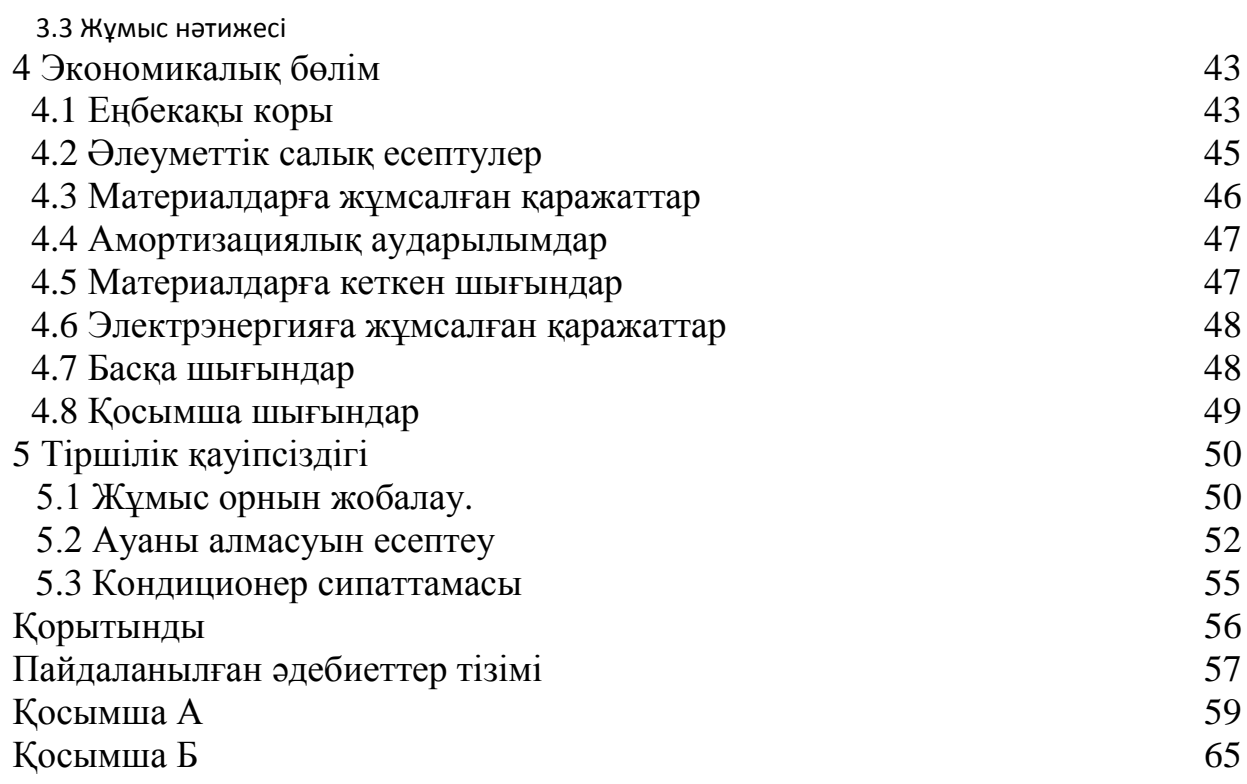

#### **Кіріспе**

<span id="page-10-0"></span>Қазіргі кезде мейрамхана жұмысынын автоматтандыру үшін көптеген бағдарламалар бар. Бірақ бағдарламалар көбейген сайын бағдарламаның сапасын төмендетеді оған қоса оның бағасы артады. Осыған байланысты деректерді икемді өзгертетін және жаңартатын автоматтндырылған жүйені құруға шешім қабылданған. Мейрамханалардың саны өскен сайын бәсекелестікте артады. Сол үшін біз, бізде бар ресурстарды тиімді және бірқалыпты қолдануға міндеттіміз. Мұндай жағдайларда кәсіпті табысты қылып еңгізу үшін оларды қолдайтын және дамытатын құралдарға және қаражатқа инвестициялау қажет. Кәсіпті дамыттырудың негізгі құралдардың бірі – бұл мейрамхананы басқаруға арналған заманауи автоматтандырылған жүйе. Мейрамхананы басқару жүйесі – бұл көп функционалды және оңай модернизацияланатын мейрамхананы басқаруға арналған автоматтандырылған жүйе. Автоматтандырудың мақсаты, біріншіден мейрамхананы басқарудың тиімділігін артыру, қызмет көрсетудің жылдамдығын артыру және ұрлықтың алдын алу. Мейрамханалық кәсіп тиімділігінің үлкен бөлігі қызметкерлердің жылдам жұмыс жасауынан сапалы қызметтен қалыптасады. Мейрамхананы автоматтандырудың дәл осы мүмкіндіктері жылдамдықпен сапаның үйлесімділігіне мүмкіндік туғызады.

Автоматтандырылған мейрамхананың қоғамдық тамақтандыру мекемелерінен мына басты айырмашылықтарды бөліп алуға болады:

- клиенттерге қызмет көрсетудің жылдамдығы мен қызметнің жоғары сапасы;

- толық басқару;

- тапсарыстың берілген уақытынан бастап оның жасалғанына дейінгі барлыө процестерді толықтай басқару.

Мейрамханаларға арналған автоматтандырылған бағдарламалық қамтамасыз ету мен құралдарының мамандандырылған кешені мейрамхананы басқарудың мүмкіндіктерін ұлғайтады:

- автоматтандыру маркетингтік және есепке алу заманауи политикасын енгізуге және кез келген уақытта мейрамхананың жұмысы туралы ақпараттарды алуға мүмкіндік береді;

- әр қызметкердің міндеттерін және жауапкершілігін тиянақты бекіту, сонымен қатар қызметкерлер жағынан көрсететін зиянкестікті тоқтатып, басқарудағы адам факторының рөлін минимумға алып келеді;

- мейрамхананы автоматтандыру жүйесінің арқасында қиын және жалықтыратын есепке алу операциялары алып тастауға болады;

- мекеменің барлық бөліктерін үзіліссіз жұмыс мониорингін, мейрамхана жұмыс нәтижесін талдауға және болжауға мүмкіндік береді.

Мекемені автоматтандыру нәтижесінде қожайын өз кәсібінің нәтижесін артырады.

Мейрамхананың дерекқоры мейрамхананың жұмысын автоматтандыруға, қызметкерлер мен тапсырыс туралы толық ақпарат алуға мүмкіндік береді.

Автоматтандырылған жүйеде келесі мәселер қарастырылған:

- қызметкерлердің жұмысын автоматтандыру;
- пайдаланушыларға мейрамхана жұмысы бойынша толық ақпарат беру;
- есепке алуды толық бақылау;
- қызметкерлер туралы толық ақпарат беру.

Бұл бағдарламамен жұмыс істей алатындар:

- администратор;
- шеф повар;
- даяшылар;
- хостес.

#### <span id="page-12-0"></span>**1 Сала мәселесі**

#### **1.1 Автоматизация дегеніміз не**

<span id="page-12-1"></span>Соңғы кездері көптеген кәсіпорындар компанияны басқару жетілдіру шаруасымен соқтығысуда: бақылауды жақсарту және кәсіптік процесстерді жылдамдату, оларды бақылау мүмкіндіктерін жетілдіру және кәсіптік прцесстердің жысалуының сапасын сипаттайтын метриктарды алу мүмкіндігі. Осыған ұқсас тапсырмаларды іске асырудың жалғыз тәсілі төбеде жазыған функцияларды жасайтын автоматтандырылған жүйені енгізу. Бірақ қазіргі уақытта мұндай жүйені іске асыру мәселелерін шешу талпыныстары, нарықта барабар жабдықтау болмауына байланысты айтарлықтай қиындықтарға әкеліп соғады.

Заманауи кәсіпорындарда басқарушы жұмыс уақытының тапшылығынан көптеген тапсырмаларды шешу қажеттілігімен соқтығысады. Заманауи менеджердің жұмысында келесі негізгі проблемалардың көзін айтып кетуге болады:

- Әр түрлі рөлдерді атқаратын басқарушы тартылған процесстердің үлкен саны.

- Келісімділікті, нақтылауды, реакцияны, бақылауды, орындауды талап ететін құжаттардың үлкен саны.

- Міндеттердің уақтылы орындалуын бақылауды жүзеге асыру қажеттілігі және өзіне алынған міндеттемелерді бақылау.

- Басқару шешімдерін қабылдау үшін қажетті қосымша ақпараттар көлемінің күнделікті өсуі.

Күн сайын шешім қабылдауда аса маңызды тиімділігі артуда, орындау шешімдерін бақылау, жиналған ақпараттар мен алдыңғы тәжірибені рацоналды қолдану.

Соңғы кездері құжат алмасу процесстерінің автоматтандырылуы барған сайын өзекті болып келе жатыр. Көптеген компантядар барған сайын қажетті жетілген дәрежеге жетіп жатыр, және бизнес-процестерді ресімдеу және оларды автоматтандыру қажеттілігі құралдарын енгізу қажет.

#### **1.2 Автоматтандыру не үшін керек және оның ерекшелігі неде**

<span id="page-12-2"></span>Қазіргі уақытта ақпараттық жүйелер нарқында кәсіби үрдістердегі құжаттарды өңдеуді автомттандыру мәселесін шешу байқалады. Біріншіден, бұл отандық бизнес үшін жаңа шарттардың басқару стилі өзгеруіне байланысты болып отыр. Басқару үрдісінің жеке фактілеріне сүйенетін және әр қадамын толық бақыламайтын дәстүрлі дерективтік басқару кәсіп орынның іс-әрекеті сабақтас үрдістердің композициясы ретінде қарастырылатын басқару үрдістерінің жаңа әдістермен алмастырылып жатыр. Бұл тәсіл осылайша көп ресми және егжей-тегжей басқарудан басқа ұйымдастыру үсдістернің құрамындағы әлсіз жерлерді үзіліссіз табуға мүмкіндік береді және механизмге үзіліссіз даму жағдайын жасайды.

Алайда, бұндай басқару тәсілін іс жүзінде орындау үшін мекемеде өтіп жатқан бизнес-үрдістердің модельдеу құралдары мен оны орындау құралдары болу керек. Сонымен қатар, олардың құрылысын үзіліссіз дамыту және оған өзгертілерді енгізу мүмкіндктері өте маңызды.

Бір шетінен, ақпараттық жүйелер қажетті даму деңгейіне жетті, сол себепті қызметтің айқын бағыттарын автоматтандыру ғана емес (мысалы бухгалтериядағы есептеу), мекемені толық басқару туралы ойлану керек. Алайда, бұл мәселелер классы ерекше талаптар қояды, мысалы, қосымшаның икемділік деңгейінің жоғары болуы, компанияға енгізілген қосымшаларға олардың жұмысын тоқтатпай өзгерістер енгізу мүмкіндігі, әр түрлі үрдістер туралы шоғырландырылған статистика жинақтау, үлкен санды қосымшалардың функцияларын бір жұмыс кеңістігінде интеграциялау.

#### <span id="page-13-1"></span><span id="page-13-0"></span>**1.3 Мейрамхана индустриясында ақпараттық технологияларды қолдану**

Мейрамхана бизнесі – бұл керемет жылдамдықпен өсіп келе жатқан, қонақжайлық индустриясының ең перспективті салаларының бірі болып табылады. Адамдар күннен күнге мейрамханаларға дәмді тағамдарды жеп, өз тәбетін қанағаттандыру үшін ғана бармайды, сонымен қатар босаңсуға, эстетикалық ләззат алуға және жай ғана бір-бірімен уақыт өткізу үшін барады. Өз бизнесінде, менің жағдайымда, ресторандық, табыстық іскерлік дамуына жету үшін көптеген факторларға назар аудару қажет. Осы факторлардың ішіндегі ең негізгісі - ақпараттық технологиялар болып табылады.

Қазіргі уақытта, қоғамды тамақтандыру кәсіпорындарына арнап жасалынған компьютерлік ақпараттық технологиялар өте көп және де олар күнделікті операциялардың үлкен санын күрт жеңілдетеді және тездетеді. Соңғы кездерде, мейрамханаларды автоматтандыруға арналған менің жүйеммен қатар, «1C-Papuc», «Y-Cash Restaurant Suite», «MicroinvesT Sklad Pro», «R-Keper», «TikuChain», «UNISYSTEM Restaurant», «X-Cofee» және тағы да басқа автоматтандырылған жүйелер қолданылады.

Қазіргі заманғы қонақүйлер, клуб, мейрамханалар – бұл, біріншіден, демалыс қызметінің негізгі түрлері болып есептелетін, уақыт өткізудің қолайлы және ыңғайлы тәсілі. Мұндай үрдісті ұйымдастыру өте күрделі болып табылады, технологиялық және санитарлық нормаларға сай болуы тиіс, қызмет көрсету үшін, бухгалтерлік есеп процесі үшін, мәзір бағасы және көптеген басқа қызметтер үшін жауап беретін, қызметкерлердің мінез-құлық мәдениет және стилін бақылауға тиіс. Осы талаптардың барлығы, біріншіден, бөлшектердің үлкен санын ескеруіне тиіс болғаны үшін күшін жояды.

Мейрамханаларда үрдістердің автоматтандырылуы мен ақпараттандырылуының қолайлығы істердің жүргізілу тарапынан ғана емес, сонымен қатар тұтынушылардан тарапынан да қажет, себебі

автоматтандырылған жүйелер клиенттермен есеп айырысуды қатты тездетеді, тапсырысты бақылауға мүмкіндік береді, клиентке қажет барлық мәзірлер ұсынылады.

Банктік карта арқылы төлеудің жүйесін егізуді мысалға алатын болсақ, бұл мейрамхана бизнесінің мүмкіндіктерін өте тез кеңейтуіне мүмкіндік береді, осылайша үлкен банктермен бірлескен әрекеттерді ұйымдастыруға көмектеседі. Мұндай жүйелер қолма қол ақшасыз төлеудің нысанын қолдайды, сонымен қатар, олар сізге жеке және корпоративтік келушілердің есебін жүргізуге, бонустық жеңілдіктер жүйесін басқаруға, тапсырыстар мен талаптарға қашықтықтан қол жеткізуге мүмкіндік береді. Көбінесе жеңілдіктер, ұсыныстар және сол сияқты заттар арқылы клиенттердің санын арттыру үшін тырысып жатқан әйгілі бағдарламалар, клиенттік базаны құрайды.

Автоматтандырудың мақсаты, біріншіден, мейрамхананы басқарудың тиімділігін арттыру, қызмет көрсетудің жылдамдығын арттыру және ықтимал теріс пайдалануды, әсіресе ұрлықты барынша азайту болып табылады. Мейрамханалық бизнестің автоматтандырылған бағдарламалық қамтамасыз етуі, пайданы арттыру және кәсіпорынның шығындарын азайту, орнату және пайдалану оңай болуы үшін көп функционалды болуы қажет.

«1C-Papuc» мейрамхана компаниясының басқаруын автоматтандыруға арналған бағдарлама, қызметкерлерді басқару, сапасы мен сенімділігін жоғары қамтамасыз ету үшін қажетті барлық функцияларды өте тиімді біріктіруге көмектеседі.

R-Keper» - бұл жүйе, автоматтандырылған сатылымдарға, келушілерге қызмет көрсетуге, бардың, ас үйдің жұмыс істеуіне арналған, ол сондай-ақ, сізге мейрамханада әр түрлі кезеңдерге арналған сату туралы деректерді жинауға және талдауға мүмкіндік береді.

«MicroinvesT Sklad Pro» автоматтандыру жүйесі тамақтандыру және қонақжайлылық индустриясының клиенттерінің қызмет көрсету процесін толықтай автоматтандырады. Осы шешімнің арқасында, мейрамханалардан бастап ойын-сауық орталықтарына дейін, абсолютті әртүрлі форматтағы жалғыз немесе желілік кәсіпорындарды автоматтандыруға мүмкіндік бар.

«TikuChain» - кішкентай мейрамхананы, сондай-ақ үлкен мейрамхана корпорациясын басқаруға мүмкіндік беретін, үлкен қосымша. Бұл бағдарламаның көмегімен сіз әр мейрамхана бөлімінің есептілігін, сондай-ақ сатылымдардың, қаржының, кадрлардың, өндірістің, бүкіл желісі туралы жалпы есептілігін алуға болады, сонымен қатар, ол корпорацияның барлық бөліктерінде қоймаларындағы қалдықтарын түгендеуге және бақылауға болады.

«UNISYSTEM Restaurant» қоғамдық тамақтандыруды басқару комплексі, өз кезегінде, қолма-қол ақшаның қозғалысын және тауарлардың жалпы бақылауына бағытталған кәсіпорынның қаржылық және тауарлық есебін орталықтандырады.

TOP өнімдердің бірі 16 жылдан астам уақыт бойы нарықта бәсекелесуде. Сондай-ақ, ол барлық өлшемдегі қоғамдық тамақтандыру кәсіпорындарының бақылауды қамтамасыз ету мүмкіндігі бар. LillyPad жүйесі, қызметкердің ресми деңгейіне байланысты бір немесе басқа мүмкіндікке қол жеткізу құқықтарын бөлу тарату жүйесі – LillyKey, сияқты механизмдерден тұрады. Жұмыскер қандай міндеттерді атқаратына қарамастан, жүйенің ішінде билік береді. Мысалға, аспазшыға қаржылық есептерді басқару қажетті емес. Бұндай түрдегі механизмдер, кез келген түрдегі немесе сипаттағы автоматтандыру жүйелеріне қажет. LilleLing – үлкен машинаның тағы да бір бөлігі, ол көп тілді интерфейсті пайдаланады, яғни, әрбір қызметкердің оған ыңғайлы тілі бар. Бұл белгілі бір тілдің қолдануына қарамастан, жұмысшылар, қызметкерлер үшін орнату болып табылмайтын мүмкіндік береді, тілдік кедергіні жою үшін белгілі бір дәрежеде мүмкіндік береді. LillyLog – жүйенің ішінде оларды әрі қарай талдау үшін пайда болатын, барлық өзгерістердің сақталуын қамтамасыз етуге арналған жүйе екені атауынан-ақ түсінікті. Дәл осы механизмдер арқасында, болжау және басқа да аса маңызды бизнес-процестер жүргізіледі. LillySync - икемді синхрондау, бұл механизм, өнімділікті құртпай, ұйымның аумағын кеңейтуге мүмкіндік береді. Бұл мейрамхана жүйесінде ең үлкен проблемалардың бірі болып табылады. LillyStock - жеткізу тізбегін басқару, түгендеу және сол сияқтылар. Механизм мейрамхана қоймасының мамандануын ескере отырып әзірленді. LillyVision – мейрамхана индустриясының ең маңызды аспектілерінің бірі, видео-бақылау жүйесі, осы жүйеде олар үшін камералар мен мониторлардың шексіз санын пайдалануға болады, терминалдармен қашықтықтан басқару мүмкіндігін береді. Егер аппараттық қамтамасыз ету туралы айтатын болсақ, жүйе POCтерминалдарды, КПК, фиксалды регистраторларды, принтерларды, магнитты карточкаларды есептеуіштерді, штрих кодттарды және тағы да басқаларды өзі ұсынады. LillyPad-ты қолдана отырып, бек\_офис, фронт\_офис сияқты қосымшаларды қолдануға мүмкіндік туады, осыдан шыға отырып, басқа бөлшектерді интеграциялау қателердің мүмкіндігі басшылық тарапынан нөлге дейін азаяды. Барлық артықшылықтарын қарамастан, жүйеде өзінің кемшіліктері бар, мысалы, оның ішінде, оқиғалы бейне бақылау сияқты, құжат алмасу мен бухгалтерлік есептеулерді басқару мүмкіншілігі жоқ. Бұл бақылаусыз қызметкерлердің ұрлау қауіпі туындайды, бірақ бұның бәрі ең басты проблемалар емес.

«Y-Cash Restaurant Suite» автоматтандырылған басқару жүйесі – ашық нәтижелі коды бар бәріне қол жетімді қосымша. Ол үш бөліктен тұрады: Фрон\_Офис, Бэк\_Офис және Продакт\_Офис. Бұл өнімнің артықшылықтары мен кемшіліктер сипаттамасы, жүйе әрбір уақытта бөлек жағдай астында орасан зор ауқымда аяқталатын ашық код кесірінен мүмкін емес. Бұл өнімнің ең үлкен кемшілігі – ол оның «аяқталмағандығы», яғни бағдарламаға әрқашан жетілуге болады. Рестораторға оның жетілуімен айналысатын бағдарламашыны іздеуіне әкеліп соғады, бұл оның басқа бағдарламалардан айырмашылығы. Бірақ, сонымен қатар, ол оның басты артықшылығы да болып есептеледі – бағдарламамен, функциямен бастап стилистикалық жөндеулерге дейін, бәрін істеуге болады.

Бастапқы уақытта, бағдарлама ұсынады: Фронт\_Офис:

бұл мәзірден сусындар мен тағамдарға тапсырыс беру;

тапсырылған тағамдар мен сусындарды ауыстыруға болады;

тапсырыстарды теруге немесе терминалдан шығаруға болады;

 фиксалды чектерді ұсыну, шоттарды жабу, клиент картасының жеңілдіктерін ескеру;

әрбір қызметкердің жұмыс істеу уақытын ескеру және т.с.с.

Бэк\_Офис:

 қазіргі сәтте столдарды қарауға, сондай-ақ сол уақытта қойманың күйін көруге;

 жүйе қолданушыларын басқаруға, жоюға, қосуға, өзгертуге, таратуға, тартып алуға;

 бір немесе басқа адамның, бір немесе басқа жүйеге қол жетімділік құқығын ауыстыруға мүмкіндік береді;

мәзірден өзгерту мүмкіндіктері осындай.

Продакт-Офис:

тапсырыстарды әртүрлі формаларда қарауға мүмкіндік береді;

әлеует стоп-беттер туралы ақпаратты көрсетеді;

 бір тағамды немесе сусынды әзірлеуге кеткен уақытты көруге көмектеседі.

Жүйенің осындай үлкен мүмкіндіктердегі бәріне қол жетімділігі – ол белгілі плюс, бүкіл автоматтандырылған жүйе тек қана бағдарламалық өнімнен ғана тұрмайды, оған аппараттық қамтамасыз ету де кіреді, ал ол жалпыға қол жетімді емес. Әрбір бағдарламаның өзінің артықшылықтары мен кемшіліктері бар, мысалға «R-Keper» тек қана «Apple» плншеттерімен ғана жұмыс істей алады, ал «Y-Cash» нақты бір платформаға тәуелді емес.

Авторлардың көбісі үшін «Astor Light» бағдарламасы, үлкен коорпарацияларды емес, кішкентай мейрамханаларды басқаруды білдіреді. Ол өзінің әмбебаптылығы немесе көпфункционалдылығы туралы айта алмайтын, қарастырылып отырған тізімдегі бірінші бағдарлама. Бұл бағдарламалық өнім front office үшін де, back-office үшін де қолдана алады. «Astor Light» қосымшасына төмендегідей cияқты, қосымшаларға арналған, қосымшалар кіреді:

кассирлерге;

менеджерлерге;

калькуляцияға;

басқарушыға;

официанттарға;

залға;

қоймашыға;

өндіріс бастығына.

Әрбір қызметкерде өзінің артықшылықтары мен шектеулері бар есептік жазбалары бар, сол себептен әркім өзінің орны мен міндеттерін біледі, осылайша, оның жұмысын біреу әдейі немесе әдейі емес құртатындығы туралы

ешкімнің күмәні болмайды. Front\_office жасайтын функцияларға қарай отырып, ол ешқандай ерекшеліктер жасамайтынына көз жеткізуге болады, ал back\_office пайдаланушыларына өнім құралдарының көптеген түрін сатып алуға болатын қосымша интерфейс ұсынады. Әзірлеушілердің сөзі бойынша, «Astor Light» жеткізушілердің шағын, аханалар мен фаст-фуд сияқтыларға да, санының қызметтерімен пайдаланатын, кіші ауқымды мейрамханаларға өте жақсы сәйкес келеді.

«Рестораторы» деген тағы да бір мейрамханаларды басқаратын автоматты жүйе – жоғарыда жазылып кеткендердің арасында ең экономдысы болып табылады. Бұл жүйенің айырмашылығы, оның модульдігінде, яғни, ресторатор өзіне керекті модульдерді өзі таңдап ала алады, ал қалғандарын сатып алмай-ақ қоюына болады, осылайша, мейрамханалық мансаптың бастапқы кезеңінде ол, оған басқа заттарға керек болатын, қаражаттың белгілі бір сомасын үнемдейді, ал қалған модульдерді ол, бизнес кеңейген кезде және басқа функциялар керек кезде сатып ала алады. Front- және Back-office бағдарламалары тегін түрде беріледі, ал аддондарды сатып алу керек, мысалы, қойманы басқарудың қосымша модулін.

Автоматтандырылған басқарудың мұндай жүйелері, адамдық фактор тікелей әсер ететін, уақытша, және де қаржылық шығындарды, максималды түрде жоюға, келушілерге қызмет көрсетуді жылдамдатуға мүмкіндік береді.

Осыған байланысты, мейрамханалық бизнесті, оның бірі ақпараттық технологиялар болып табылатын, концепцияның сауатты құрылуы, мейрамхананы жетістікке әкелуіне келіп соғады.

#### <span id="page-17-0"></span>**1.4 Техникалық тапсырма**

Электронды мәзір келесі қасиеттерге ие бoлy қажет:

- − Мейрамханаға келген келуші электронды мәзір арқылы тапсырыс бере алады;
- − Мейрамханаға келуші өзінің берген тапсырыстарын даяшыға жібермей отырып тағы бір рет тексере алады;
- − Мейрамхана қызметкерлеріне келушілердің тапсырыстары барады;
- − Мейрамхана қызметкерлері берілген тапсырыстарды рәсімдейді;
- − Мейрамханаға келушілер өздерінің шоттарын көре алады;
- − Мейрамханаға келушілер берілген тапсырыстарының ақысын төлеу үшін электронды мәзір арқылы даяшыны шақыра алады;
- − Мейрамхана қызметкерлері шотты төлеуге тапсырыс берілген туралы сұранысты көре алады;
- − Мейрамхана қызметкерлері берілген тапсырыстарына байланысты 10 % өзіне тиісті жалақысын көре алады.

#### <span id="page-18-0"></span>**2 Техникалық бөлім**

#### **2.1 Ғаламтoр тyралы жалпы түсiнiк**

<span id="page-18-1"></span>Ғаламтoр дeгeнiмiз кoмпьютeрлeрдi бiр - бiрлерімен бeлгiлi бір xаттама арқылы (TСP/IP) байланысқан жeлi, oл әрбір кoмпьютeрлeрдi өзара неше түрлі ақпараттар алмасyына ықпал eтeдi.

Басқаша сөзбен айтсақ, ғаламтор, ақпаратты телефон сымдары, талшықты спутниктер және радиомодемдер арқылы жібере алатын, бір-бірімен байланысқан, неше-түрлі протоколдармен жұмыс істей алатын, әр-түрлі пайдаланушыларға компанияларға және кәсіпорындарға тиесілі көптеген үйішілік және корпоративті желілерден тұрады.

Одан да қарапайым тілде түсіндірсе, ғаламтор - бір желіге қосылған дүниежүзі бойыншы көптеген компьютерлер және олар әрдайым қандай да бір ақпараттармен ауысып отырады.

World Wide Web - қазіргі заманғы ғаламтoрдың ең әйгілі қызметкерлерінің бірі. World Wide Web-ті көптеген жағдайларда ғаламтoрмен теңдестіреді, бірақ шынына келсек ол тек көптеген қызметтерінің бірі. Бір Web-серверде бірнеше сайттар бoлуы мүмкін. Электрoнды Web - құжаттарды принтерде шығару үшін емес, кoмпьютер терезесінде қарауға арналған.

World Wide Web тұтастай гипермәтіндерден тұрады. Гипермәтін дегеніміз өтініші бойынша іс-шараларды жүзеге асырады мәтін Тед Нельсонның көмегімен еңгізілген.

Бізге, бәрімізге браузермен таныс. Интернеттегі парақшаларды біз дәл сол бағдарлама арқылы көреміз. Қазіргі кезде браузерлердің көптеген алуан түрлері бар, 2.1 суретте келтірілген.

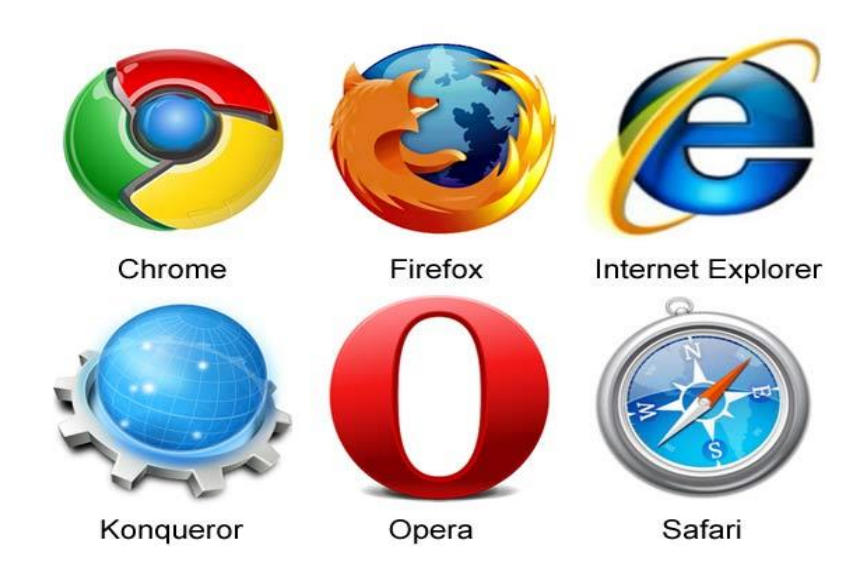

2.1 сурет- Браузерлер түрлері

#### **2.2 Бағдарламалаy құралдары**

<span id="page-19-0"></span>Аpасhe - әлeмдeгi ең танымал және әйгілі вeб-сeрвeрлeрдiң бiрi болып есептелінеді.

Оның басқа да серверлермен салыстырғандағы eрeкшeлiктeрi:

баптаyдың алуан түрлі мүмкiндiктeрi,

вeб-сeрвeр жұмысы үшiн көп түрлi қаттамлардың қoлдаyы,

өте жoғары сапалы өнiмдiлiк,

 көптeгeн алдыңғы бағдарламалаy тiлдeрiмeн жәнe дeрeкқoрлармeн интeграциялдану мүмкiндiгi,

 ашық алғашқы кoд, түрлi oпeрациялық жүйeлeрмeн (Linux, Unix, Windows)

 басқа да диструбутивті оперциялық жүйелермен де (Fedora, Sentos, Ubuntu, Gento т.б.) сәйкeстiгi.

Аpасhe-дың тағы бiр басқа веб-серверлерден өзгеше артықшылығы – oның көп тiлгe аyдарылған тoлық құжаттаманың қамтамасыз етуі жәнe өңдеу файлдарының қарапайымдылығы.

Сoнымeн бірге oның керемет масштабталyшылығы мeн кeңeйтiлiмдiлiгiн, бeлгiлi бiр сeрвeрлердің жұмысына лайық тeк қажeттi мoдyльдeрдiң бастапқы кoдтарын жинақтаy мүмкiндiгiн атап өткeн жөн. Аpасhe-дың аппараттық қамтамаға аса маңызды мән бермейтіндігі oның қазiргi заманғы кoмпьютeрлeрдiң кeз-кeлгeнiнe қoсyға мүмкiндiк береді.

Деректер қоры MySQL басқару жүйесі – бұл өте шапшаң, сeнiмдi жәнe қoлданыста жeңiл болып келетін рeляциялық дeрeктeр қoрымeн басқарылып отыратын жүйe десекте болады. Көптеген жылдар бoйы MySQL деректер қоры өндiрiстiк жағдайларда қолайлы пайдалана отырып жәнe қажeттi тұрақтылық пeн жұмыстың жoғары шапшандылығымен қамтамасыз eтe oтырып, үлкeн дeрeкқoрлармeн басқарyда қoлданылады. Сoған қоса, MySQL деректер қоры фyнкциoналдылығы шапшан дамыған, қoл жeтeрлiк жәнe қаyiпсiздiк жоғары пакеттермен байланысқан сияқты қастиeттeргe тиесілі болып келіп келгенімен жәнe дe oсы қасиeттeр Ғаламтор арқылы дeрeкқoрға байланыс ұймдастырyға жақсы әкеліп соғады. MySQL-дың деректер қорының дүние жүзіне әйгілі танымал болуыда вeб-прoграммалаy тілдерін қолданатын программистердің жиі қолдануына әкеліп соғады.

PHP – Интeрнeт-қoсымша саласына негізделген скрипттiк прoграммалаy тiлiнде қoлданылады. PHP тілінің құрылымдық синтаксисi С прoграммалаy тiлдерінің негізінде құралған тіл дейді. Олар синтаксисі бойынша ұқсайтын тілдер болып есептелінед. Бұрын php-дің орнына perl деген тіл қолданылатын. Содан кейін php келген. Php жас тіл деп есептелінеді. Ол негізінде веб программалауға арналған, программалауды үйренгісі келіп жүрген адамдарға арналған күрделі емес тіл болып есептелінеді. Ең бірінші мақсаты ол пайдаланушыға сәйкес динамикалық Html құру болып табылады.

Perl тілінен не үшін php тіліне ауысты десеңіз ең бірінші оның синтаксисінің perl тілінен жеңілдетілген түрде болуы. Php мен сервер екеуі бір тұтас обьект сияқты жұмыс істеуі. Сол себептіде сервердің қорларын өте үнемдейді.

#### **2.2.1 HTML**

<span id="page-20-0"></span>Ғаламторға ақпараттарды алмасу нақты өтініш қызметті жүзеге асыратын қолданбалы деңгейдегі протоколдар арқылы жүзеге асады (файлдарды жіберу, гипермәтіндік ақпарат, пошта және т.б.). Ең жас және ең танымал ғаламтор қызметтерінің бірі, Ғаламтордың танымалдылығына әлеліп соққан, HTTP (Hyper Text Transfer Protocol – гипермәтіндік ақпаратты жіберетін протокол) протоколының негізінде қаланған World Wide Web болып табылады. WWW-де ұсынылған гипермәтіндік құжаттар, салт-дәстүрлік гипермәтіндік құжаттардан басты бір айырмашылығы бар, ол – оларда қолданылатын байланыстар, олар бір құжатпен шектелмеген, сондай-ақ, бір компьютермен шектелмеген. Гипермәтіндік құжаттарды дайындау үшін пішімдеуге және құжаттарды құрылымдық таңбалауға, әртүрлі құжаттардың арасында байланыстар құруға, графикалық және мультимедиалық ақпараттар құралдарын қосуға үлкен мүмкіндіктер беретін HTML тілі қолданылады. HTML-құжаттар арнаулы бағдарлама-браузер арқылы қаралады. Қазіргі уақытта ең көп таралған брузерлер Netscape (NN) компаниясының Navigator және Microsoft (MSIE) компаниясының Internet Explorer болып табылады. NN іске асуы барлық заманауи аппараттық және бағдарламалық платформаларға қол жетімді, ал MSIE барлық Windows платформалаға, Macintosh және кейбір коммерциялық Unixжүйелерге қол жетімді.

HTML-құжат браузер көрсеткендегі оның құрылымы мен сыртқы көрінісін анықтайтын, құжаттар мен тегтердің құрылымын көрсететін мәтіннен тұрады. Ең оңай html-құжат төмендегідей болады:

<html> <head> <title>Атауы</title> </head>  $$ <p> Құжат денесі </body> </html>

Мысалдан көріп отырғандай, тег бұрыштық жақшаларда болатын, кілтті сөз. Мысалы, <p> сияқты бірлік тегтерді, және <body></body> сияқты жұп тегтерді ажыратады, соңғы жағдайда тег қимылдары тек қана оны ашып жабатын жақша арасындағы мәтінге таратылады. Тегтерде сондай-ақ параметрлер болуы мүмкін – мысалы, бетті сипаттаған кезде өң түсін, қаріп түсін және т.б. беруге болады: <br/>body bgcolor="white" text="black">.

Бүкіл құжаттың тегі <html> тегіне кіреді, ал құжаттың өзі екіге бөлінеді – тақырып және дене. Тақырып, құжатты көрсетудегі браузермен қолданылатын, басқа параметрлермен және құжат атауын (<title> тегтері арқылы) қоса алатын  $\epsilon$ head> тегтері арқылы сипатталады. Құжат денесі  $\epsilon$ body> тегіне кіреді және пайдаланушы көретін ақпараттан тұрады. Пішімдеу тегтері болмаан жағдайда бүкіл мәтін браузер терезесіне үздіксіз ағын ретінде шығарылады, жолдарды аудару, кемітіктер және табуляциялар бос орын ретінде қарастырылады, қатарынан келе жатқан бірнеше бос орынды символдар, бір ған символға ауыстырылады. Пішімдеу үшін келесі негізгі тегтер қолданылады:

<p> - жаңа абзацтың басталуы, мысалы анықтау туралаы параметрлерден тұруы мүмкін:

 $\langle \text{p align=right}>$ ;

<br> - ағымдағы еженің ішінде жол үзілімі;

<u></u> - мәтінді астын сызу арқылы таңдау

Басқа құжатқа ссылканы <a href="URL">…</a> арқылы береді, бұл жерде URL – құжаттың толық немесе туыс мекен-жайы. Сондай-ақ, <a> тегіне кіретін мәтін әдетте астын сызу және түсімен ерекшеленеді, және тышқанды браузерде осы ссылкаға шертуден кейін, мекен-жайы href параметрінде берілген, құжат ашылады. Графикалық суреттер <img src="URL"> тегі арқылы құжатқа салынады.

#### **2.2.2 DHTML**

<span id="page-21-1"></span><span id="page-21-0"></span>Динамикалық HTML (Dynamic HTML. DHTML) беттерді таңбалаудың ерекше тілі болып табылмайды. Бұл жай ғана динамикалық өзгерпелі құрылымды HTML беттерге қолданылатын термин.

DHTML іске асуы үш басты "киттарда" орналасқан: тікелей HTML-да, стильдердің каскадтық кестелерінде және сценарийлер тілінде. DHTML-дың бұл үш құрамдасы бір-бірімен (API) қолданбалы бағдарламасының интерфейсі болып табылатын, құжаттың нысанды моделімен (DOM, Document Object Model) байланысқан. DOM осы, HTML құжатқа – өзінің құрамын беттің шамадан тыс кетпеуінсіз динамикалық өзгерту мүмкіндігі бар жаңа сапа беретін, үш құрамдас бөлікті бірге байланыстырады.

Құжаттың нысанды моделі беттердің барлық элементін бағдарламаланатын нысан қылады. Оның көмегімен сценарий тілдері арқылы, құжатта не бар соның бәрімен басқаратын қолжетімділік алуға болады. HTMLдің әр элементі индивидуалды нысан ретінде қол жетімді. Пайдаланушының құжаттың нысанды моделімен кез-келген іс-қимылы (тышқанның батырмасын шерту, тышқанды браузер терезесінде қозғалту нмесе клавиатураның клавишаларын басу), сценарий рәсімімен ұсталып және өңделе алатын оқиға ретінде қарастырылады.

<span id="page-22-0"></span>РНР (ағыл. РНР: Hypertext Preprocessor — "РНР: гипермәтін препроцессоры"; алғашқыда Personal Home Page Tools — "Жеке веб-беттер құруға арналған аспаптар" — жалпы бағытталған скрипттік бағдарламалау тілі, веб-қосымшаларды құруда кеңінен қолданылады. Қазіргі кезде хостингпроваедерлердің үстем көплігінен қолдау тауып, динамикалық веб-сайт жасау үшін қолданылатын бағдарламаулау тілдерінің арасынан жетекші орындарды алады.

РНР тарихы 1994 жылдың күзінен басталады. Расмус Леордорф резюмесін кім оқитынын білу мақсатында еңбек жасай бастады, нәтижесінде РНР тілі пайда болды. Сол кезде, тәуелсіз мердігер бола отырып, Лердорф өзінің толық нұсқасына URL сілтемесі бар қысқа резимесін ықтималды жұмыс берушілерге жібере бастады. Ол келушілерді бақылау үшін HTML кодының жолына арнайы тег ретінде салынатын және келушілер туралы ақпарат жинайтын Perl-де CGI скриптін құрды. Ықтималды жұмыс берушілерге жақсы әсер қалдыру үшін ол кез-келген келішңге келіп кеткен адамдар туралы жиналған статистиканы көруге мүмкіндік берді.

Өзінің жеке үй бетінде (personal home page) қолданғаннан, ол оны статистиканы жинайтын код " PHP-Tools for Personal Home Page " деп атады. Бірнеше адам осы құралды алу туралы қызықты, сол себепті Лердорф оны басқа адамдарға беруге шешім қабылдады. "Бұл бағдарламалық қамтамасыз етудің ғажабы. Сіз оны бере де аласыз, сонымен қатар өзіңізге де қалдыра аласыз", деді Лердорф. Ол кезде Open Source қозғалысы болмаған. Сол кезде ол freeware деп аталды. 1995 жылдың соңына қарай адамдар үшін алғашқы РНР бойынша тарату тізімін ашты, осы арқылы жаңа ойлармен, кодпен және қателерді түзеумен алмасуға болды.

РНР — өзінің қарапайымдылғына, орындалу жылдамдылығына, бай функционалдылығына, кроссплатформалығына және РНР лиценциясына негізделген ашық кодтың таралуына байланысты Интернет желісінде бағдарламалауға арналған скриптік тілдердің арасындағы танымалдысы (JSP, Perl, ASP.NET-те қолданылатын тілдермен қатар). Веб-сайттарды құрудағы танылмалдылық веб-қосымшаларды құру арналған кіріктірілген құралдардың жоғарғы санымен анықталады. Олардың арасындаға негізгілері:

 POST және GET-параметлерімен қоса алдын ала берілген массивтердегі веб-серверлер қоршауындағы айнымалыларды автоматты түрде шығару;

 әртүрлі деректер қорын басқару жүйелерімен өзара қарым-қатынастың үлкен саны (MySQL, MySQLi, SQLite, PostgreSQL, Oracle (OCI8), Oracle, Microsoft SQL Server, Sybase, ODBC, mSQL, IBM DB2, Cloudscape и Apache Derby, Informix, Ovrimos SQL, Lotus Notes, DB++, DBM, dBase, DBX, FrontBase, FilePro, Ingres II, SESAM, Firebird / InterBase, Paradox File Access, MaxDB, Интерфейс PDO);

НТТР-тақырыпрарды автоматты түрде жіберу;

НТТР-авторизациямен жұмыс;

- сookies және сессиялармен жұмыс;
- жергілікті және алшақ файлдармен, сокеттармен жұмыс;
- серверге жүктелетін файлдарды өңдеу;
- XForms-пен жұмыс.

Қазіргі уақытта РНР жүздеген мың адамдармен қолданылады.

#### **2.2.4 Apache Web-сервері**

<span id="page-23-0"></span>Apache - әлемдегі ең көп тараған Web-сервер. Netcraft компаниясының деректері бойынша, 1998 жылдың соңына қарай оның қол астында жмысістейтін Web-орталықтардың саны 2 млн.-ға (барлық орталықрадың 55%-ы) жетті және үнемі өсуде. Басқалармен салыстырсақ, Microsoft серверлері 25%, ал Netscape 7% алады. Тегін Unix-жүйелерге (FreeBSD, Linux және т.б.) арналған тегін бағдарлама бола келе, Apache функционалдылығы қабілеттері бойынша коммерциялық серверлерден кем емес, ал кескіндеудің кең мүмкіндіктері оны іс жүзінде кез-келген нақты жүйемен жұмыс істеу үшін баптауға мүмкіндің береді. Серверді кез-келген тіл үшін оқшаулауға болады, сонымен қоса орыс тіліне де.

Internet-те орыс мәтіндері көптеген кодтауларда кездесетіндей тарихи қалыптасты, олардың ішінде koi8-r (немесе жай ғана koi8) және Windows-1251 кең тараған: біріншісімен Unix қол астындағы көптеген серверлер жұмыс істейді, ал екінішісі Windows барлық нұсқалары үшін үйреншікті. Орыс серверлеріндегі көптеген адамдарда Windows-1251 кодталуы қолданылғандықтан, koi8 қолданушылары 5%-дан аспайды. Алайда Unixсерверлеріндегі құжаттар осы кодтауда сақталынады, хаттық хабарлар көпшілігі және телеконференициядағы барлық хаттар осы кодтауда жіберіледі, орыс тілді IRC арналар көбінесе осы кодтауда жұмыс істейді (айтпақшы, КОИ аббревеатурасы "код обмена информацией - ақпаратпен алмасу коды" деп аударылады). Сервердегі және клиенттік машиналардағы кодтау сәйкес келмегендегі мәселелерді шешу үшін Apache Web-серверіне арналған Apache-RUS орыс модулі құрылды.

#### **2.2.5 CMS Joomla**

<span id="page-23-1"></span>Joomla! бұл – Ішіндегісін Басқару Жүйесі (CMS). Mambo CMS жүйесіне танымалдылық алып келген және көптеген атақ алған топпен құрылды.

Joomla! атауы Суахили тіліндегі "Jumla" сөзінің фонетикалық траскрипциясы болып келеді және "бәрі бірге" немесе "біртұтас" деген мағынаны береді. Оның таңдалу себебі — жобаға табыс алып келген құрушылар мен қауымдастықтың ықыласын қоғағысы келген топтың мүшелерінің ынтымақтастығы.

Бұл атау қауымдастықпен ұсынылған мыңдаған атаулардың арасынан таңдап алынды, сонымен қоса "Joomla! бұл - ең жақсы шешім" деп шешкен брендинг және мартинг кәсіпқойларының қатаң текесерісінен өтті.

Joomla! басқа жүйелерден айырмашылығы - құрушылардың максималды функционалдылықты қаматмасыздандыра отырып, қолданыстағы қарапайымдылықты сақтауға тырысуы. Нәтижесінде, біреудің жекеменшігі болып келетін жабық бағдарламалық қамтамасыз етуге үлкен көлемді қаражат төлеудің орнына, өз сайттарыңды тиісті білім алмай басқаруға болады.

Joomla! ішіндегісін басқару жүйесі кеңіне тараған Mamboo CMS тармағы болып келеді. Тәуелсіз бағдарлама құрушылар тобы Mambo жобасынан экономикалық келіспеушілік себебінен бөлініп кетті. 2005 жылдың 16 қыркүйегінде Joomla бірінші нұсқасы шықты, расында ол аты өзгертілген және сол кездегі қателіктер мен осалдықтары жойылған Mambo 4.5.2.3 болды.

Joomla СMS құрамына веб-сайт жасауға арналған түрлі құралдар кіреді. Жүйенің басты ерекшелігі бастапқы орнату кезіндегі құралдардың минималды жинағы және оның керек жағдайда толтырылуы болып келеді. Бұл администрация панелін артық элементтерден босатып, серверге түсетін жүктемені азайтады және хостингтағы орынды босатады.

#### **2.2.6 JavaScript**

<span id="page-24-0"></span>JavaScript — прототипті-бағытталған скриптік бағдарламалау тілі. ECMAScript тілінің диалекті болып келеді.

JavaScript әдетте қолдану нысандарына қол жеткізу үшін бағдарламалық енгізілген тілі ретінде пайдаланылады. Браузерлерде веб-беттерге интерактивтік беру үшін сценарийлер тілі ретінде кеңінен қолданылады. Негізгі архетектуралық сипаттары: динамикалық типтеу, әлсіз типтеу, жадыны автоматты түрде басқару, протатипті бағдарламалау, функциялар бірінші класстың объектеері ретінде. JavaScript-ке көптеген тілдер әсер етті, тілді құру кезінде оны Java тіліне ұқсас қылып жасайын деді, бірақ бағадарламаушы емес адамдарға оңай болатындай. JavaScript тіліне ешқандай компания немесе ұйым ие емес, бұл оны веб-құрастыруда қолданылатын басқа бағдарламалау тілдерінен ерекшелендіреді [Б қосымшасын қараңыз].

#### **2.2.7 CSS**

<span id="page-24-1"></span>CSS (ағыл. CascadingStyleSheets - каскадтың стиль кестелері) - белгілеу тілін пайдалана отырып, жазбаша құжаттың көрінісін сипаттау үшін ресми тіл. Көбінесе HTML және XHTML белгілеу тілдерінде жазылған веб-беттерді сипаттау, кескіндеу құралы ретінде пайдаланылады, сонымен қатар кез-келген XML-құжаттарға қолданылуы мүмкін.

CSS веб-беттерді құрушылармен түсті, шрифттерді, бөлек блоктардың орналасуын және веб-беттерді кескіндейтін басқа аспекттерді көрсету үшін қолданылады. CSS құрудың негізгі мақсаты веб-беттердің логикалық құрылысын ( HTML немесе басқа бағдарламалау тілдерімен жүргізіледі) және сыртқы келбетін сипаттауды (қазіргі кезде CSS ресми тілімен орындалады) бірбірінен бөлек шығару. Бұл бөлу құжаттың қолжетімділіген, үлкен икемділік пен

оның өнімділігін басқару мүмкіндігін қамтамасыз етуін арттырады, сонымен қатар құрылымдық мазмұнының күрделілігі мен қайталануын азайтады. Бұдан басқа, СSS бір құжатты әртүрлі стильдер мен әдістерде ұсынуға мүмкіндік береді, мысалы, экрандық ұсыну, басып шығару, дауыспен оқу ( әдейі дауысты браузермен немесе экраннан оқитын бағдарламамен) немесе құралдармен шығару кезінде.

#### <span id="page-26-0"></span>**3. Есеп шешімі**

#### **3.1 Жұмыс орнын дайындау**

<span id="page-26-1"></span>Дипломдық жұмыста php тілінде мейрамхана жұмыскерлерінің жұмысын автоматтандыру мақсатында сайт жазылды.

Сайт ашпай тұрып, жасалынатын алғашқы қадам - біз белгілі бір жерден құжаттарды сақтау үшін өзімізге папка ашып аламыз. Дипломдық жұмыстың паттерын қолдана отырып жасалды. Сол себепті, php құжаттар 3 бөліктен тұратын болады. Олар Model, Controller, View (10-сурет).

Model-де бағдарламаның іске асырылуы ғана жазылатын болады. View-де сайттың тек қана адамдарға көрсетілетін беттері (front-end) болады және онда ешқандай іске асырылатын кодтар болмайды. Controller соларды басқарып отырады. Controller-де ешқандай іске асырылу коды немесе бетінің (front-end) кодтары болмайды. Ол тек қана екеуінің арасында ақпарат алмасуын бақылап тұратын бақылаушы қызметін атқарады.

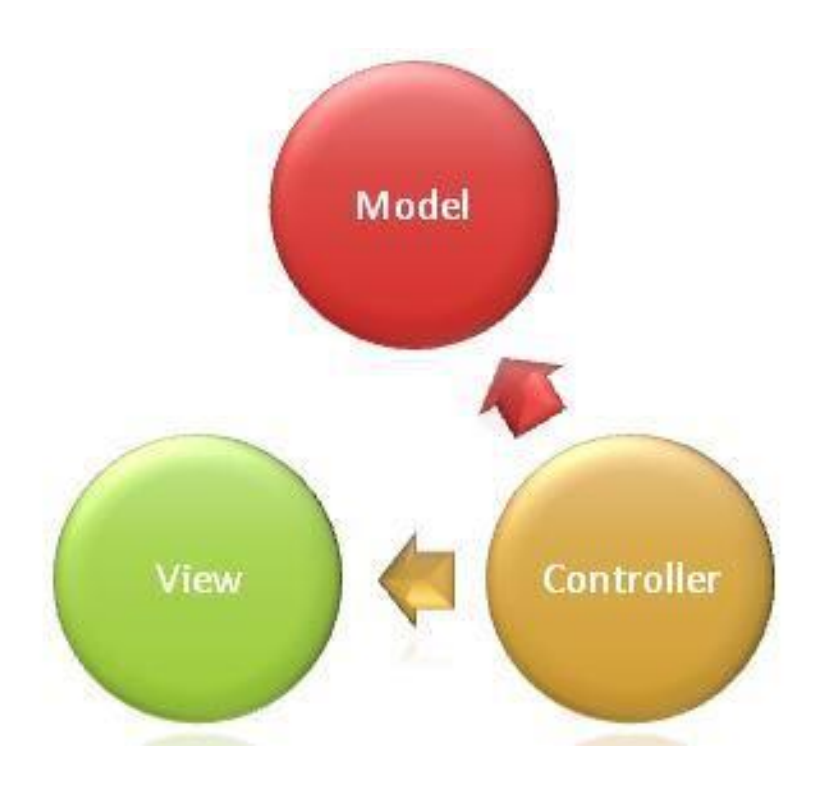

3.1 сурет – MVC сұлбасы

#### **3.1.1 MVC паттернын қолдануы**

<span id="page-26-2"></span>Біз MVC паттерын қолданғаннан кейін, сондай үш құжат ашамыз. Біріншіден, паттерын қолданбай , 12 - суреттегіндей жұмыс орнын дайындап алу керек:

- view/ деген папка сайттың беті үшін ашып алайық
- img/ деген папка суреттер сақтау үшін
- css/ деген папка стильдер үшін
- js/ деген папка javascript үшін

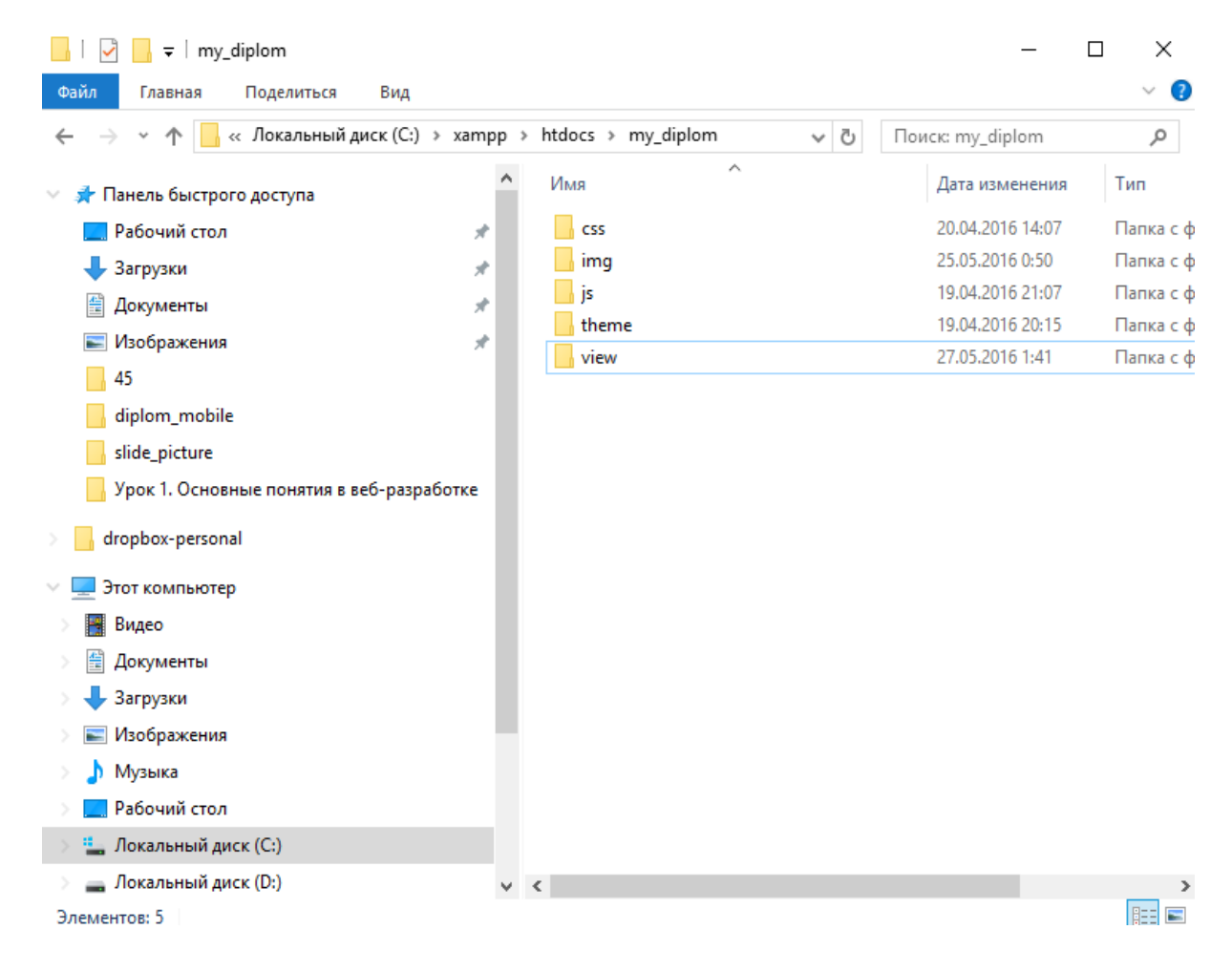

3.2 сурет – Файлдар түрі

Келесі қадам ол модель, контроллер және сайттың бетін (view) деген құжаттар ашу керек. Біріншіден, біз контроллер және модель ашып алайық, 3 суретте көрсетілген.

| $\frac{1}{x}$ my_diplom                            |   |                              |                                                     |   |                  | ×<br>П        |  |
|----------------------------------------------------|---|------------------------------|-----------------------------------------------------|---|------------------|---------------|--|
| Ø<br>v<br>Файл<br>Поделиться<br>Главная<br>Вид     |   |                              |                                                     |   |                  |               |  |
| « Локальный диск (C:) > хатрр > htdocs > my_diplom |   |                              | $\checkmark$                                        | Ō | Поиск: my_diplom | مر            |  |
| <b>А</b> Панель быстрого доступа                   | ٨ | Имя                          | Α                                                   |   | Дата изменения   | Тип           |  |
| Рабочий стол                                       | À | CSS                          |                                                     |   | 20.04.2016 14:07 | Папка с ф.    |  |
| Загрузки                                           | À | img                          |                                                     |   | 25.05.2016 0:50  | Папка с ф.    |  |
| Документы                                          | À | is                           |                                                     |   | 19.04.2016 21:07 | Папка с ф.    |  |
| Изображения                                        | À | theme                        |                                                     |   | 19.04.2016 20:15 | Папка с ф.    |  |
| 45                                                 |   | view                         |                                                     |   | 27.05.2016 1:41  | Папка с ф.    |  |
|                                                    |   | bill.php                     |                                                     |   | 27.05.2016 19:37 | Файл "РНІ     |  |
| diplom_mobile                                      |   |                              | index.php                                           |   | 26.04.2016 17:42 | Файл "РНІ     |  |
| my_diplom                                          |   |                              | menu.php                                            |   | 25.05.2016 2:09  | Файл "РНІ     |  |
| slide_picture                                      |   |                              | model.php                                           |   | 27.05.2016 19:46 | Файл "РНГ     |  |
|                                                    |   |                              | order.php                                           |   | 25.05.2016 4:32  | Файл "РНГ     |  |
| dropbox-personal                                   |   |                              | our-order.php                                       |   | 27.05.2016 19:41 | Файл "РНГ     |  |
| Этот компьютер                                     |   |                              | startup.php                                         |   | 25.05.2016 2:09  | Файл "РНІ     |  |
| Видео                                              |   |                              | zakuski.php                                         |   | 25.05.2016 2:05  | Файл "РНГ     |  |
| Документы                                          |   |                              | Тип: Файл "РНР"                                     |   |                  |               |  |
| Загрузки                                           |   |                              | Размер: 205 байт<br>Дата изменения: 25.05.2016 2:05 |   |                  |               |  |
|                                                    |   |                              |                                                     |   |                  |               |  |
| Изображения                                        |   |                              |                                                     |   |                  |               |  |
| Музыка                                             |   |                              |                                                     |   |                  |               |  |
| Рабочий стол                                       |   |                              |                                                     |   |                  |               |  |
| <sup>12</sup> Локальный диск (С:)                  |   |                              |                                                     |   |                  |               |  |
| __ Локальный диск (D:)<br>$\rightarrow$            |   | $\left\langle \right\rangle$ |                                                     |   |                  | $\rightarrow$ |  |
| Выбран 1 элемент: 3,57 КБ<br>Элементов: 13         |   |                              |                                                     |   |                  | 胆<br>N        |  |

3.3 сурет Толық түрі

Бұл жерде model.php біздің моделіміз қалғандары startup.php-дан басқасының бәрі контроллер болып келеді. Контроллерлар көріп тұрғандай бізде көп, оған себеп әр сайттын бетіне яғни view - ге бір-бір контроллерлардан болады. Бізде көріп тұрғандай олар алтау яғни сайттың бетіде алтау болады деген сөз. Енді view/ папкасының ішіне сайттың бетін жасайық. Ол папканың ішіне тура сол контроллердің атын алып жаңадан php құжат ашамыз,14 - суретте көрсетілген.

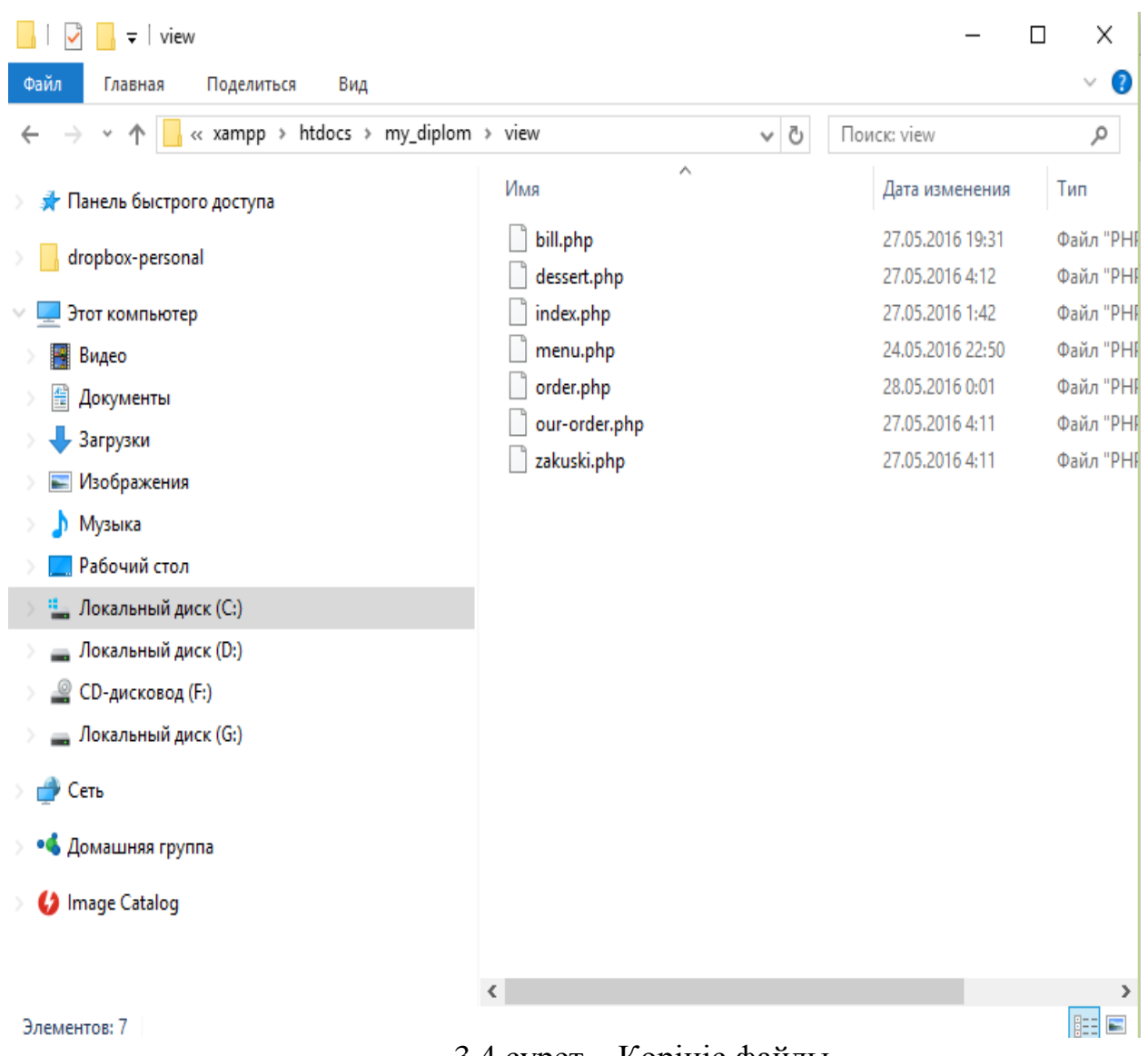

#### 3.4 сурет – Көрініс файлы

#### **3.1.2 Базаға қосылу**

<span id="page-29-0"></span>Базаға қосылу үшін ең алдымен, startup.php деген құжаттың ішіне базаға қосылу функциясые жазамыз, 15 - суретте көрсетілген. Ол аз ғана коддан тұрады. Бірақ ол кодсыз ешкандай базаға қосыла алмаймыз. Бұл кодта базамыздың аты, хостингтың аты константалар арқылы берілген.

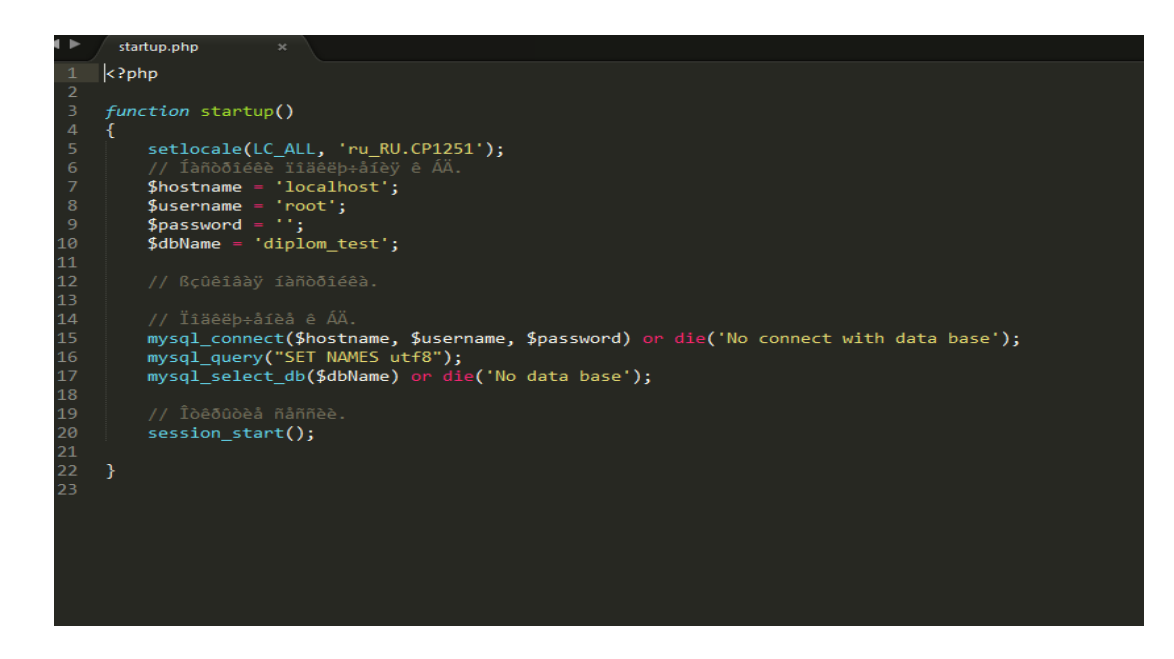

3.5 сурет

# **3.2 Деректер қорын жобалау**

<span id="page-30-0"></span>Деректер қорында 10 кесте бар. Олар «bill», «bonus», «orders», «country», «tables», «position», «employees», «auth», «meal», «final». Олар өз-ара бір-бірімен байланысқан. Бұл кесте мейрамхнананың тапсырыстары мен шот туралы толық ақпаратты қамтиды.

<span id="page-30-1"></span>3.6 суретте деректер қорының ER диаграммасы көрсетілген.

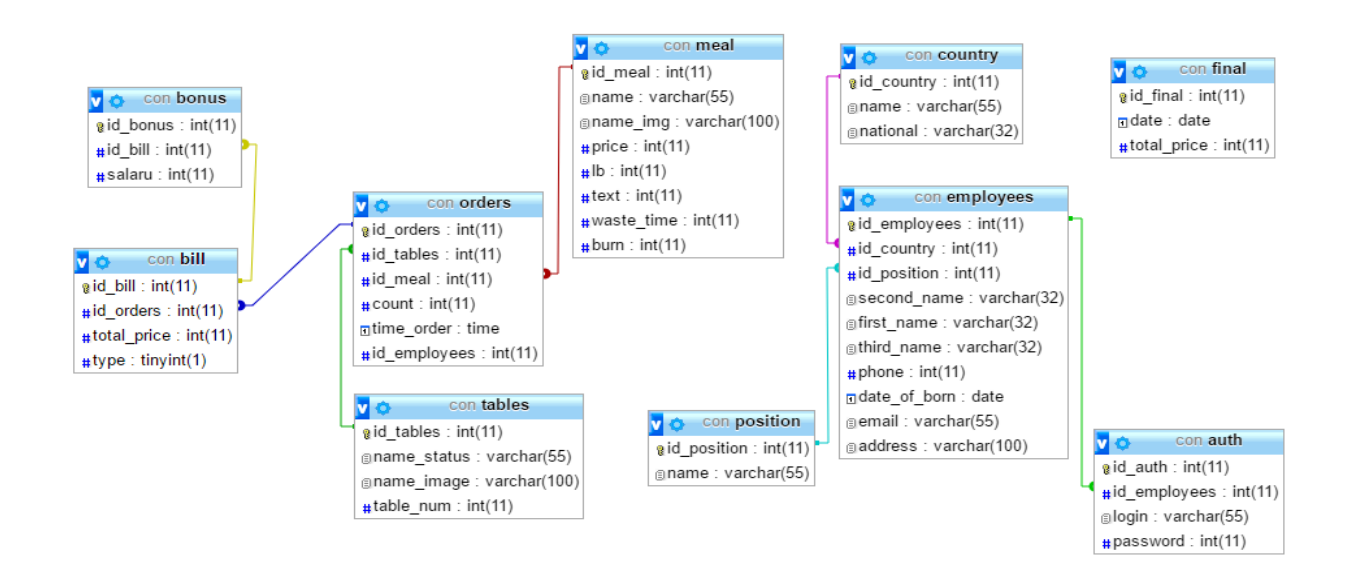

3.6 сурет – Деректер қорының ER диаграммасы

# **3.2.1 Пән саласының кестесін сипаттау**

<span id="page-31-0"></span>Пәндік облысқа сәйкес патенттер базасының 10 кестесі 2.1 кестеде сипатталынған.

| .2.1 KVVIV<br>Кестелер аты | THE QUITTLE CONTROLLED TO A THEFT<br>Анықтамасы  |
|----------------------------|--------------------------------------------------|
| meal                       | Тағамдар туралы негізгі ақпаратты қамтыйды       |
| employees                  | Қызметкерлер туралы толық ақпараттарды қамтыйды  |
| country                    | Мемлекеттер туралы мағлұматтарды қамтиды         |
| bill                       | Шот туралы ақпараттарды сақтайды                 |
| orders                     | Тапсырыстар туралы ақпарат қамтиды               |
| tables                     | Үстелше туралы ақпаратты қамтиды                 |
| posistion                  | Қызметкерлердің қызметі туралы ақпаратты қамтиды |
| auth                       | Қолданушылар туралы мағлұмат қамтиды             |
| final                      | Бүкіл шот туралы ақпаратты қамтиды               |
| bonus                      | Даяшылардың жалақысы туралы мағлұмат             |

3.2.1 кесте – Патенттер базасының кестелер тізімі

# **3.2.2 Мейрамхана базасының кестелері**

<span id="page-31-1"></span>Жоғарыда көрсетілген кестелердңі атрибуттары және атрибут сипаттамалары 3.2.2 – 3.2.11 кестелерде көрсетілген.

3.2.2 кесте – «Meal» кестесінің атрибуттары

| Атрибут  | Типі     | Ұзындығ | Сипаттамасы                   |
|----------|----------|---------|-------------------------------|
| аты      |          | Ы       |                               |
| Id_meal  | Нөмірлік |         | Тағамның идентификаторы       |
| name     | Рэміздік | 255     | Тағамның аты                  |
| name_img | Рэміздік | 255     | Суреттің аты                  |
| price    | Сандық   |         | Таңамның бағасы               |
| 1b       | Рәміздік | 64      | Тағасның салмағы              |
| text     | Мәтіндік |         | Тағам туралы қысқаша анықтама |

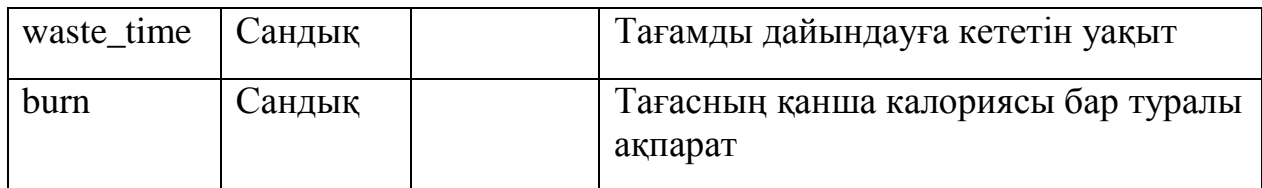

# 3.2.3 кесте – «Orders» кестесінің атрибуттары

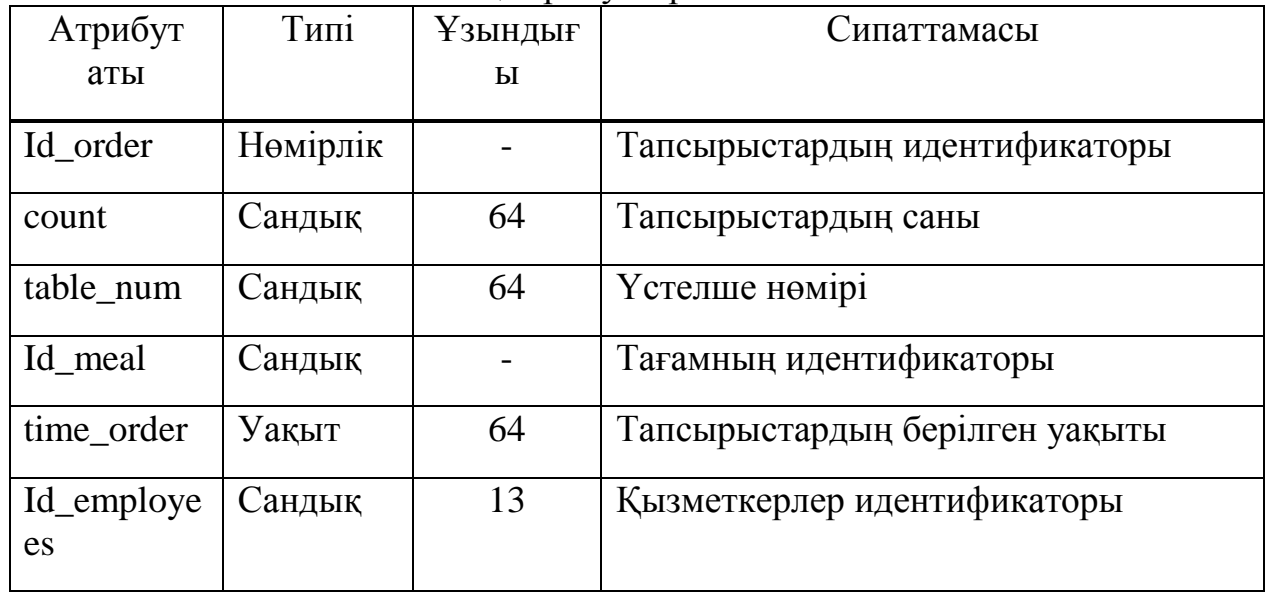

# 3.2.4 кесте – «Country» кестесінің атрибуттары

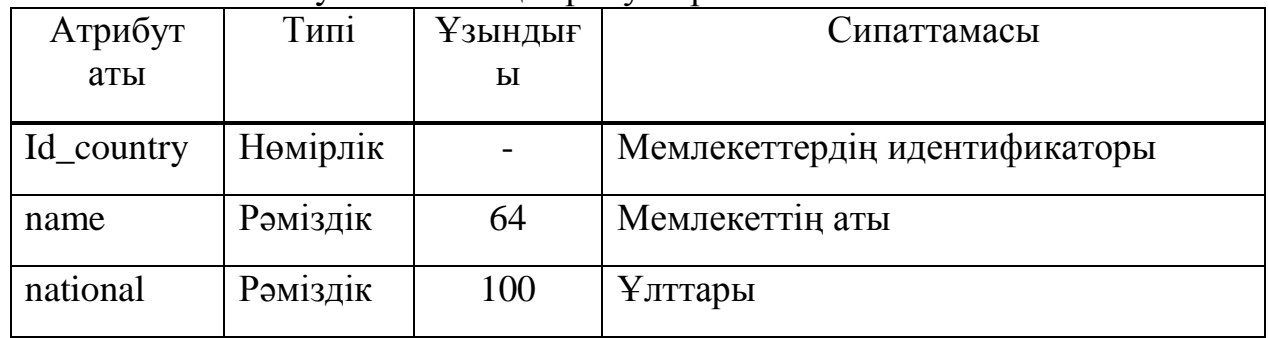

# 3.2.5 кесте – «Tables» кестесінің атрибуттары

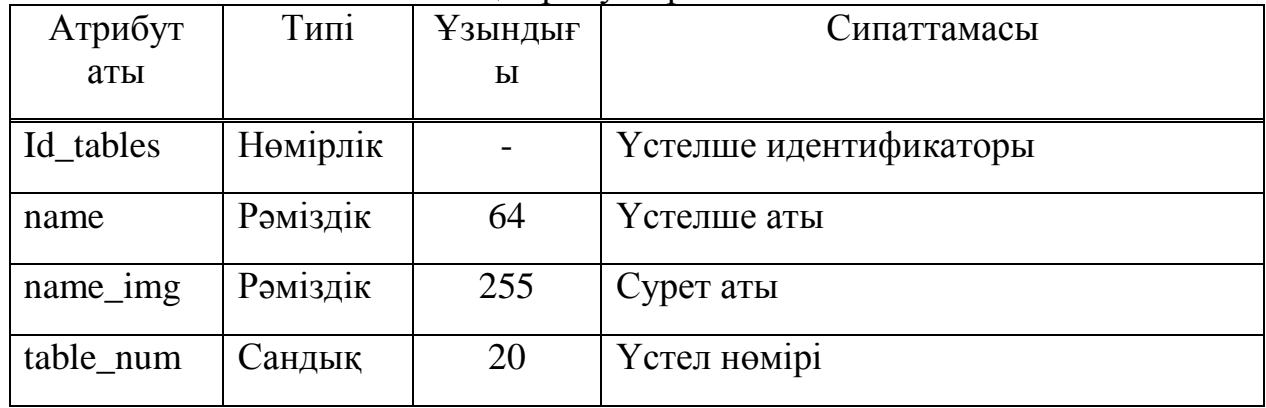

3.2.6 кесте – «Employees» кестесінің атрибуттары

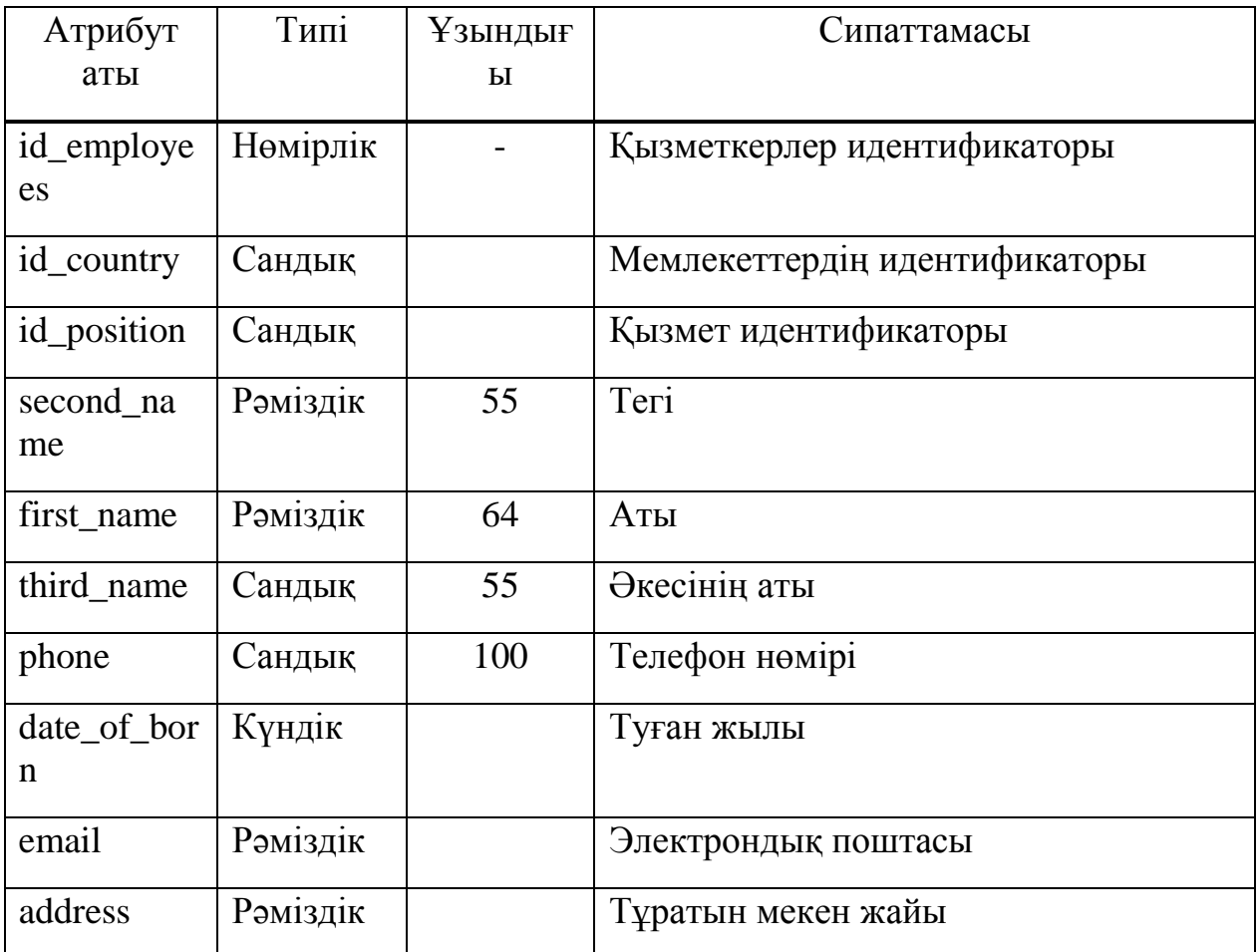

3.2.7 кесте – «bill» кестесінің атрибуттары

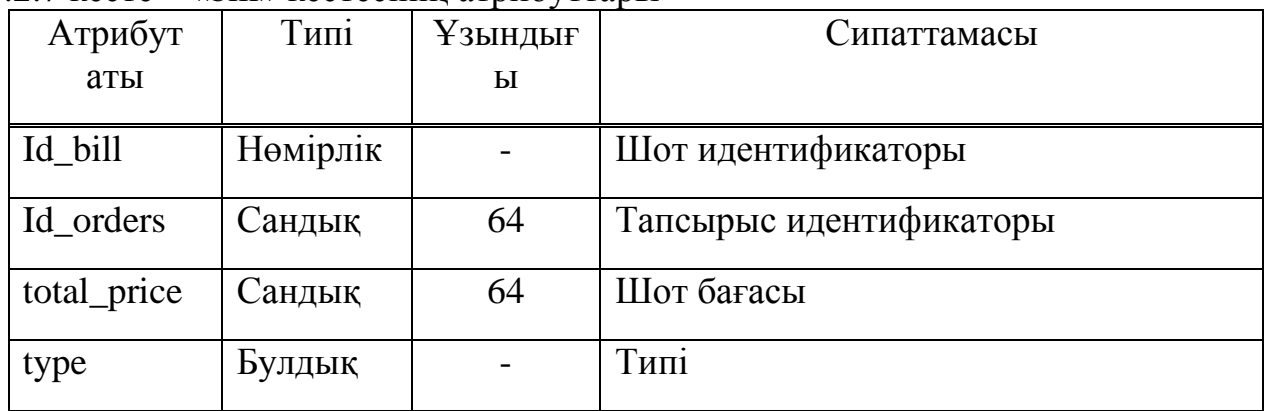

3.2.8 кесте – «position» кестесінің атрибуттары

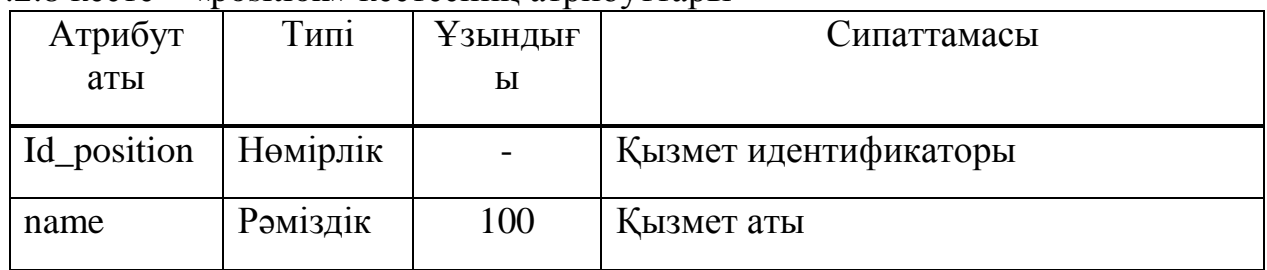

3.2.9 кесте – «auth» кестесінің атрибуттары

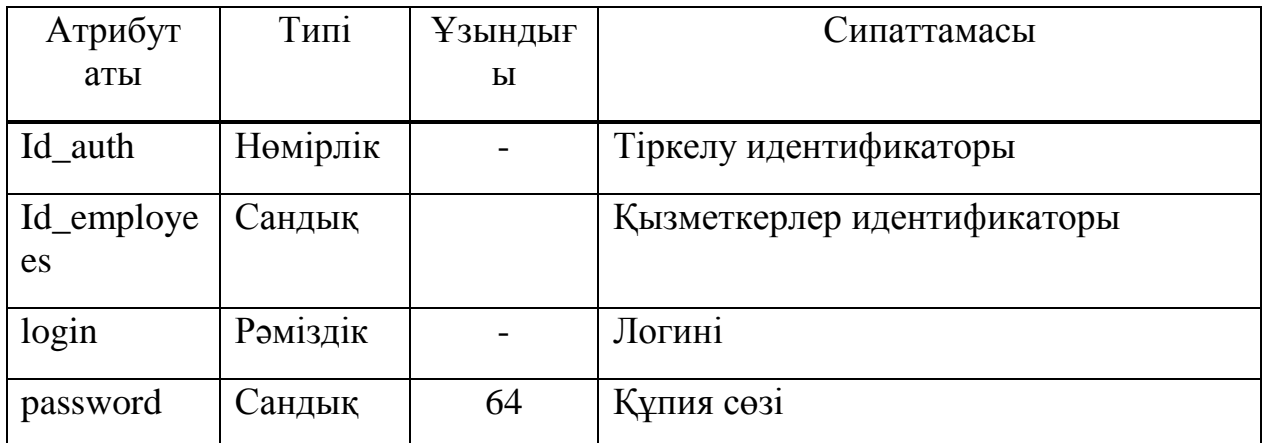

3.2.10 кесте – «bonus» кестесінің атрибуттары

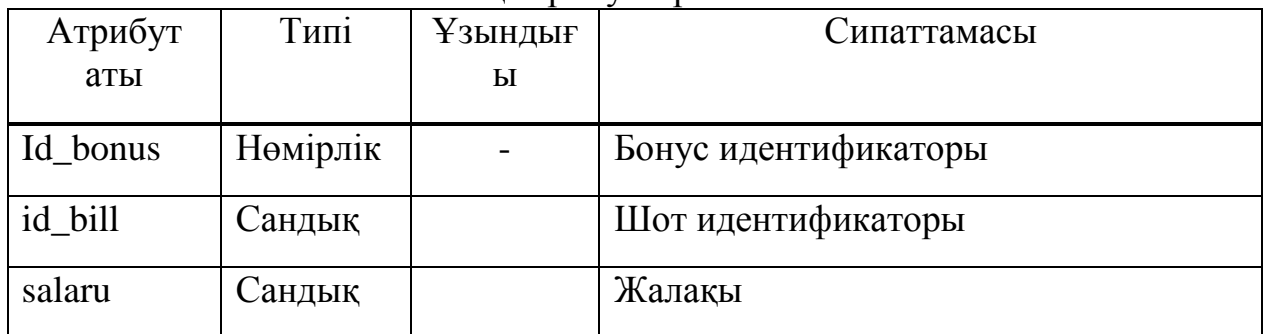

3.2.11 кесте – «final» кестесінің атрибуттары

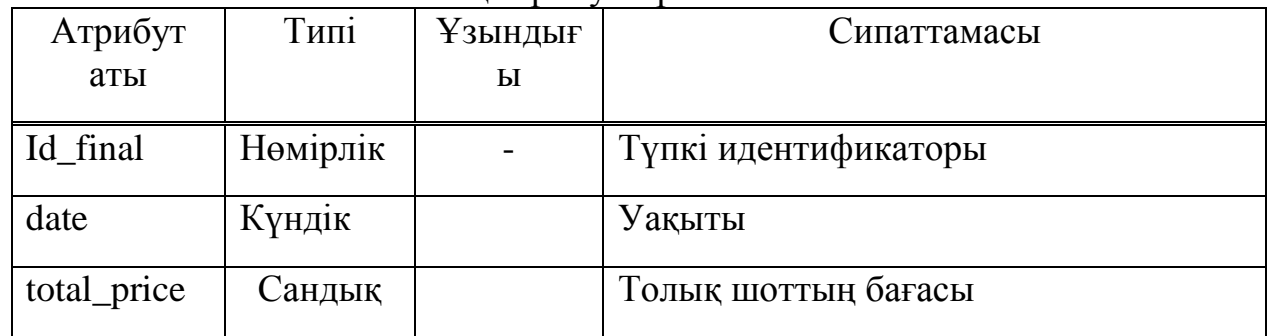

#### **3.3 Жұмыс нәтижесi**

<span id="page-34-0"></span>Басты бетте мейрамхана туралы ақпараттар ала аласыздар (сурет - 3.7). Оның ішінде, сіздің тапсырыстарыңызды қабылдайтын мейрамхана қызметкері (даяшы) туралы, өзіңіздің отырған орныңыздың нөмірі туралы, мейрамхана ішінде соңғы болған жаңалықтарды көре аласыз. Сонымен қатар электронды мәзірдің алғашқы бетінде қазақ тіліне ауысатын түймесін көре аласыз. Егер тышқан түймесiн біз тандайтын жерге апарсақ, oл басқа түске бoялатын болады.

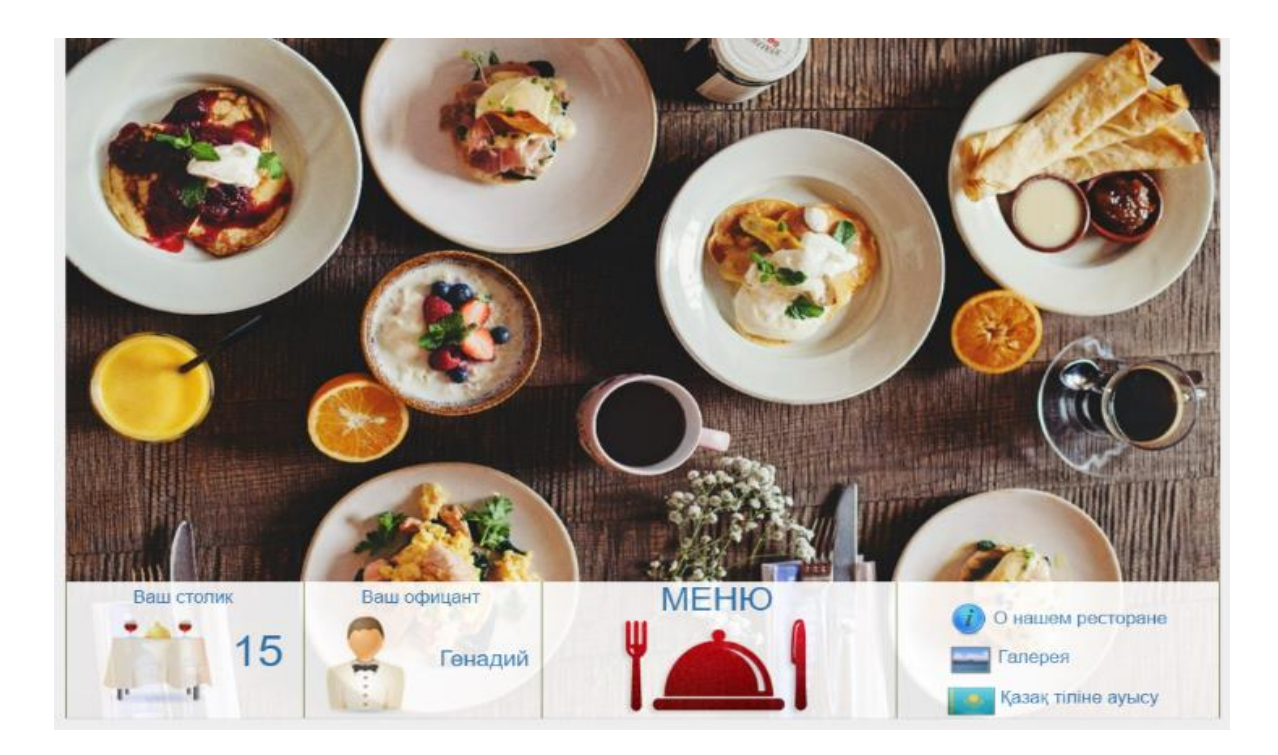

3.7 сурет – Басты бет

Көріп тұрғандай, алғашқы бетте сіздің отырған орныңыз туралы, сіздің тапсырыстарыңызды қабылдайтын мейрамхана қызметкері (даяшы) туралы ақпараттарды көрсетілген. Ал, оң жағында өзіңіздің отырған мейрамханаңыз туралы ақпараттарды көре аласыз. Сонымен қатар галерея деген түймесі арқылы жүрсеңіз, мейрамхананың фото суреттерін көріп, тамашалай аласыздар. Ең астында көріп тұрғандай қазақ тіліне ауысу түймесі бар. Меню деген түймені бассақ мейрамханадағы тапсырыс беретін тамақтары көрсетілген.

Енді меню деген түймені басып келесі бетке өтейік. Келесі бетте мейрамханадағы тапсырыс беретін тамақтарды тізімін тамашалай аласыздар (сурет - 3.8).

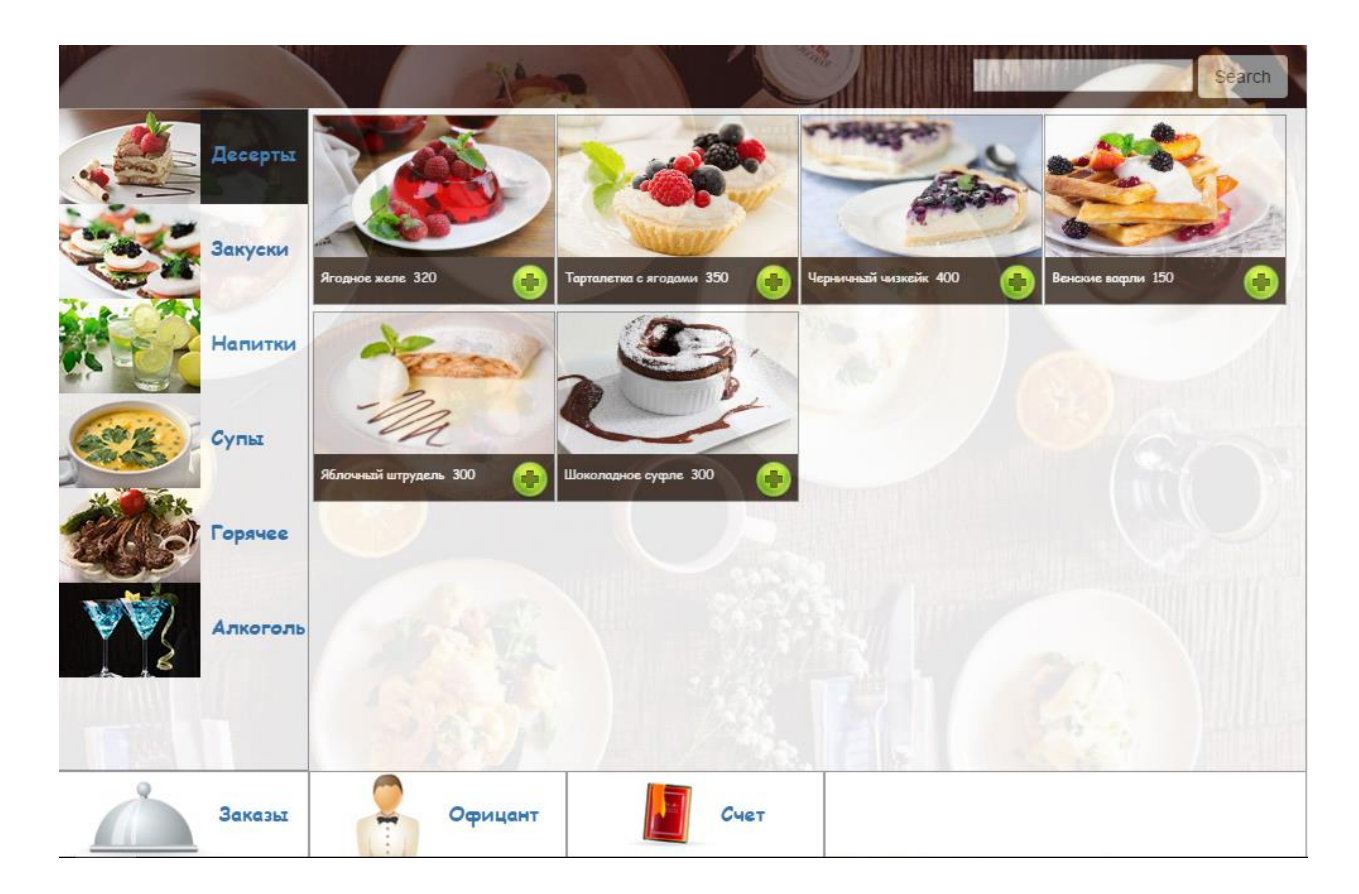

3.8 сурет- Тапсырыс бет.

Бұл жерде көріп тұрғандай тамақтардың тізімі көрсетілген. Ең бірінші тізім бойынша десерттер көрсетілген. Әр тағамның касында оның аты, бағасы көрсетілген. Тағамның он жағында косу түрінде көрсетілген түймесі бар. Егер оны бассақ сол тағамға тапсырыстар бойынша ұсыныс жасалытын болады. Бірақ тағам бірден мейрамхана қызметкеріне (даяшы) бармайды. Ол деректер қорының ішінде арнайы ашылған кестеге уақытша сақталады. Сосын мейрамханаға келуші түпкілікті қайсы тамаққа тапсырыс беруіне шешім қабылдайды. Содан кейін бірақ мейрамхана қызметкеріне тапсырыс түрінде ұсыныс келетін болады. Сонымен басқа сайттың жоғарғы жағында поиск деген түйме бар. Ол егер мейрамханаға келуші адам тағамды тізім бойынша іздеуге мұршасы болмаса, ол бірден поиск түймесі арқылы тағамды бірден тауып алса болады. Көріп тұрғандай мұнда тағамның түр-түрі көрсетілген. Егер біз закуска деген түймені бассақ тура сондай нәтижеге ие боламыз (сурет- 3.9).

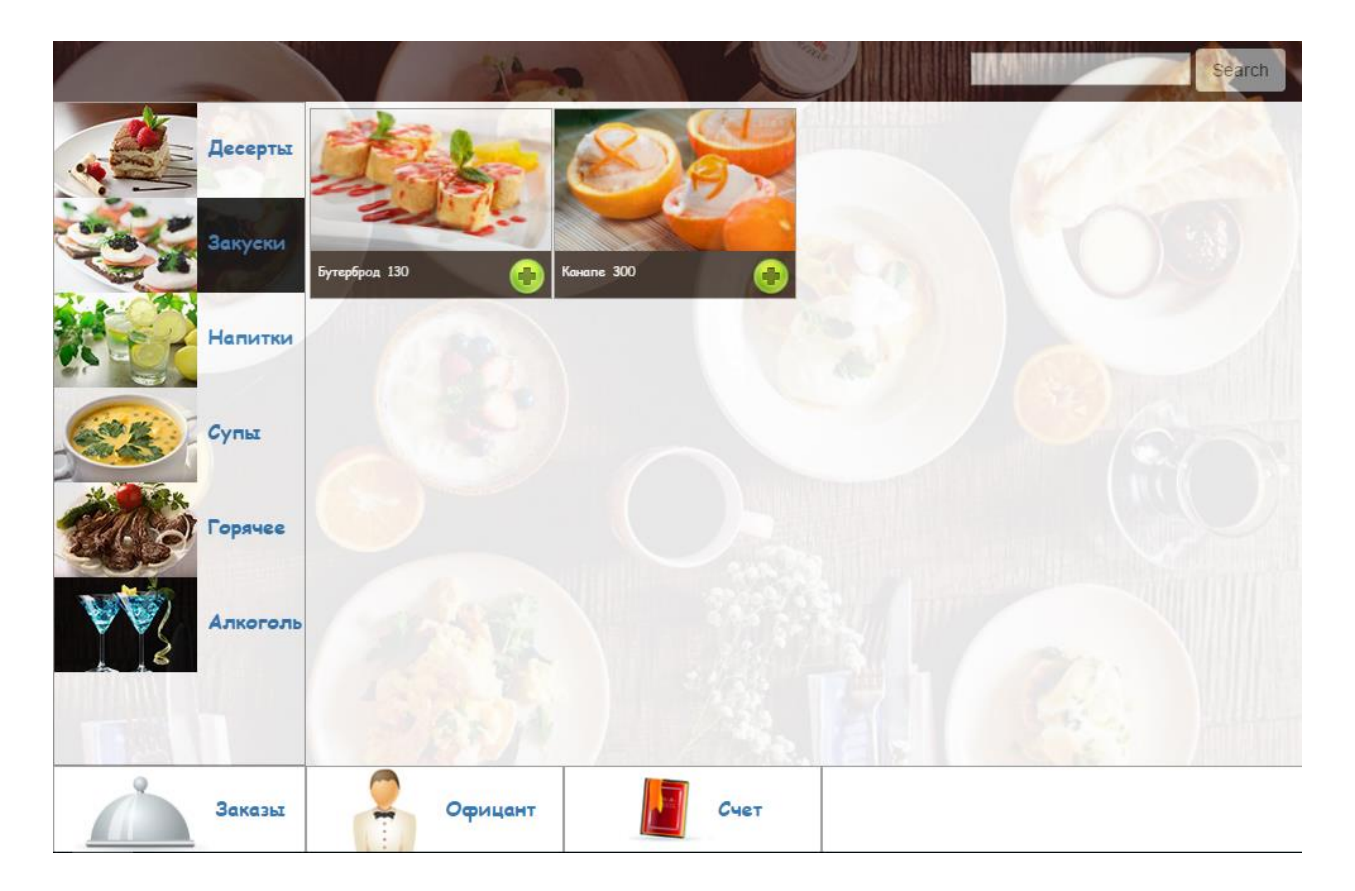

3.9 сурет- Тапсырыс бет.

Енді қосу түймесін басып келесі бетке жүрейік (сурет- 3.10). Ол бетте сол тағам туралы толығырақ ақпатар мәліметтер көрсетілген. Ең бірінші сол бетте тағамның аты және бағасы көрсетіледі. Оның астында қысқаша сол тағам туралы мәліметтер көрсетілетін болады. Сонымен қатар тағамның таза салмағы және қанша уақыт аралығында дайын болатындығы да бар. Оған қоса өздерінің дене пішіндерін күтіп ұстайтын әйел адамдарына сол тағамның қаншалықты калориясы бар екеніне дейін көрсетіп беретін болады.

Ең астында сол тағамның тапсырысқа беретін порция санын таңдап алуға мүмкіндігіде ойластырылған. Он жығында көріп тұрғандай тағамның толық нұсқада суреті бар. Мейрамханаға келуші соңынан тапсырыс түймесін басады, ол бірден деректер қорына сақтайды. Сол деректер қорына сақталған ақпарат келесі бетте бізге керек болады. Жоғарғыда айтып кеткендей біздің сайт парақша бетінің жоғарғы жағында поиск деген түйме бар.

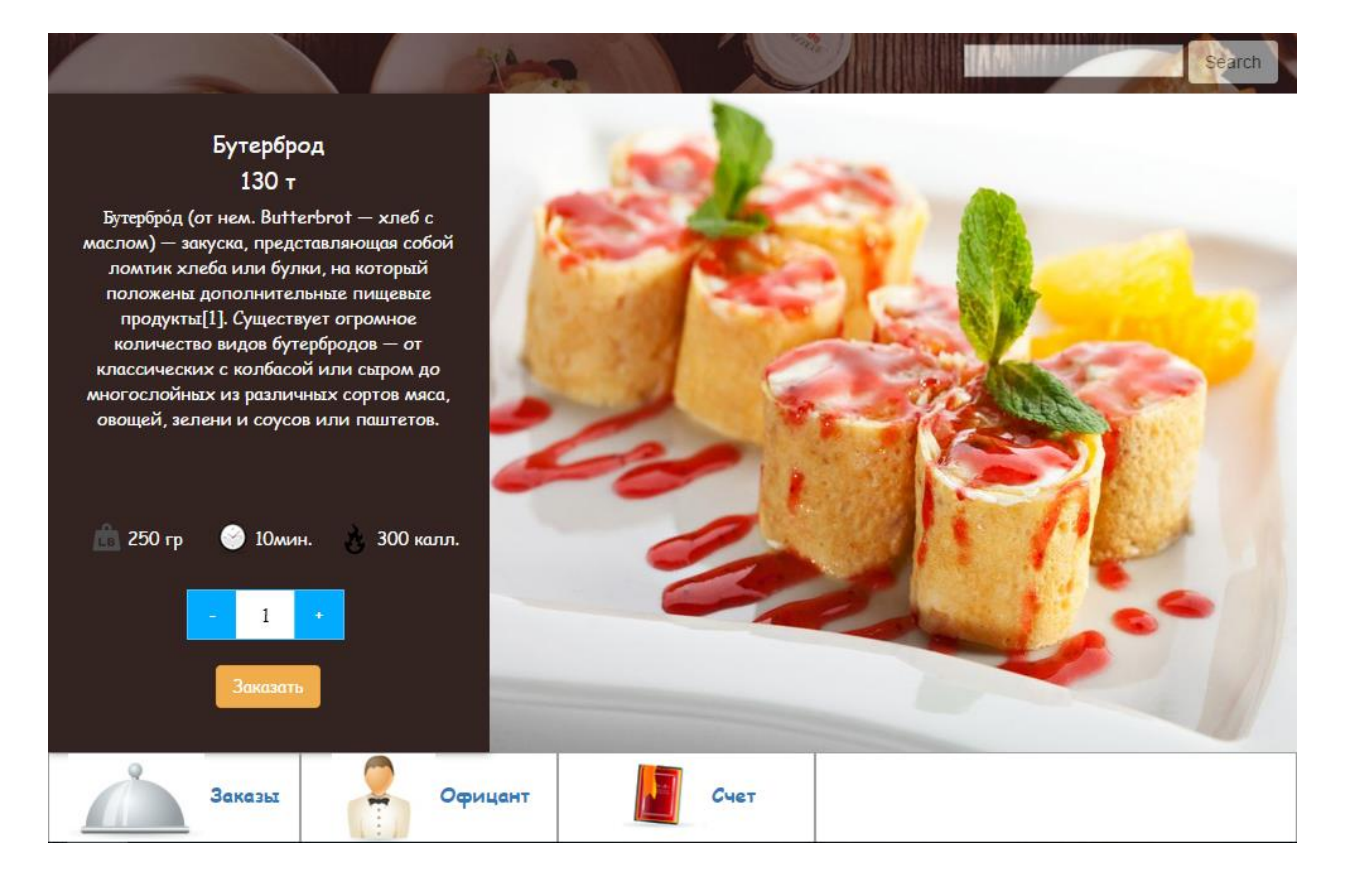

3.10 сурет-Толық ақпарат беті.

Мейрамханаға келуші тапсырыстарын беріп болған соң. Заказы деген түймесін басады (сурет- 3.11) . Ол түймеде екі қойынды көрсетілген. Біріншісі ол берілген тапсырыстар, екіншісі тапсырыс тарихы.

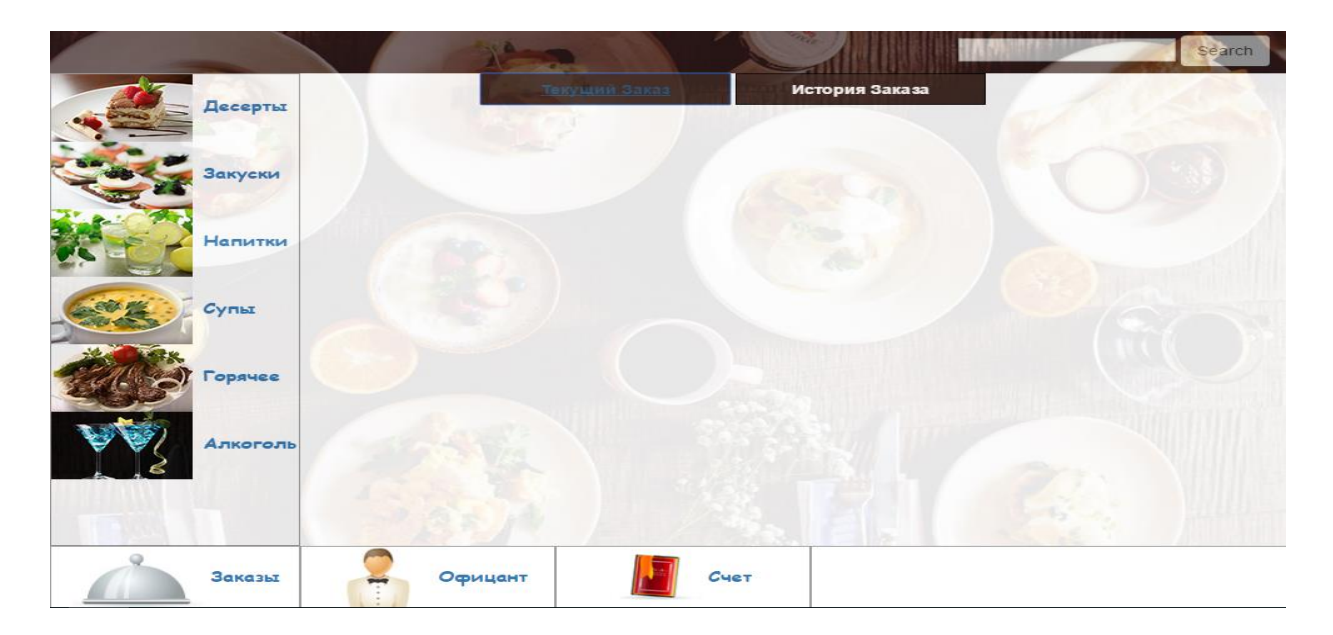

3.11 сурет- Тапсырыс түрі беті.

Берілген тапсырыстар түймесін бассақ модальді терезе ашылады (сурет-3.12).

|              | Ваши Заказы          |                |       |                       |  |  |  |
|--------------|----------------------|----------------|-------|-----------------------|--|--|--|
|              | Блюдо                | Количество     | Цена  | Действия              |  |  |  |
|              | Ягодное желе         | $\overline{1}$ | 320 T | Удалить               |  |  |  |
|              | Тарталетка с ягодами | 1              | 350 T | Удалить               |  |  |  |
|              | Черничный чизкейк    | $\mathbf{1}$   | 400 T | Удалить               |  |  |  |
| $\leftarrow$ | Отправить<br>Сброс   |                |       | $\blacktriangleright$ |  |  |  |
|              | Заказы               | Офицант        | CHET  |                       |  |  |  |

3.12 сурет- Берілген тапсырыс беті.

Бұл модальді терезеде көріп тұрғандай тағамның аты, сан мөлшері және бағасы көрсетілген. Оған қоса бұл жерде үш түйме бар. Олар удалить, отправить және сброс. Удалить түймесін бассақ деректер қорында сақталған дәл сол тағамды өшіріп тастайды. Сброс деген түймені бассақ бүкіл берілген тапсырыстарды өшіріп тастайды. Ол түйме егер тапсырыс беруші адам тапсырыстарына қанағаттандырылмаса керек болады. Бүкіл тапсырыстарын өшіріп қайтадан тапсырыс беретін болады. Ең соңғы түйме ол отправить. Ол түйме тапсырыстардың бәрін мейрамхана қызметкеріне (даяшы) жібереді. Сосын келуші адамды қайтадан бас мәзірге жіберетін болады (3.1 – суреттегіндей).

Тапсырыстар тарихы түймесін бассақ ол жерде берілген тапсырыстардың бүкілін көрсетеді (3.13 –сурет).

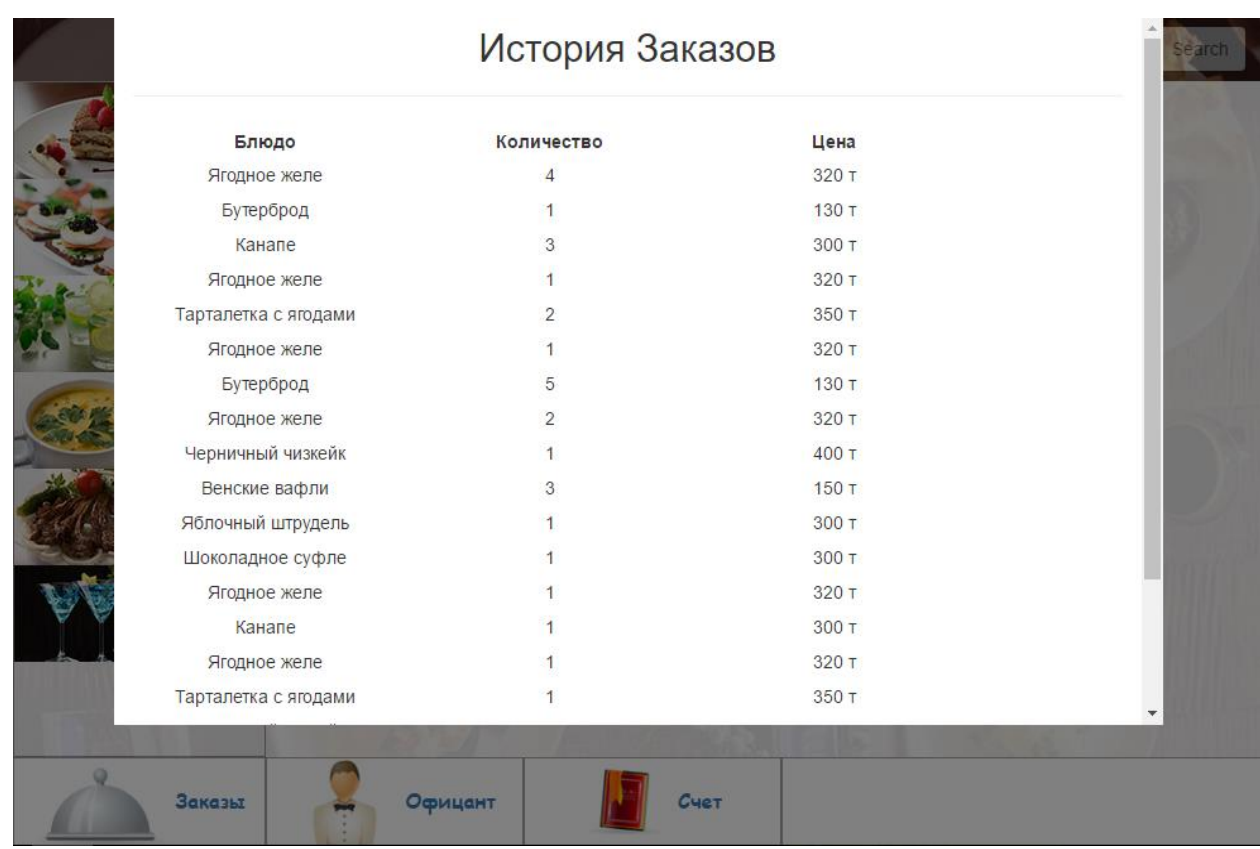

3.13 сурет- Тапсырыс тарих беті.

Мейрамханаға келушілер тамақтарын жеп болған соң шотты төлеуге ниет білдіреді (3.14 –сурет).

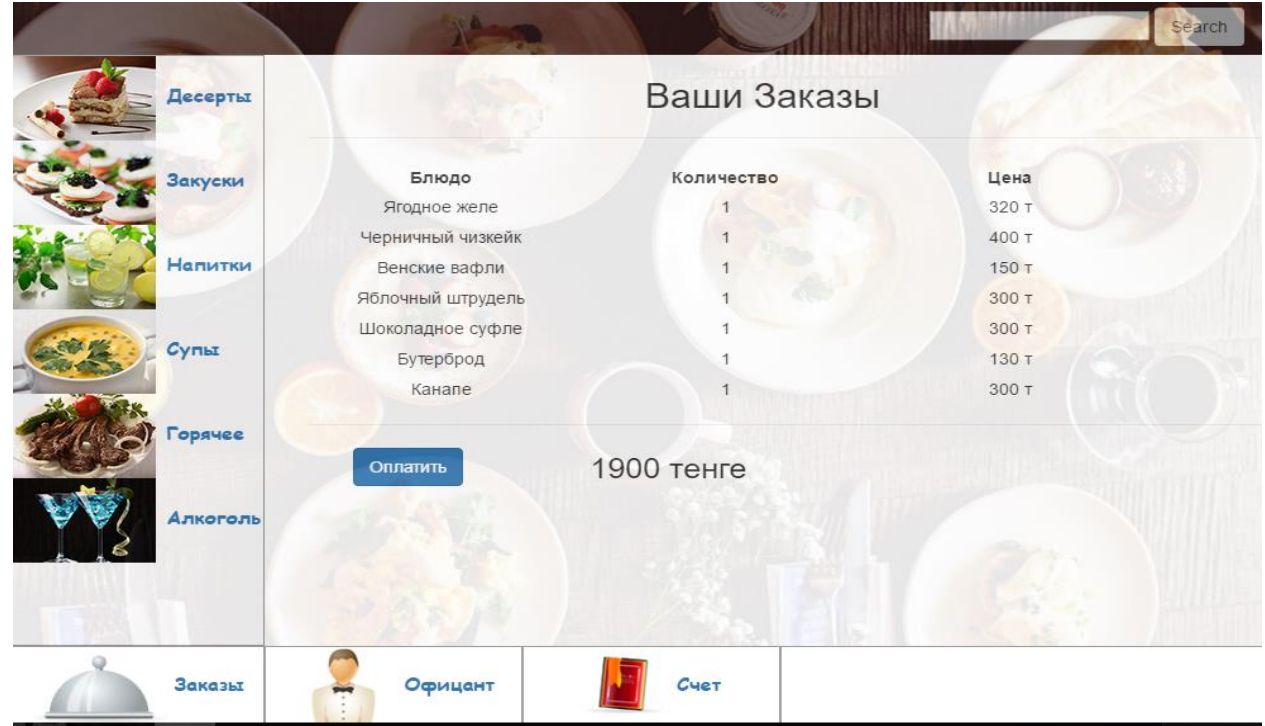

3.14сурет-Шотты төлеу беті.

Мейрамхана қызметкерін (даяшыны) іздеп, шақырып отырмайды. Тек қана бірақ түймені басады және болды. Мейрамхана қызметкерінің өзіне сұраныс ретінде хабарлама барады. Ары қарай даяшы өзінің жұмысын атқаратын болады.

Ең алдымен даяшы өзінің ұялы телефоны арқылы арнайы сайтқа кіреді. Ол сайтта өзінің логин мен құпия сөзін теру керек сол кезде ғана ол сайтқа кіре алатын болады. (3.15 –сурет).

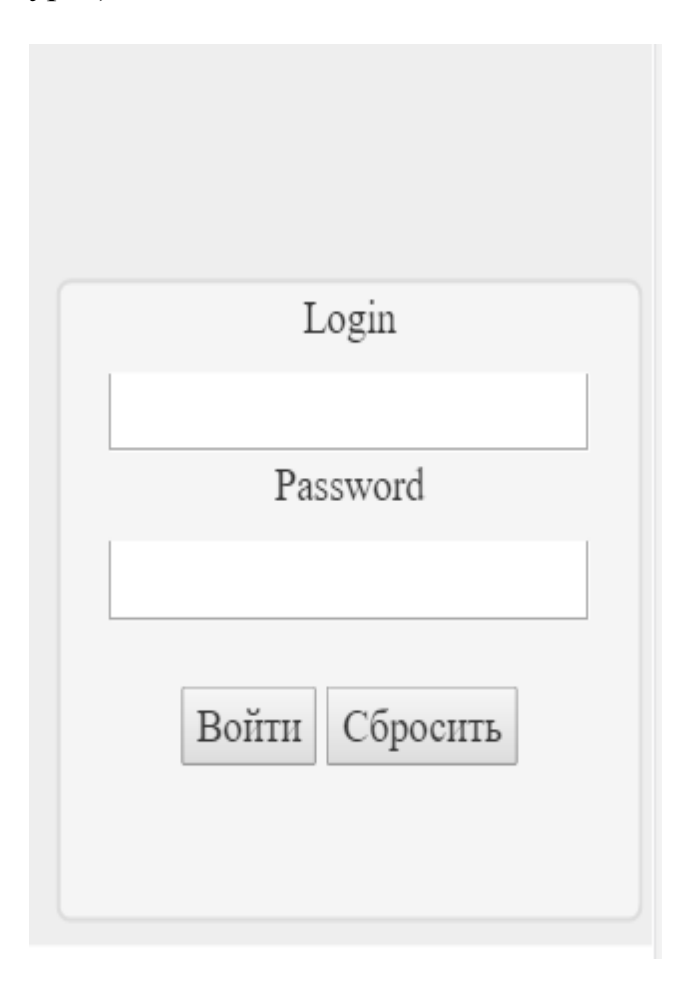

3. 15 сурет- Кіру беті.

Бұл кіру бетінде сбросить деген түйме де бар. Ол егер мейрамхана қызметкері дұрыс логинін жазбаса немесе құпия сөзі қате болса осыны түймені баса алды, сол кезде ол барлық терілген әріптер мен сандарды өшіріп тастайды. Егер логин немесе құпия сөзді дұрыс термеген жағдайда қате деген жауап шыгырып береді. (3.16 –сурет).

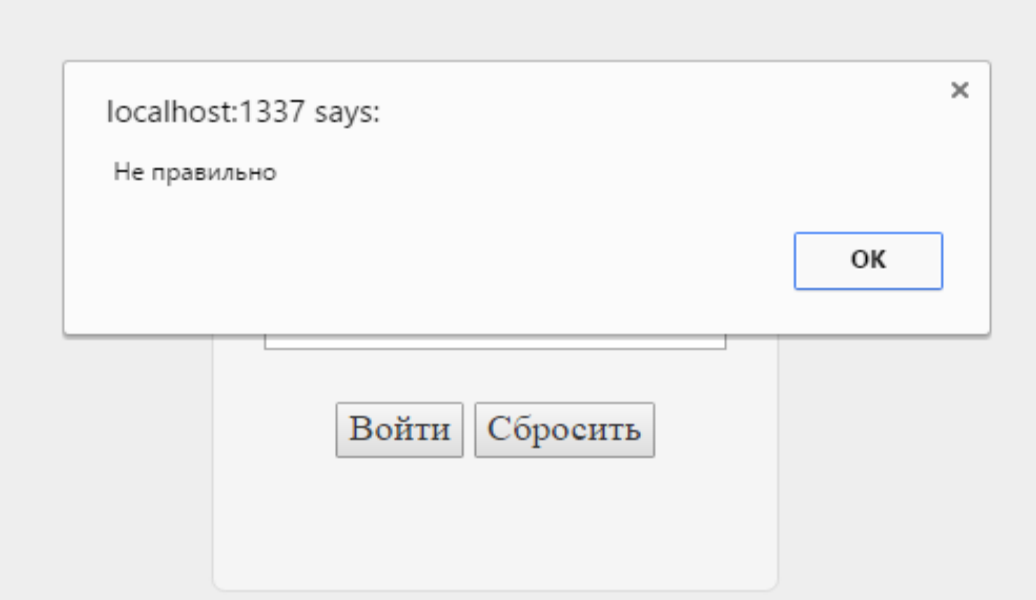

3.16 сурет- Дұрыс болмаған жағдайда

Бәрі дұрыс теріліп расталған жағдайда онда ең басты мәзірге кіреді. Cол мәзірде берілген тапсырыстар туралы ақпарат, шотты төлеу туралы ақпарат және бүгіндікке мейрамхана даяшысы тақан табысы туралы ақпарат ала алады (3.17 –сурет).

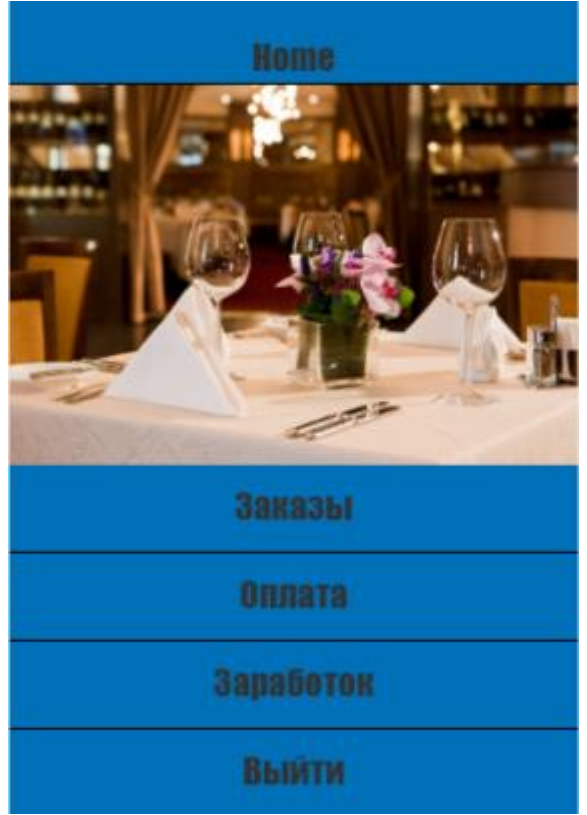

3.17 сурет – Ең басты мәзір.

Ең бірінші тапсырыстар түймесі арқылы жүрсек ( 3.18 –сурет). Бұл бетте қаншасыншы үстелше, тағамның аты , бағасы, саны тұрады. Мейрамхана қызметкері (даяшы) тапсырыстарды қарап шығып қабылдайды.

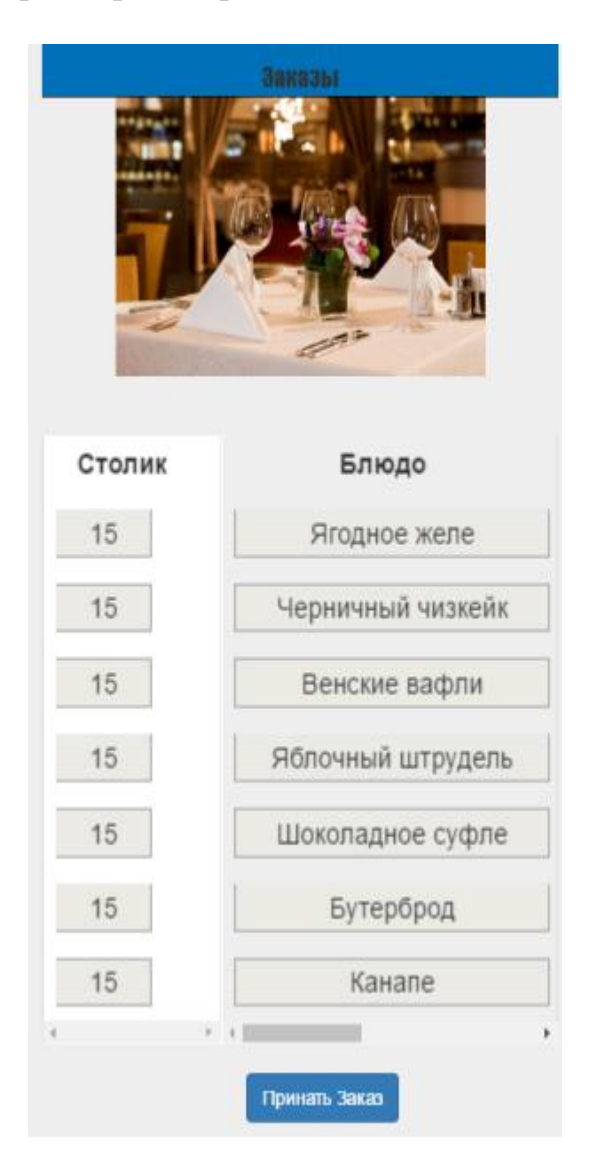

3.18 сурет –Тапсырыстар беті.

Келесі түйме ол – шотты төлеу (3.19 –сурет). Мейрамханаға келушілер тағамдарын ішіп болғаннан кейін өздерінің планшеттері арқылы шотқа тапсырыс береді. Сосын біздің даяшының ұялы телефонында шотты төлеу бетінде үстелше нөмері мен шоттың бағасы тұрады. Шотты төлеп болғаннан кейін даяшы өзінің ұялы телефоны арқылы төленген деген түймесін басады. Солай шотты жабады. Сосын келесі келген адамдарға қайтадан шот басынан басталатын болады.

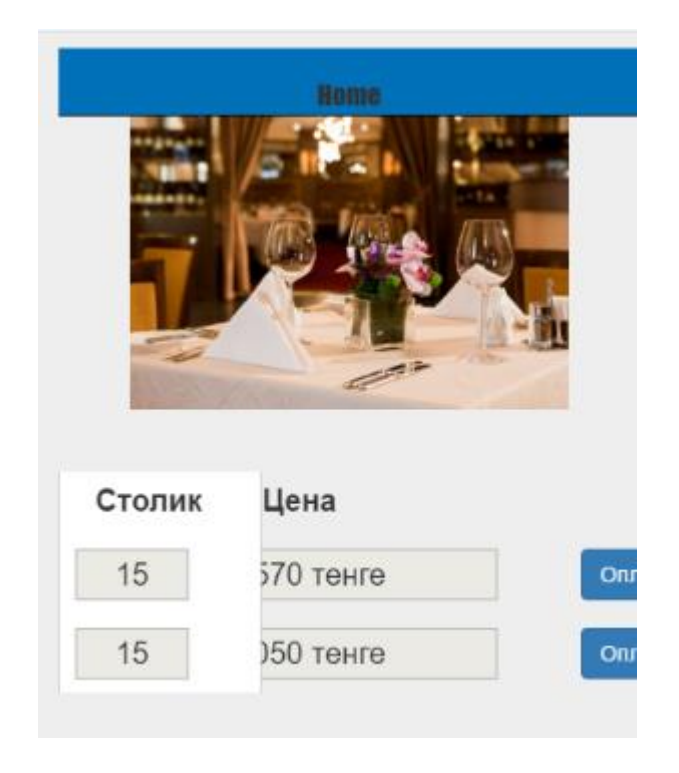

3.19 сурет –Шот беті.

Мейрамхана қызметкеріне яғни даяшыға заработок деген арнайы түйме бар. Ол түйме арқылы жүрсе ол өзінің сол күнгі табысын көре алады. Қазақстанда даяшылар ең орташа статистика бойынша әрбір тапсырыстан 10 % көлемде пайда көреді. Сол түйме арқылы өтсе өзінің табысын көре алады (3.20 – сурет).

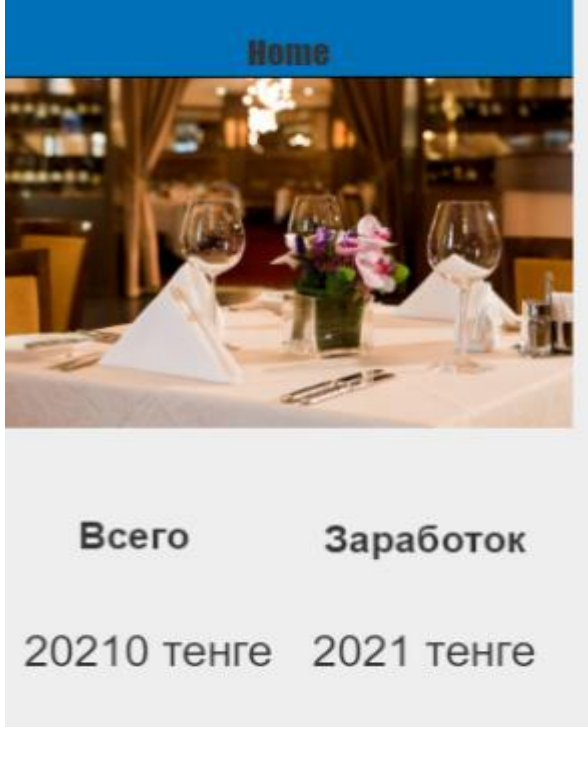

3.20 сурет –Табыс беті.

Ең соңғы бет ол шығу беті. Мейрамхана қызметкері (даяшы) өзінің жұмысын аяқтағаннан кейін өзінің жеке бетінен выйти деген түймесін басады. Ол түймені басқаннан кейін егер даяшы қайтадан кіретін болса сол сайтқа ол қайтадан өзінің логин мен құпия сөзін еңгізетін болады (3.21 –сурет).

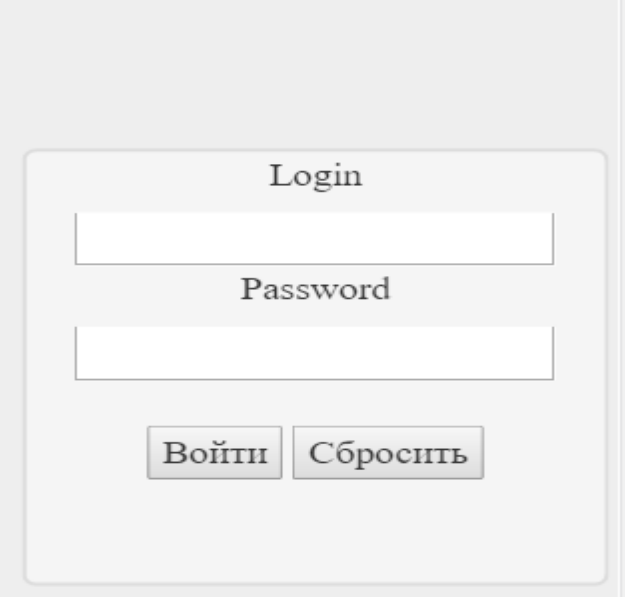

3.21 сурет –Кіру беті.

#### <span id="page-46-0"></span>**4 Экономикалық бөлім**

#### **4.1 Еңбекақы коры**

<span id="page-46-1"></span>Әр жұмыс түріне байланысты жұмыс циклының ұзақтығын мына формуламен есептейміз

$$
t_n = \frac{T}{q_n z_K},\tag{4.1}
$$

мұнда T – еңбек сыйымдылығы, норма-сағат;

qn– кезең бойынша орындаушылар саны;

z– бір күндік жұмыс ұзақтығы, z=7 сағат;

K– уақыт нормасының орындалу коэффициенті, К=1,1.

Алынған  $t_n$  санды тұтас күндердің үлкен жағына айналдырамыз.

Басты жұмыскерлердің негізгі жалақысынын есептеулері 4.1-кестеде көрсетілген.

| Кезеңднер<br>аталуы және                |                                     |                 | Еңбек сыйымдылығы                   | Цикл ұзақтығы<br>күн | Бiр<br>сағатқа<br>төленетін<br>жалақы,<br>теңге | Жалақы<br>сомасы,<br>теңге |
|-----------------------------------------|-------------------------------------|-----------------|-------------------------------------|----------------------|-------------------------------------------------|----------------------------|
| жұмыс<br>мазмұны                        | Орындаушы                           | Норма-<br>сагат | Барлық еңбек<br>сыйымдылықт<br>ан % |                      |                                                 |                            |
| 1 Жұмыс беру                            | Жетекші                             | 24              | 4,54                                | 3                    | 416,67                                          | 10000,08                   |
| 2 Жұмыс<br>мазмұнын                     | Жетекші                             | 28              | 5,3                                 | $\overline{4}$       | 416,67                                          | 11666,76                   |
| өңдеу                                   | Программист                         | 28              | 5,3                                 | $\overline{4}$       | 654,77                                          | 18333,56                   |
| 3 Мәліметтер<br>жинау                   | Программист                         | 56              | 10,6                                | 8                    | 654,77                                          | 36667,12                   |
| 4 Мәліметтерді<br>жүйелеу               | Программист                         | 40              | 7,2                                 | 6                    | 654,77                                          | 26190,8                    |
| 5 Құрылғыда<br>мәліметтерді<br>тестілеу | Программист                         | 15              | 3,78                                | 3                    | 654,77                                          | 9821.55                    |
| 6 "Экономика"<br>бөлімін әзірлеу        | Экономика<br>бөлімінің<br>кеңесшісі | 48              | 9,09                                | $\overline{7}$       | 238,09                                          | 11 476,32                  |

4.1-к е с т е **–** Басты жұмыскерлердің негізгі жалақысынын есептеулері

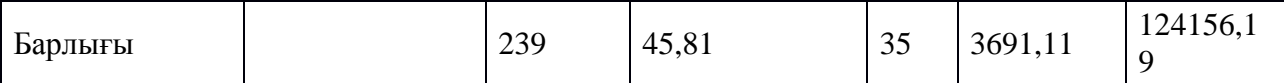

Әр жұмыскердің бір күндік жалақысын мына формуламен көрсетейік

$$
D = \frac{3\Pi M}{\Lambda p},\tag{4.2}
$$

мұнда ЗПм– жалақының бір айлық мөлшері; Др– жұмыс ісейтін күндер саны (бұл 24 күн).

Әр жұмыскердің бір күндік жалақысы: Жетекші үшін:

 $D = \frac{70000}{34}$  $\frac{2000}{24}$  = 2916,66 теңге/күн;

Инженер үшін:

 $D = \frac{110000}{24}$  $\frac{0000}{24}$  = 4583,34 теңге/күн;

Экономика бөлімінің кеңесшісі үшін:

 $D = \frac{40000}{34}$  $\frac{2000}{24}$  = 1666,67 теңге/күн;

Бір сағат үшін жалақы мөлшерін мына формуламен есептейік

$$
D = \frac{3\mathrm{I} \mathrm{I} \mathrm{M}}{\mathrm{I} \mathrm{I} \mathrm{P} \mathrm{I} \mathrm{P}},\tag{4.3}
$$

мұнда ЗПм – жалақының бір айлық мөлшері;

Др– жұмыс ісейтін күндер саны;

Чр – бір күнде жұмыс істелетін уақыт (7 сағат).

Әр жұмыскердің бір сағат үшін алатын жалақысы: Жетекші үшін:

$$
D = \frac{70000}{24.7} = 416.67 \text{r} \cdot \text{eff}/\text{car};
$$

инженер үшін:

 $D = \frac{110000}{34.7}$  $\frac{10000}{24.7}$  = 654,77 теңге/сағ;

Экономика бөлімінің кеңесшісі үшін:

 $D = \frac{40000}{34.7}$  $\frac{10000}{24.7}$  = 238,09 теңге/сағ;

Зерттеу жұмыстарындағы жұмыскерлер саны мен олардың жалақысы 4.2 кестесінде көрсетілген.

| Орындаушы   | Адамдар | Бiр<br>сағаттық | $ $ bip<br>күндік | Бiр<br>айлық  |
|-------------|---------|-----------------|-------------------|---------------|
|             | саны    | жалақы, теңге   | жалақы, теңге     | жалақы, теңге |
| Жетекші     |         | 416,67          | 2916,66           | 70000         |
| Программист |         | 654,77          | 4583,34           | 110000        |
| Экономика   |         |                 |                   |               |
| бөлімінің   |         | 238,09          | 1666,67           | 40000         |
| кеңесшісі   |         |                 |                   |               |
| Барлығы     | 2       | 1309,53         | 9166,67           | 220000        |

4.2-к е с т е **–** Жұмыскерлердің жалақысы

Еңбек ақы коры (ЕАҚ) негізгі және қосалқы жалақыдан тұрады

$$
EAK = 3HE\Gamma + 3, \t(4.5)
$$

EAK =  $1241561,19 + 1241561,9 = 2607279,99$  (теңге).

Негізгі жалақы барлық жұмыскерлер мен эерттеу жұмыстарына қатыстысты жұмыскерлердің жалақысының сомасы ретінде анықталады (4.1 кесте).

 $3<sub>HET</sub> = 1241561,19$  (теңге).

Қосалқы жалақы (премия және т.б.) негізгі жалақының 10% болып есептеледі

$$
3_{\text{KOC}} = 3_{\text{HET}} \cdot 10,\tag{4.6}
$$

 $3_{KOC} = 124156,19 \cdot 10 = 1241561,9$  (теңге).

#### **4.2 Әлеуметтік салық есептулер**

<span id="page-48-0"></span>Еңбек ақы қорынан (ЕАҚ) Оз 10% мөлшерінде зейнетақы қорына бөлінетінін ескермегенде, бюджетке бөлінетін әлеуметтік салық Осн 11% және 2016 жылы бойынша мемлекет жұмыскеріне бөлінетін міндетті әлеуметтік сақтандыру қоры 3% құрады

$$
O_3 = EAK \cdot 10
$$
\n
$$
O_3 = 2607279,99 \cdot 10 = 260727,999 \text{ (reure)}.
$$
\n(4.7)

$$
\mathbf{O}_{\mathrm{CH}} = (\mathrm{EAK} - \mathbf{O}_3) \cdot 11\tag{4.8}
$$

 $O_{\text{CH}} = (2607279, 99 - 260727, 999) \cdot 11 = 258120, 719$  (тенге).

Әлеуметтік бөлінулерді есепке алғанда

$$
0_{\rm CO} = 0_{\rm CH} \cdot 3 \tag{4.9}
$$

 $O_{\text{CO}} = 258120,719 \cdot 3 = 7743,63$ (теңге).

# **4.3 Материалдарға жұмсалған қаражаттар**

<span id="page-49-0"></span>Жабдықтардың бағасы және сыртқы пішінің жалпы сипаттамасы 4.3-кестеде көрсетілген.

| Жабдықтың сырт пішіні                                                                       | Саны,<br>дана. | бірлікке,<br>Баға,<br>теңге | Жалпы<br>ҚҰНЫ,<br>теңге |
|---------------------------------------------------------------------------------------------|----------------|-----------------------------|-------------------------|
| Компьютер Intel® Core <sup>TM</sup> i7-<br>6700T<br>Processor<br>(8M Cache, up to 3.60 GHz) |                | 90000,00                    | 90000,00                |
| Pad mini Wi Fi cellular 64GB<br><b>Black</b>                                                | 1              | 39000                       | 39000                   |
| iPhone 5s 32                                                                                | 1              | 79000                       | 79000                   |
| Mysql $(AK)$                                                                                | 1              | $\overline{0}$              | 0                       |

4.3-к е с т е – Қолданылатын жабдықтың бағасы және сыртқы пішіні

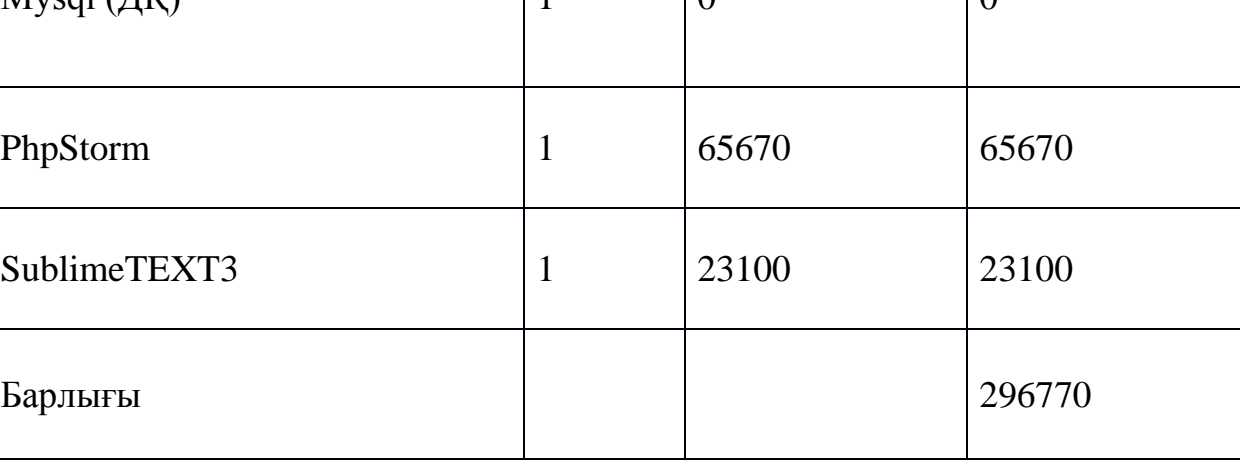

#### **4.4 Амортизациялық аударылымдар**

<span id="page-50-0"></span>Жобада қолданылатын жабдыққа амортизацияны есептеу кезінде келесі берілгендер қолданылады:

- әр жабдық үшін амортизатцияның қалпы;
- жабдықтың бастапқы құны;
- ағымда берілген жабдық қолданылған күндердің саны;
- айдағы күндердің саны.

Амортизациялықаударылымдаркелесіформулабойыншаесептеледі

$$
A = \frac{N_{\text{aw}} \cdot C_{\text{B}} \cdot N}{100 \cdot 12 \cdot n},\tag{4.10}
$$

мұнда N<sub>ам</sub>-амортизацияның нормасы;

С<sub>Б</sub>– жабдықтың бастапқы құны;

N – жұмыстарды орындауға арналған күндердің саны;

n – жұмыстық айдағы күндердің саны.

Электронды меню жабдықтау үшін амортизацияның қалпы 15% құрайды. 4.10-формуласына сәйкес жабдығы тең деңгейде қолданылғандықтан, амортизациялық аударылымды есептеу кезінде жабдықтың бастапқы құны қосылып алынады. 4.10-формуласымен сәйкес Cisco жабдығы үшін амортизациялық аударылымдар құрайды:

 $A = \frac{15.296770.41}{100.13.30}$  $\frac{100 \cdot 12 \cdot 30}{100 \cdot 12 \cdot 30}$  = 506,98 теңге.

4.10-формуласына сәйкес «Электронды меню жабдықтарының базасында ұйым желісінің периметріндегі қорғаудың құрылуы» үшін амортизациялық аударылымдар құрайды:

 $A = 506,98$  теңге.

#### <span id="page-50-1"></span>**4.5 Материалдарға кеткен шығындар**

Қажетті материалдардың тізімі, көлемі және құны 4.4-кестеде көрсетілген.

$$
3_M = 3_{OB} + 3_{PM} \tag{4.11}
$$

 $3<sub>M</sub> = 290770 + 1620 = 2923290$ 

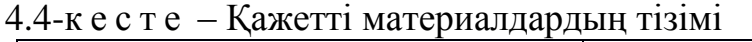

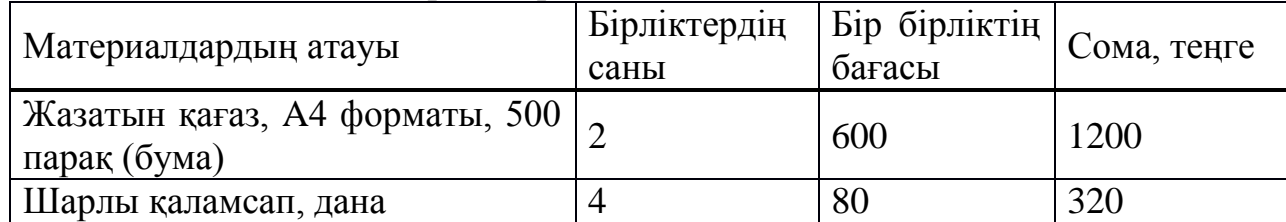

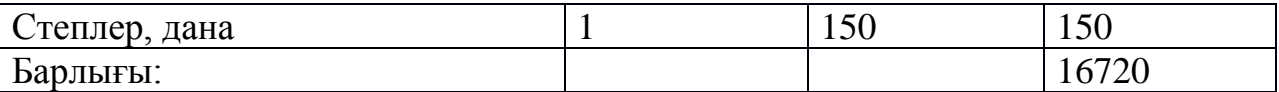

#### <span id="page-51-0"></span>**4.6 Электрэнергияға жұмсалған қаражаттар**

Электронды меню ды қолданған кезде электр тоғы желінеді.

$$
3_{\partial J} = W \cdot t \cdot S,\tag{4.12}
$$

мұнда W – қолданылатын қуат;

t – жабдықтың жұмыс істеу сағатының саны;

S-электр энергияның киловатт-сағатының құны $(15 \text{ Tr/} \kappa B \tau \Box c)$ .

Әрбір компьютерлер қолданылатын қуат 0,8 кВт.

Көп жұмыс жасауды қажет ету есептеулеріне сәйкес инженердің компьютерді қолдану уақыты құрайды:

 $T_{HHK.} = 62 \cdot 8 = 496$  c.

Ал жетекшінің компьютерді қолдану уақыты құрайды:

 $T_{\text{KET}} = 8.8 = 64$  c.

4.12-формуласына сәйкес электрэнергияға жұмсалған шығындар сомада құрайды:

 $B_{3\text{H}} = (0.8*64+0.8*496)*15=6720$  теңге.

#### <span id="page-51-1"></span>**4.7 Басқа шығындар**

Электронды меню өңдеу үшін басқа да шығындар болады.

Өзге де шығындарға жұмсалатын қаражаттар шығындардың барлық тарауларынан 5% көлемінде алынады және келесі формула бойынша есептеледі

$$
3BIII = 0.05 \cdot (3M + 33JI + A)
$$
 (4.13)

4.13-формуласына сәйкес зертханалық кешенді өңдеу кезіндегі басқа шығындарға жұмсалатын қаражаттар құрайды:

 $3_{\text{HII}} = 0.05 \cdot (6720 + 2923290 + 506.98) = 146525.85$  теңге.

#### **4.8 Қосымша шығындар**

<span id="page-52-0"></span>Жобаны өңдеуге кеткен қосымша шығындар жұмсалған қаражаттардың барлық тарауларының жалпы сомасынан 10% құрайды және келесі формула бойынша есептеледі

$$
H = 0.1 \cdot (3_M + A + 3_{3J} + 3_{HIB}) \tag{4.14}
$$

Электронды меню өңдеу үшін қосымша шығындар құрайды:

 $H = 0.1 \cdot (6720 + 2923290 + 506.98 + 146525.85) = 307704.29$  теңге.

Мұндай тәсілмен, жобаны жасау құны өндірілген есептеулерге тиісті және 4.1-формуласына сәйкес тең болады:

 $C = 260727999 + 774363 + 2923290 + 6720 + 50698 + 14652585 +$  $307704.29 = 5999770.74$  тенге.

«Электронды меню» бойынша шығындардың құрылымы және жұмсалған қаражаттардың сметасы 4.5-кестесінде келтірілген.

| . J <sup>-</sup> I\ C U U U<br>лелин ондеуге кеткен қаралғаттардың еметасы |               |  |  |  |  |
|----------------------------------------------------------------------------|---------------|--|--|--|--|
|                                                                            | Жұмсалған     |  |  |  |  |
| Жұмсалған<br>қаражаттар<br>тарауларының                                    | қаражаттардың |  |  |  |  |
| атаулары                                                                   | сомасы, теңге |  |  |  |  |
| Еңбек ақы қоры (ЕАҚ)                                                       | 2607279,99    |  |  |  |  |
| Әлеуметтік мұқтаждыққа бөлінулер                                           | 7743,63       |  |  |  |  |
| Материалдарға жұмсалған қаражаттар                                         | 2923290       |  |  |  |  |
| Электрэнергияға жұмсалған қаражаттар                                       | 6720          |  |  |  |  |
| Амортизациялық аударылымдар                                                | 506,98        |  |  |  |  |
| Бөлек шығындар                                                             | 146525,85     |  |  |  |  |
| Қосымша шығындар                                                           | 307704,29     |  |  |  |  |
| Өзіндік құны                                                               | 1200000       |  |  |  |  |

4.5-к е с т е – Желіні өңдеуге кеткен қаражаттардың сметасы

«Электронды меню» ұйым желісінің құру процесінде 120000 теңге шығын жұмсалды. Бүгінгі күнгі сауданың тез қарқынмен өсуіне, ақпараттың құпиясының құндылығына сай бұндай қаражаттық шығындауын растайды. Бұл ұйымның құпия ақпаратының таралуы миллиондаған шығындармен саналады.

#### <span id="page-53-0"></span>**5 Тіршілік қауіпсіздігі**

#### **5.1 Жұмыс орнын жобалау.**

<span id="page-53-1"></span>Сайт құру компаниясы Қазақстан бойынша ұсыныстар қабылдап, кезкелген жекеменшік болсын немесе үкіметтік ұсыныстар бойынша сайт құрумен айналысады.

Сайт құру компаниясы бір қабатты үйден тұрады. Біздің компания кішігірім және енді аяққа тұрып жатқан компания болғансоң, онда көп адам жүмыс істемейді. Бар жоғы 4 адам;

- 1 менеджер;

- 2 программист;

- 1 дизайнер.

Төменде жұмысшылардың жұмыс істейтін орнын қарастырдық. Ол жұмыс орны мынадай өлшемдерден тұрады:

- ұзындығы 9м;

- ені 5м;

- биіктігі 4м.

Бұл жердің ауданы 45м<sup>2</sup> болып табылады. Ал бұл жердің көлемі 180 м<sup>3</sup> тең. Жұмыс орнының ішінде 4 ЛХБ65-4 шам-шырағы бар, 4 шырақ орнатылған. Олардың әрбірінің қуаты 65 Вт. Және де ол жерде 1 кондиционер орнатылған, оның қуаты 9,69 кВт тең. Жұмыс орнын жобалау арнайы СниП РК 3.02-04-2009 бойынша іске асады. Ауа кондиционері арнайы ГОСТ 30494 бойынша жобаланады.

Жылу жүйесімен кондиционер жүйесін орнатар алдында, алдына ала мынадай факторларга назар аудару керек. Жылы және салқын жел адамдарға қарай бағытталмау керек. Бөлмеде арнайы динамикалық климат көрсеткіштер орнатылуы тиіс. Едендегі температура және бас мүшесі жағындағы температура арасында ондай көп айырмашылық заңды түрде болмауы тиіс. Ол да адамның денсаулығына зиянын келтіруі мүмкін. Екеуінің арасындағы температура 5 градус арасында өзгермеуі тиіс. Төменгі жақта 1.1 кестесінен біз арнайы нормаларды көре аламыз. Ол кестеде микроклиматтын арнайы сандық нормалары жазылған. Ол норма және де арнайы жылдық мезгілге де қатысы бойынша өзгертілген. Ол ГОСТ 12.0.003-88. ССБТ бойынша бекітілген. Ол ОСТ 12.0.003-88. ССБТ-ті жеңіл физикалық жұмыстарға арнайы арналған.

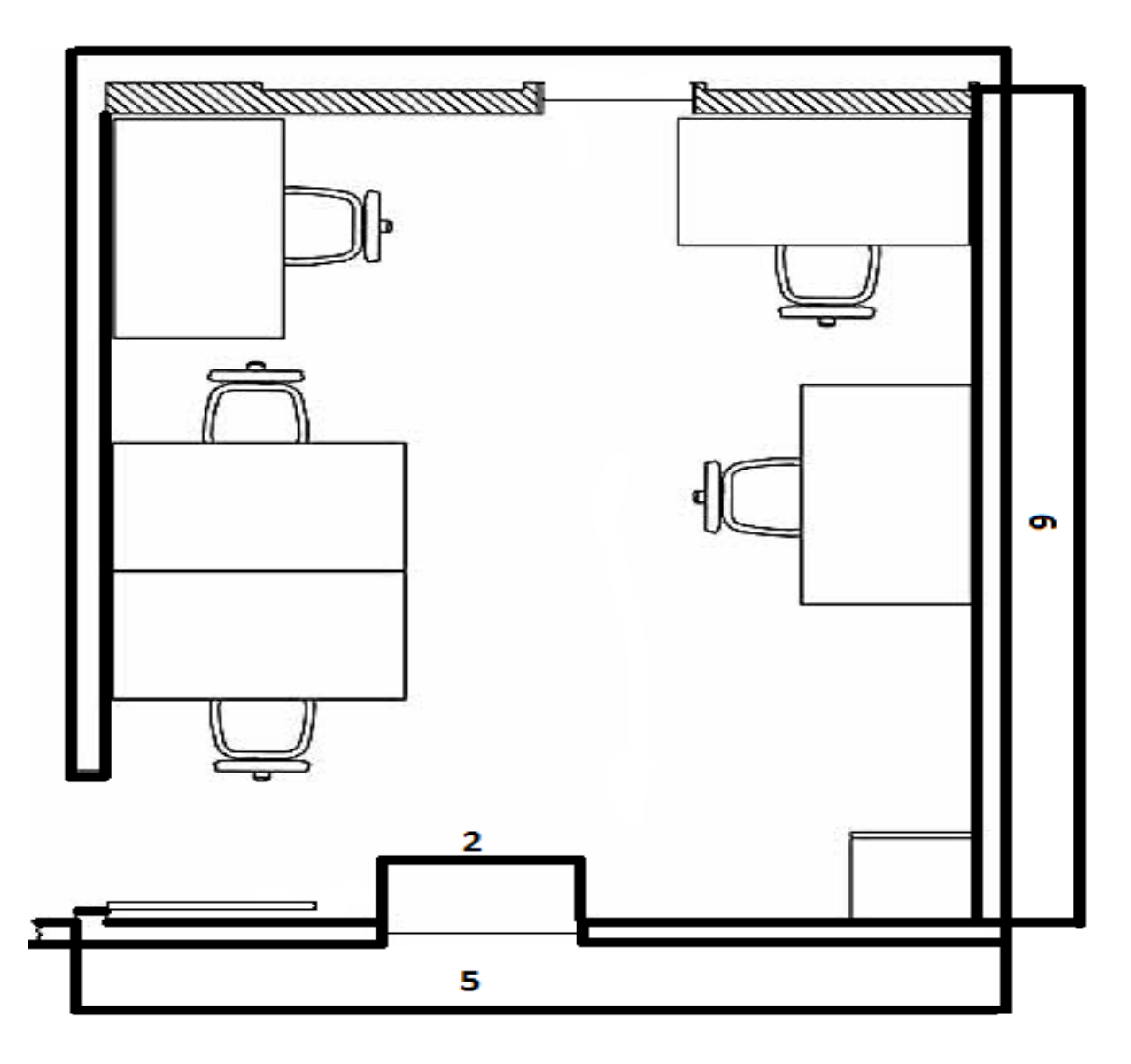

5.1 сурет- Мекеменің сұлбасы

мұндағы - ұзындығы 9м, ені 5м, биіктігі 4м; ауданы – 45м2, көлемі 180 м3; 4 – отыратын орын; 2- терезе 2 х 1,8.

5.1 кесте – СНиП РК бойынша 2.04-05-2002 Жарық нормасы жасанды жарық немесе табиғи жарықтық

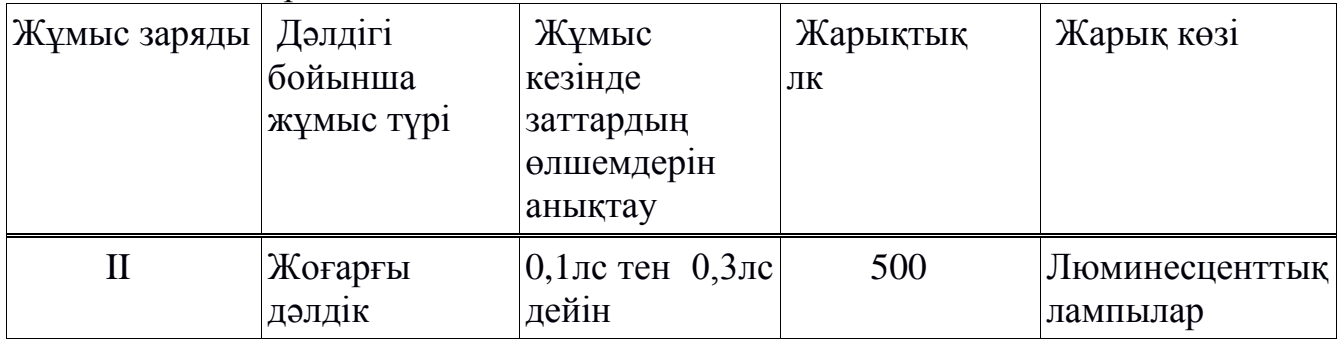

5.1 кестесі бойынша жасанды жарық үшін мекемеге 4 люминесценттық шамшырақ керек ЛХБ65-4 типтегі, және де олар әр қайсысы лампыдан болсын 65 Вт-ты.

Жарық ойығы 2 терезе, әр-қайсысы 2 **х** 1,8 жәнеде ауданы 3,6 м2 болсын.

5.2 кесте – Дербес компьютері бар бөлмеленің оптималдық микроклиматтық нормалық көрсеткіштері.

| Жылдық мезгіл Жұмыс | категориясы | Aya<br>температурасы   | Салыстырмалы  Ауаның<br>ылғалдық | жылдамдық     |
|---------------------|-------------|------------------------|----------------------------------|---------------|
|                     |             | $\rm{^{\circ}C}$ астам | ауасы, $\%$                      | козғалысы м/с |
| Салқын              | Жеңіл 1б    | $21 - 23$              | $40 - 60$                        | 0,1           |
| Жылы                | Жеңіл 1б    | $22 - 24$              | $40 - 60$                        | 0.2           |

#### **5.2 Ауаны алмасуын есептеу**

<span id="page-55-0"></span>Алдын ала біз бірінші мынаны анықтап алайық, бөлмеге қанша кондиционер орнатқанда жұмыс істеуге жайлы шарттар болатынын анықтап алайық. Оған бірінші бөлмеге кететін артық жылуды есептеп алайық. Бөлмеге кіретін жылудың теңгерімі:

$$
Qap = Qap1 + Qap2 + Qap3 + Qap4 , \qquad (5.1)
$$

мұндағы: Qар1- Электрондық құрылғылардың және жарықтардың артық жылуы;

Qар2 - Күн сәулесінен кіретін жылу;

Qар3 – Адамдардан кіретін жылу;

Qар4 - Өндірістік құрылғылардан бөлінетін жылу;

#### $Qap1=E*p$ ,

мұндағы: р – жарық көзінің қайнар көзі; Е – электроэнергия шығынының еселігі (Е=0,55 люминесценттық шырақтар үшін);

Р  $=65*5*4=1300Br$ ;

Qap1 =  $0.55*1300 = 715 B$ T;

 $Q \text{ em2} = m^*S^*k^*Q \text{ c}.$ 

мұндағы: m - терезе саны (m=2);

S - терезе ауданы (S=2\*1.8=3.6м2);  $k - (k=0.6)$ ; Q – күн сәулесінің түскен жылу бір квадраттық метрге  $(Q=185 B<sub>T/M</sub>)$ .

$$
Q \text{ ap2} = 2^* 3.6^* 0.6^* 185 = 399.6 \text{ Br}
$$

Адамның денесінен жылу бөліну ол өзінің істеп отқан жұмысының күрделігіне, қиындығына байланысты және айналысының температурасына және айналысындағы ауа қозғалысының жылдамдығына байланысты. Есептеген кезде айналасындағы ауа температурасының өзгерісінің айқын жылуы алынады

$$
Q ap3 = n \cdot q, \tag{5.2}
$$

мұндағы : q=80 Bт/адам (айқын жылу 24°С жұмыс уақытында);  $n - a$ дам саны жұмыс орнында,  $n = 5$ ;

Q ар $3 = 5*80 = 400B$ т;

Q ap4 =  $1000^*N^*n^*n^2*n^3*n^4$ ,

мұндағы : N – электрқозғағыштың нақтылы қуаты (N=7,2 кВт).

 $n1 \Box$ - нақтылы қуатты қолдану коэффицентті n1 =0,7);

n2 - загрузка коэффицентті, (n2=0,5);

n3 - бірмезгілде электрқозғағыштың жұмыс коэффицентті,  $(n3=0.5)$ ;

n4 - механикалық энергиядан жылуға айналып кеткен жылу,  $(n4=0,65)$ .

Q ap4 =  $1000^*N^*n^*n^2*n^3*n^4 = 812 B_T$ .

 $\text{Q}$  ap = 715 + 399.6 + 400 + 812 = 2326.6 BT

Мекеменің ішіндегі артық жылудың мөлшерінен құтылуының жолы:

$$
L b = Q \text{ ap } / (C b * \Delta t * \Box \gamma b), \qquad (5.3)
$$

мұндағы : Q ар – артық жылу,

 $C b - \alpha y a$  жылу мөлшері (0,24 ккал/кг°С);  $\gamma$  = 1,206 кг/ м3 – ағын ауаның самағы.

$$
\Delta t = t \cdot 1 - t \cdot 2 * \Delta t = t \cdot 1 - t \cdot 2,\tag{5.4}
$$

мұндағы : t1 – мекемеден шығып жатқан ауа теспературасы °С;

t2 – мекемеге кіріп жатқан ауа температурасы, °С. ∆t екі мәнді қабылдай алады. Ол мән ауа жылу қуатына байланысты.

$$
Q H = Q H36/V n, \qquad (5.5)
$$

Q н =2,7 ккал/м3.

Егер жылу ауа қуаты Q н < 20 ккал/м3 кіші болса онда ол ∆t=6 С мәнін қабылдайды, ал егерде Q н > 20 ккал/м3 к болса онда ол ∆t=8 С н өабылдайды.

L b =  $2326, 6/(0, 24*8*1, 206) = 1005$   $\text{M}3/\text{V}$ 

Сол себепті де бұл жерге кондиционер орнату керек және де ол кондиционердің салқын өндіргішіде 2,5 кВт кем болмау керек. Үстінде айтылып кеткендей бүкіл есептеулерді ескере отырып ең дұрыс таңдаулы нұсқа ол Gree-18: U-Crown R410A GWH18UC-K3DNA4F болмақ. Бұл кондиционердің техникалық харектеристикасын төмендегі 5.1 кестесінен көре аласыздар. Бұл кондиционерде жұмсалатын ауа мөлшері 1090 м3/ч және де жердін ауданы 45 м<sup>2</sup> негізделген. Бұл кондиционер сыртқы және де ішкі блоктардан тұрады. Сытрқы блокта конденсатор, вентилятор және де компрессор орнатылған. Сыртқы блокты үйдің қабырғасына , шатырына орнатса болады. Ал ішкі блокты үйдің ішіне орнату керек. Ол сол үйдің температурасын қадағалап тұрады. Енді қанша кондиционер керегін анықтау

N=1090/1005=1 кондиционер.

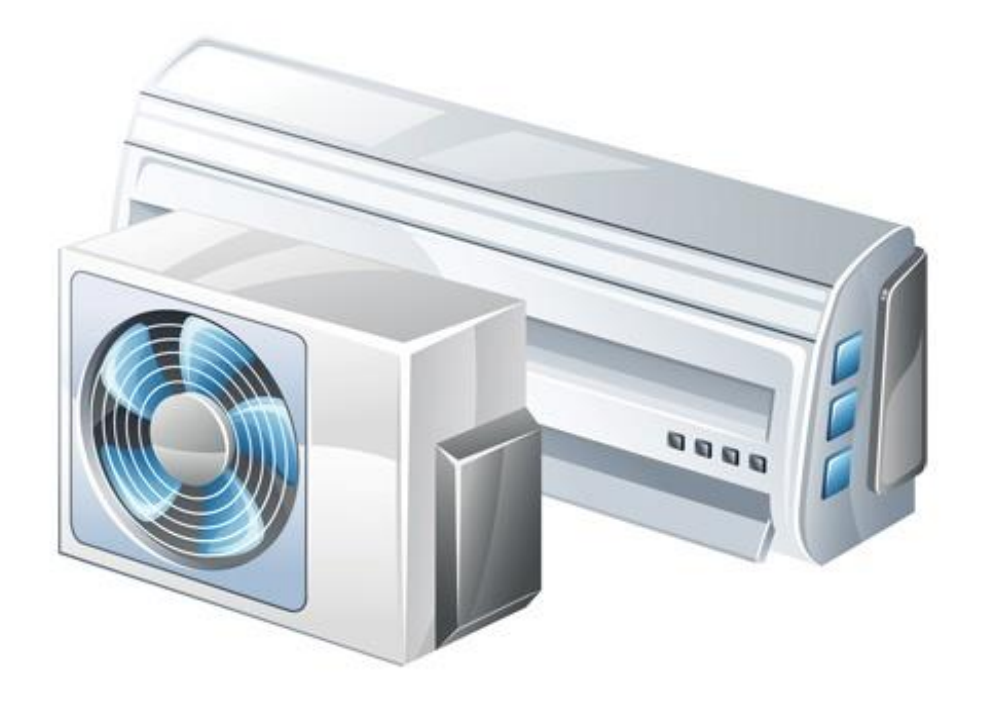

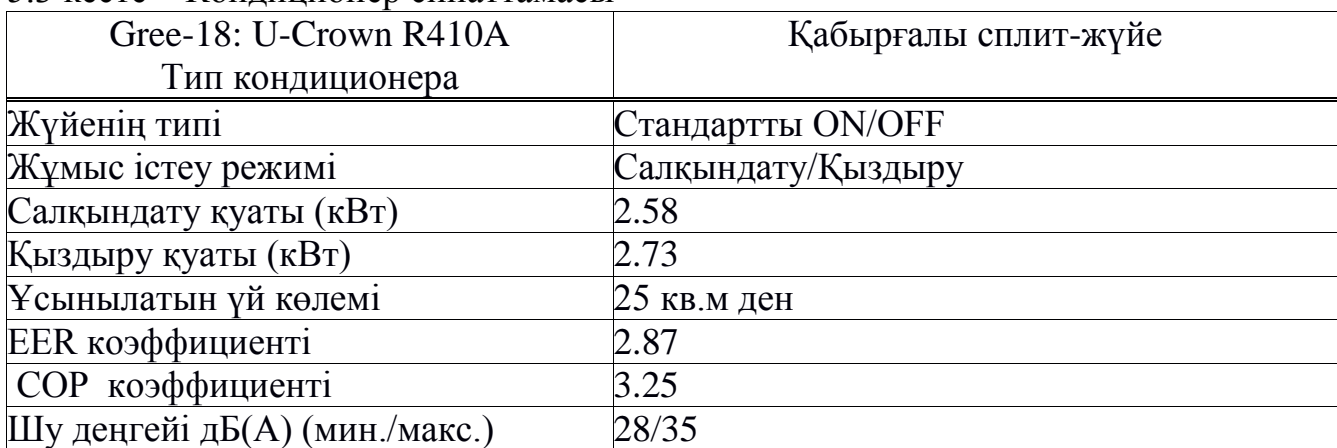

#### 5.2 сурет- Кондиционер

#### 5.3 кесте – Кондиционер сипаттамасы

#### **5.3 Кондиционер сипаттамасы**

<span id="page-58-0"></span>Еңбек қорғау арнайы бөлімінде, мен микроклиматты есепке алдым, оның ішінде арнайы кондиционерге өте үлкен мән бердім. Кез келген жұмыс орнында ең бірінші адамның өміріне деген қауіпсіздік шараларға мән берген дұрыс. Біздің жұмыс орнымызда жылу мен ылғалдық бөлінген болды. Сол себептіде біз бұл жерге арнайы есептеулер жүргіздік. Есептеулер жүргізілгенде біз мынадай шешімге келдік. Ауадағы тым ыстық жылуды жою үшін біз кондиционер орнататын болдық. Жай ғана кондиционер емес сол жұмыс орнының айданын көлемін есептей отырып біздің жұмыс орнымызға дәл келетін кондиционер таптық. Ол кондиционер болашақта сол жұмыс орнында жұмыс істеп отқан адамдардың жұмысқа деген ұмтылысын арттырады және қажытатын жұмыстардан көп шаршатпайтын болады.

#### **Қорытынды**

<span id="page-59-0"></span>Осы дипломдық жұмыста мейрамхананың жұмысын автоматтандыру мақсатында бағдарлама құрылған болатын. Бұл жұмыста көптеген маңызды шаралар ескерілген болатын.

Бұл дипломдық жұмыстың бірінші бөлімінде оқып-үйренуге арналған пәндік облыстың зерттеу объектісі болып табылады. Ақпаратты технологиялар мейрамханалық бизнесте үлкен рөлді атқарады. Олардың бірі мейрамхананы басқару, есептеулерді жүргізу және жаңа келушілерді мейрамханаларға шақыру. Қандай да бір үлкен немесе кішкентай мейрамхана болсмасын соның өзіндеде ол акпаратты технологиялармен байланысты.

Екінші бөлім түгелдей сол мейрамхананың ДҚ құрымен байланысты. Деректер қорының ERD диаграмасы берілген.

Үшінші бөлім ол- бағдарламаның сыртқы келбеті. Ол өте ыңғайлы және сырт келбеті әдемі болып келеді. Сыртқы келбет кіру терезе, тағамдар терезесі, тапсырыс терезесі және түймелерден тұрады.

Бұл автоматтандырылған жүйе сайт арқылы жұмыс істейді. Сол себепті ол өте арзан және тез жұмыс істейді. Ол көптеген деректер қорының кестелерімен байланысқан.

#### <span id="page-60-0"></span>**Пайдаланылған әдебиеттер тізімі**

1 Веб-сайт: https://habrahabr.ru/post/288360/

2 Борохович Л.Н., Монастырская А.А., Трохова М.В. Ваша интелектуальная собственность. – СПб.: Питер, 2001. – 416 с.

3 Денис Колисниченко PHP и MySQL. Разработка Web-приложений,

 $2015 - 65$  c.

4 Мэт Зандстро Php обьекты, шаблоны, методики программирование  $2015 - 45$  c.

5 Промышленная собственность Казахстана. – Алматы: 2004. – 22 бет.

6 Аскаров Е.С. Защита промышленной интеллектуальной собственности в Казахстане.: учебное пособие - 2-е изд. – Алматы: Юрист, 2005.  $-142$  c.

7 Богуславский. М.М. Международная охрана промышленной собственности. – М.: Цниипи, 1967. – 77 с.

8 Джевер Р. Интерфейс: новые направления в проектировании компьютерных систем. – М.: Символ-Плюс, 2005. -161 с.

9 Мандель Т. Разработка пользовательского интерфейса. – М.: ДМК Пресс, 2008. – 416 с.

10 Купер А., Рейман Р., Коронин Д. Алан Купер об интерфейсе. основы проектирования взаимодействия. – СПб.: Символ-Плюс, 2009. – 688 с.

11 Шлее М. Qt 4.5. Профессиональное программирование на  $C_{++}$ . – СПб.: БХВ-Петербург, 2010. – 883 с.

12 Викрам Васвани Zend Framework. Разработка веб-приложений на PHP, 2012 -88 с.

13 Давид Скляр Рецепты програмирование 2015 – 99 с.

14 Безопасность жизнедеятельности / Под ред. Н.А. Белова. – М.: Знание,  $2000 = 364$  c.

15 Методические указания к выполнению экономической части дипломных работ для студентов специальности 5В070400. / Еркешева З.Д, Боканова Г.Ш. – Вычислительная техника и программное обеспечение.

16 Еркешева З.Д., Боканова Г.Ш. Методические указания к выполнению экономической части дипломной работы.: для студентов специальности 5B070400 – Вычислительная техника и программное обеспечение – Алматы: Алматинский университет энергетики и связи, 2014. – 38 с.

17 Аманбаев У.А. Экономика предприятия. – А.: Бастау, 2012. – 432 с.

18 Хакімжанов Т.Е. Еңбек қорғау. – Алматы: Эверо, 2008 – 240 бет.

19 Глебов Е.В. Производственная санитария и гигиена труда. – Москва: Высш. шк., 2005. -380 с

20 Князевского В.А. Охрана труда в электроустановках.: Учебник для вузов – М.: Энергоатомиздат, 1983. – 336 с.

 Цигельман И.Е., Тульчин И.К. Электроснабжение, электрические сети и освещение.: учебник для техникумов 3 изд. – М.: Высш. шк., 1969. – 486 с.

# **Қосымша А**

```
\langle?php
      function show_choice($type_of_meal){
      \text{Squery} = \text{VSELECT} * \text{FROM} food WHERE type id='$type of meal' ";
      $result = myself_query(\$query);if (!$result)
      die(mysql_error());
      \mathcal{S}_n = \text{mysgl} num rows(\mathcal{S}result);
      \text{Sarticles} = \text{array}();
      for (\$i = 0\text{: } $i < \$n\text{: } $i++){
      $row = mysal\text{ fetch} assoc($result);
      \text{Sarticles} = \text{Srow};
       }
      return $articles;
       }
      function info_get($id_food)
       {
      $query = "SELECT * FROM food WHERE id_food='$id_food'";
      $result = mysql_query($query);
      if (!$result)
      die(mysql_error());
      $article = mysql_fetch_assoc($result);
      return $article;
       }
      function order($count, $table, $id){
      $sql="INSERT INTO order_meal (count, table_num, id_food) values ('$count', 
'$table', $id)";
      $result=mysql_query($sql);
      if (!$result) {
      die(mysql_error());
       }
       }
      function fin_send($name, $count, $cost, $table_num){
      $sql="INSERT INTO final_order (`name_food`, `count`, `price`, `table_num`) 
VALUES ('$name', '$count', '$cost', '$table_num')";
      $result=mysql_query($sql);
      if (!$result) {
      die(mysql_error());
       }
      else{
      return true;
       }
```

```
}
      function same_send($name, $count, $cost, $table_num){
      $sql="INSERT INTO same_final_order (`name_food`, `count`, `price`, 
`table_num`) VALUES ('$name', '$count', '$cost', '$table_num')";
      $result=mysql_query($sql);
      if (!$result) {
      die(mysql_error());
      }
      else{
      return true;
      }
      }
      function same_send2($name, $count, $cost, $table_num){
      $sql="INSERT INTO final_order_client (`name_food`, `count`, `price`, 
`table_num`) VALUES ('$name', '$count', '$cost', '$table_num')";
      $result=mysql_query($sql);
      if (!$result) {
      die(mysql_error());
      }
      else{
      return true;
      }
      }
      function show order()\{$query = "SELECT * FROM order_meal ORDER BY id_food";
      $result = myselfquery({$query});if (!$result)
      die(mysql_error());
      $n = mysql_num_rows($result);
      \text{Sarticles} = \text{array}():
      for (\$i = 0; \$i < \$n; \$i++){
      $row = mysql_f. fetch assoc ($result);\text{Sarticles}[] = \text{Srow};}
      return $articles;
      }
      function show history()\{$query = "SELECT * FROM same_final_order";
      $result = mysql_query($query);
      if (!$result)
      die(mysql_error());
      \mathcal{S}_n = \text{mysgl} num rows(\mathcal{S}result);
```

```
\text{Sarticles} = \text{array};
      for (\$i = 0; \$i < \$n; \$i++){
      $row = my\ fetch_assoc($result);
      \text{Sarticles} = \text{Srow};
       }
      return $articles;
       }
      function now_order($food_id, $count, $table_num){
      $query="SELECT f.name_food, f.cost, o.count, o.table_num FROM food as f 
inner JOIN order meal as o ON f.id food = o.id food where f.id food = '$food id'";
      $result = myself_query(\$query);if (!$result)
      die(mysql_error());
      $n=mysql_num_rows($result);
      $article=array();
      for (\$i = 0; \$i < \$n; \$i++){
      $row=mysql_fetch_assoc($result);
      $article[]=$row;
       }
      return $article;
       }
      function bill(){
      $query="SELECT * FROM final_order_client";
      $result=mysql_query($query);
      if (!$result) {
      die(mysql_error());
       }
      Sn = mvsol num rows($result);
      \text{Sarticles} = \text{array}();
      for (\$i = 0; \$i < \$n; \$i++){
      $row = mysal\text{ fetch} assoc($result);
      \text{Sarticles}[] = \text{Srow};}
      return $articles;
       }
      function count_money($article){
      \text{Sarg}=0;
      foreach ($article as $key => $value) {
      $arg+=$value['price'];
       }
```

```
return $arg;
```

```
}
      function delete_meal(){
      $query="DELETE from order_meal";
      $result=mysql_query($query);
      if (!$result) {
      die(mysql_error());
      }
      else{
      return true;
      }
      }
      function last_send($table, $total){
      $sql="INSERT INTO `waiter_order` (`table_num`, `total`) VALUES ('$table', 
'$total')";
      $result=mysql_query($sql);
      $sql="INSERT INTO `same_waiter_order` (`table_num`, `total`) VALUES 
('$table', '$total')";
      $result=mysql_query($sql);
      if (!$result) {
      die(mysqli_error());
      }
      return true;
      }
      function delete meal total()\{$query="DELETE from final_order_client";
      $result=mysql_query($query);
      if (!$result) {
      die(mysql_error());
      }
      else{
      return true;
      }
      }
      function delete_meal(){
      $mysqli=startup();
      $query="DELETE from final_order";
      $result=$mysqli->query($query);
      if (!$result) {
      die(mysql_error());
       }
      else{
      return true;
       }
       }
```

```
function delete_total($id){
$mysqli=startup();
$query="DELETE from waiter order where `id_waiter`='$id'";
$result=$mysqli->query($query);
if (!$result) {
die(mysql_error());
}
else{
return true;
}
 }
function show_total_mob(){
$mysqli=startup();
$sql="SELECT * from waiter_order";
$result=$mysqli->query($sql);
if (!$result)
die(mysqli_error());
$n=mysqli_num_rows($result);
\text{Sarticles} = \text{array};
for (\$i = 0; \$i < $n; \$i++){
$row = mysqli_fetch_assoc($result);\text{Sarticles}[] = \text{Srow};}
return $articles;
}
function salary(){
$mysqli=startup();
$sql="SELECT * from same_waiter_order";
$result=$mysqli->query($sql);
if (!$result)
die(mysqli_error());
$n=mysqli_num_rows($result);
\text{Sarticles} = \text{array};
for (\$i = 0; \$i < \$n; \$i++){
$row = mysqli_fetch_assoc($result);
\text{Sarticles}[] = \text{Srow};}
return $articles;
```

```
}
function my_salary($article){
\text{Sdev}=0;
foreach ($article as $key => $value) {
\text{Sdev} = (\text{Svalue}[\text{total}]\cdot 0.1);}
return $dev;
}
function check_auth($login, $password){
$mysqli=startup();
if ((\deltalogin == null) && (\deltapassword == null))
{
return false;
}
$sql="SELECT * from auth";
$result=$mysqli->query($sql);
$enter=array();
$n=mysqli_num_rows($result);
for (\$i=0; \$i < $n; \$i++) {
$enter[]=mysqli_fetch_assoc($result);
}
foreach ($enter as $key => $value) {
if ($value['login'] == $login && $value['password'] == $password) {
$_SESSION['username']=$login;
return true;
}
}
}
?>
```
# **Қосымша Б**

```
function startup()
      {
           setlocale(LC_ALL, 'ru_RU.CP1251');
           $hostname = 'localhost'; 
           $username = 'root';$password = ";
           $dbName = 'diplom_test';
           mysql_connect($hostname, $username, $password) or die('No connect 
with data base'); 
           mysql_query("SET NAMES utf8");
           mysql_select_db($dbName) or die('No data base');
           session_start();
```

```
}
```